#### **REPUBLIQUE ALGERIENNE DEMOCRATIQUE ET POPULAIRE**

**الجـمـهـوريـة الجـزائـريـة الديـمـقـراطـيــة الشـعـبـيــة**

**MINISTRY OF HIGHER EDUCATION AND SCIENTIFIC RESEARCH**  $\ddot{\bullet}$ 

**HIGHER SCHOOL IN APPLIED SCIENCES --T L E M C E N--** 

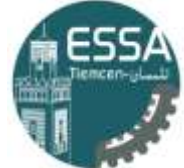

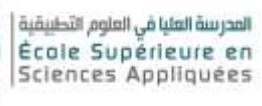

**وزارة التعليـم العالـي والبحـث العلمـي**

المـدرســة الـعليــا ف*ي* الـعلوم التطبيقيــ  **-تلمسان-**

Mémoire de fin d'étude

**Pour l'obtention du diplôme d'Ingénieur**

Filière : Electrotechnique. Spécialité : Energie et environnement.

**Présenté par :**

- **ADIB Zahraa**
- **Ainana Ilham**

Thème

**Modélisation simulation analyse d'un projet d'éolienne** 

**offshore dans un site maritime favorable en Algérie.**

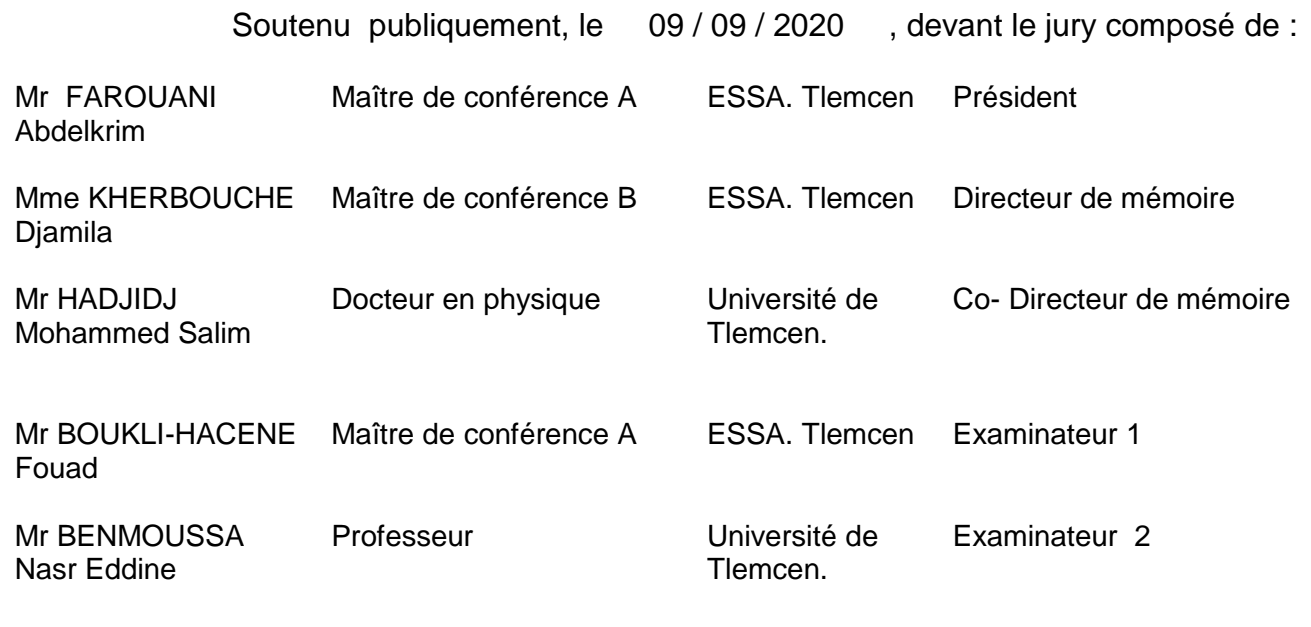

Année universitaire : 2019 /2020.

## *Remerciement :*

*On tient à remercier dieu en premier lieu, qui nous a donné la force et la volonté et surtout la santé en cette année caractérisée par la pandémie du COVID-19 pour achever ce travail.*

*Ensuite, un grand merci à Madame KHARBOUCHE Djamila de l'Ecole Supérieur des Sciences Appliquées de Tlemcen et à Monsieur HADJIDJ Mohammed Salim de l'Université Aboubekr BELKAID de Tlemcen qui n'ont lésiné sur aucun moyen pour nous permettre de réaliser ce travail.*

*Nos remerciements sont adressés à messieurs FAROUANI Abdelkrim pour l'honneur qu'il m'a fait en présidant le jury et BENMOUSSA Nasr Eddine ainsi que BOUKLI-HACENE Fouad qui ont bien voulu l'assister.*

*Nos remerciements sont également exprimés à Messieurs ROIUSSAT Boucherit Directeur de l'ESSAT et KARBOUA Abdelfettah chef de la filière Electrotechnique (option Energies et Environnement) ainsi qu'a MERAD Lotfi Chef du Département de 2° Cycle pour avoir mis à notre disposition les meilleures conditions de formation aussi bien au niveau de l'Ecole que lors des stages pratiques effectués dans les entreprises ou au niveau du CDER ( Centre De Recherche Des Energies Renouvelables).*

*Nous tenons à remercier vivement Monsieur BOUDIA Sidi Mohammed du C.D.E.R pour son soutien sans faille et l'aide précieuse qu'il nous a apporté pour une formation accélérée sur le logiciel WAsP (Wind Atlas Analysis And Application Program) lors du stage sur les éoliennes.*

## *Dédicace :*

*Je dédie ce travail :*

*À mon très cher père* 

*À ma très chère mère*

*Qui m'ont soutenu et encouragé durant ces années scolaires pour que je puisse atteindre mes objectifs. Quoi que je fasse ou dise, je ne pourrais jamais réussir à leur exprimer avec exactitude ma gratitude. Leur présence à mes côtés a toujours été une source de ma force pour faire face à des obstacles divers. J'espère qu'ils trouveront ici un témoignage de ma profonde gratitude.*

*A mon frère « Bachir » et mes sœurs* 

*Pour leurs conseils précieux et leurs encouragements tout au long de mes études.*

*A ma chère binôme « AINANA Ilham »*

*Pour sa compréhension et sa sympathie.*

*A mes chères ami (e)s et toute ma familles*

*A tous ceux que j'aime et ceux qui m'aiment.*

*Adib zahra* 

## *Dédicace :*

*Je dédie ce travail :*

*À mon très cher père* 

*À ma très chère mère*

*Qui m'ont soutenu et encouragé durant ces années scolaires pour que je puisse atteindre mes objectifs. Quoi que je fasse ou dise, je ne pourrais jamais réussir à leur exprimer avec exactitude ma gratitude. Leur présence à mes côtés a toujours été une source de ma force pour faire face à des obstacles divers. J'espère qu'ils trouveront ici un témoignage de ma profonde gratitude.*

#### *A mes sœurs*

*Pour leurs conseils précieux et leurs encouragements tout au long de mes études.*

*A ma chère binôme « ADIB Zahra »*

*Pour sa compréhension et sa sympathie.*

*A mes chères ami (e)s et toute ma familles*

*A tous ceux que j'aime et ceux qui m'aiment.*

*Ainana ilham* 

## Sommaire

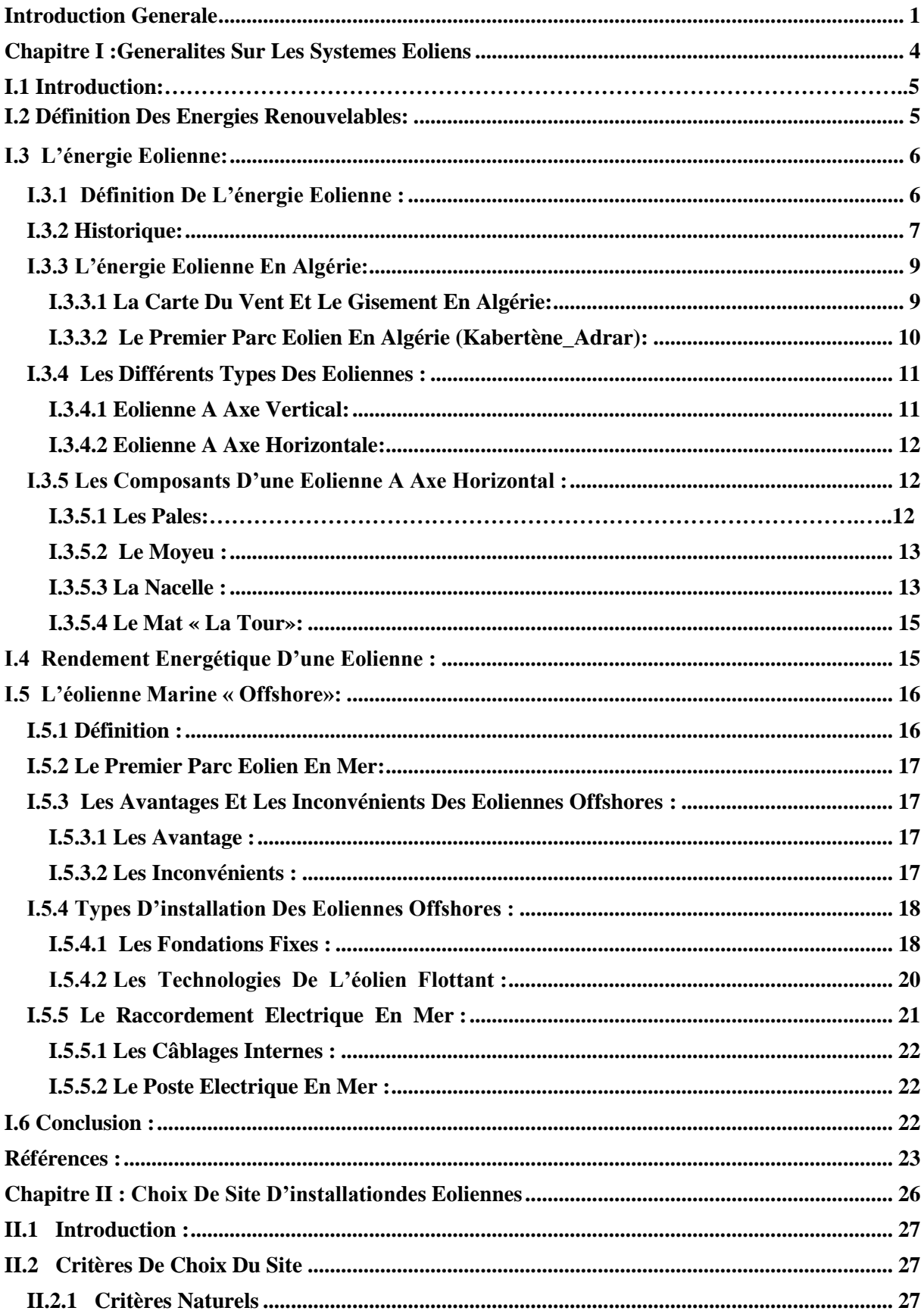

## TABLE DE MATIERE

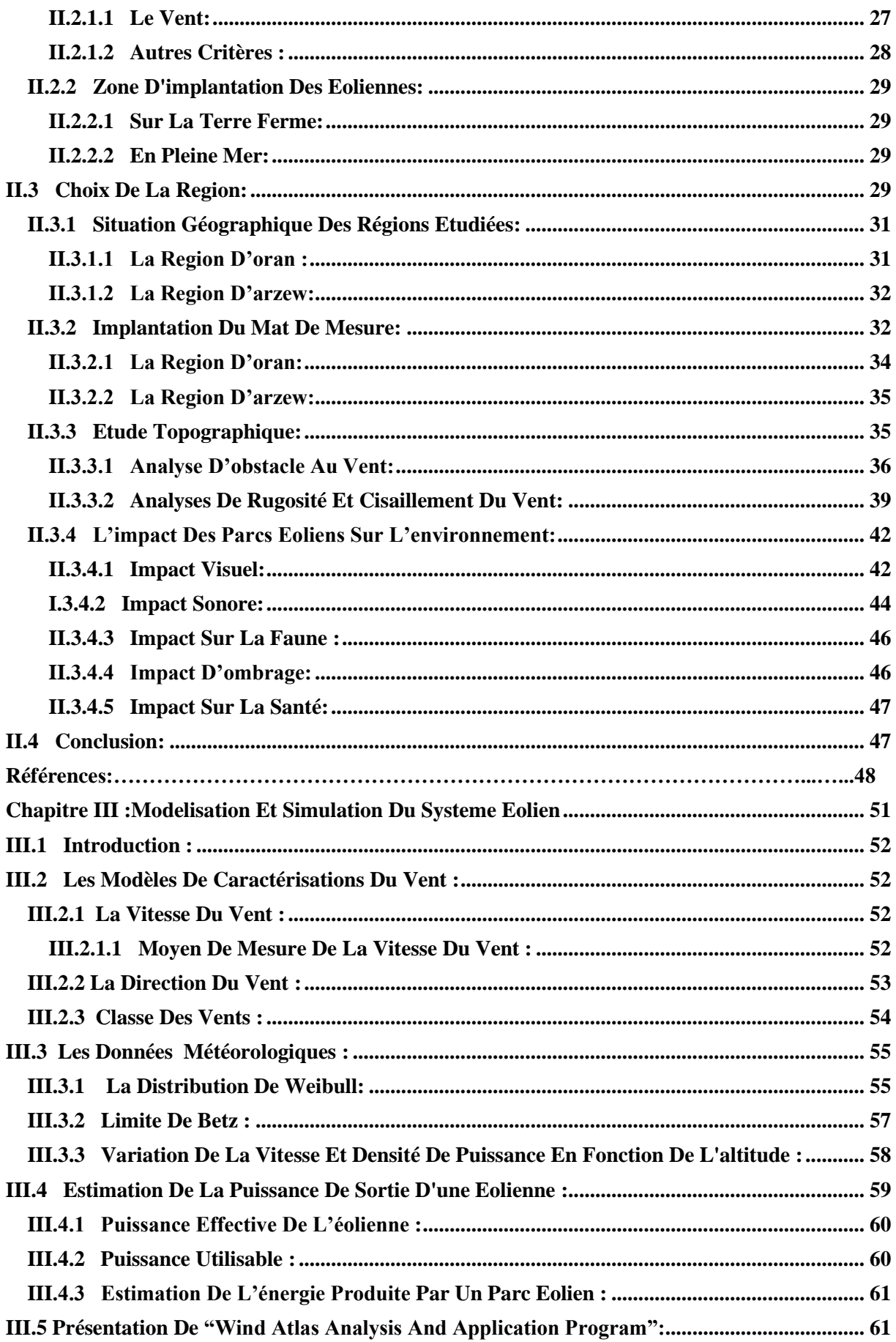

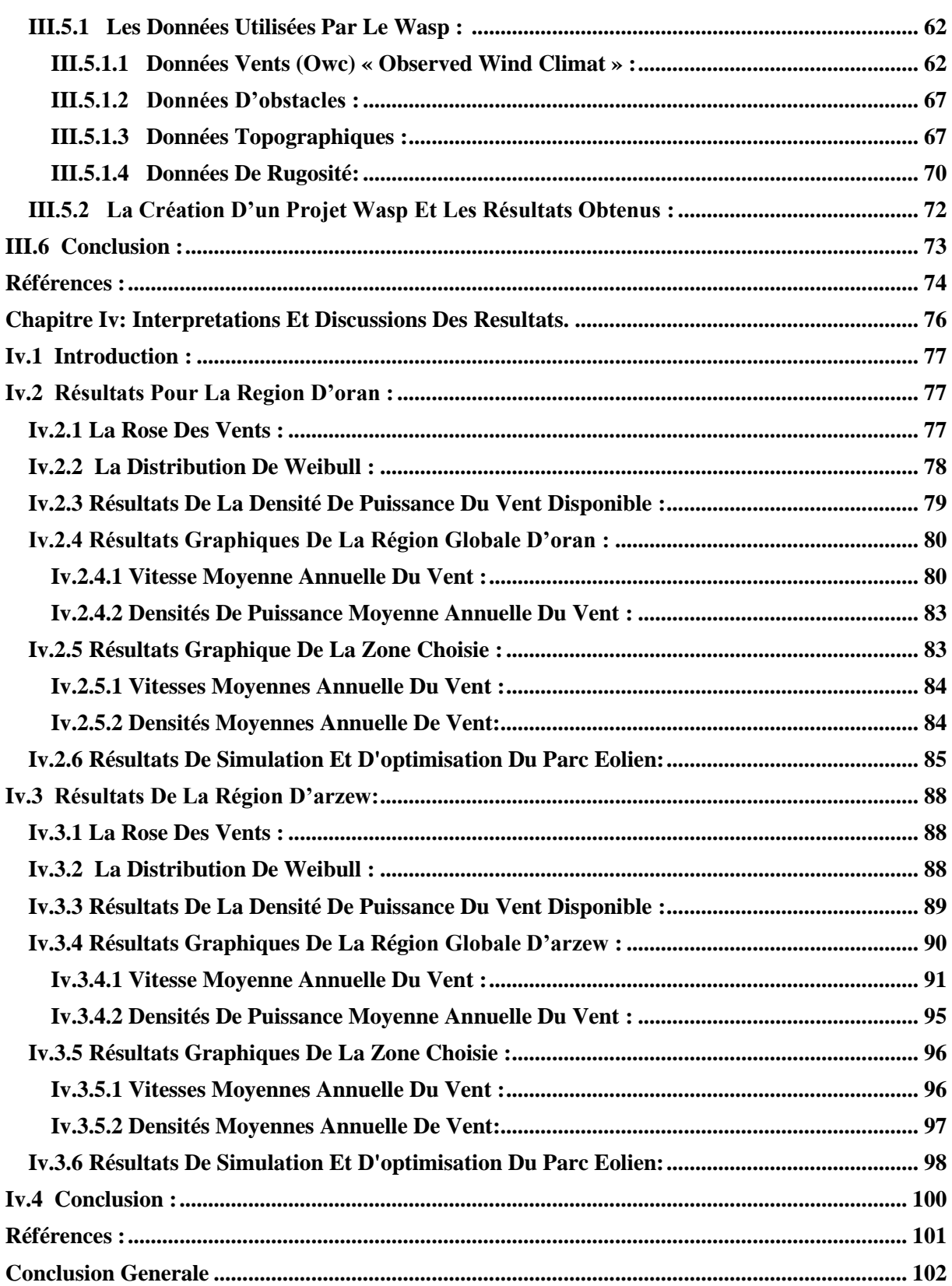

# *Liste des figures*

## **CHAPITRE I**

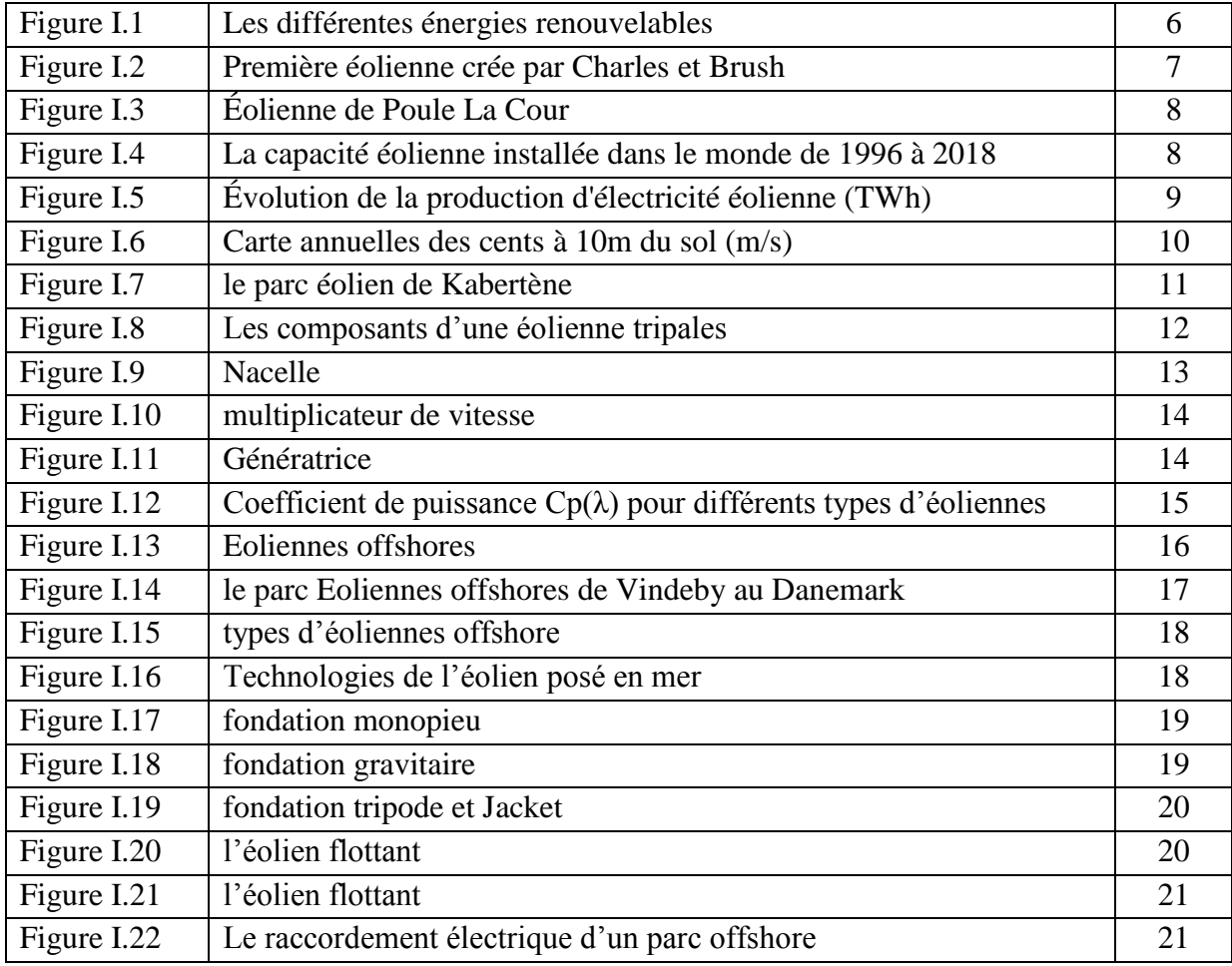

## **CHAPITRE II**

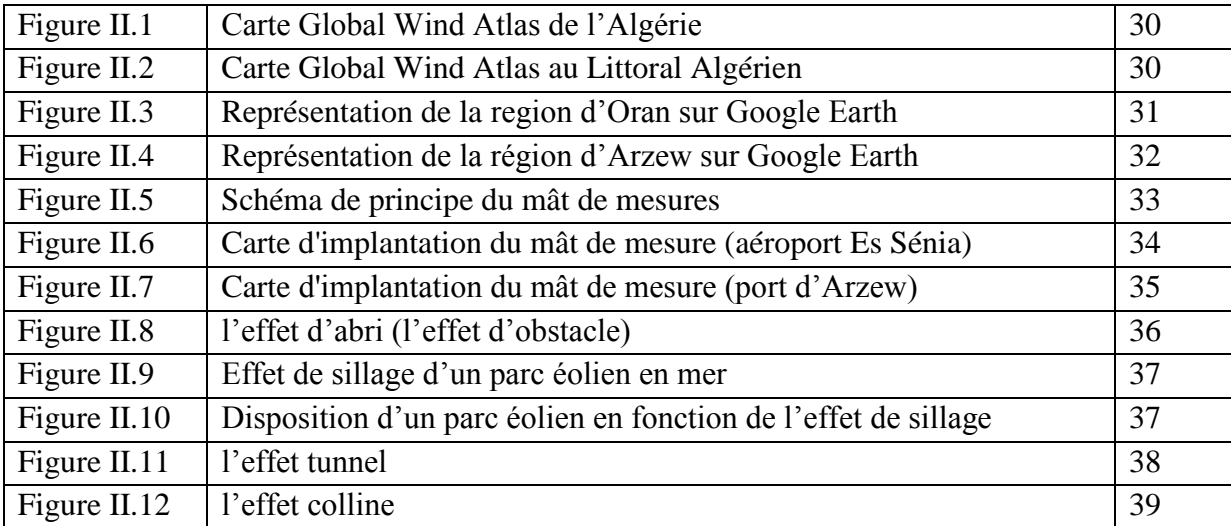

## LISTE DES FIGURES

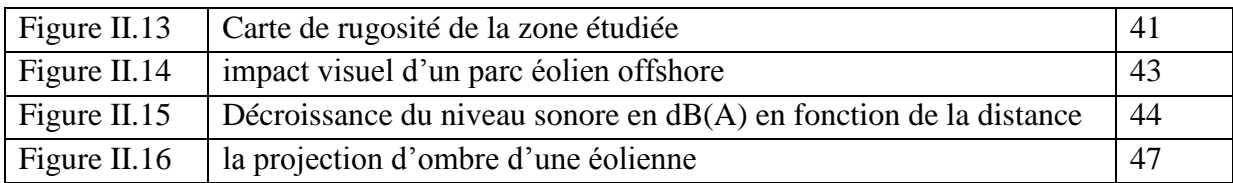

## **CHAPITRE III**

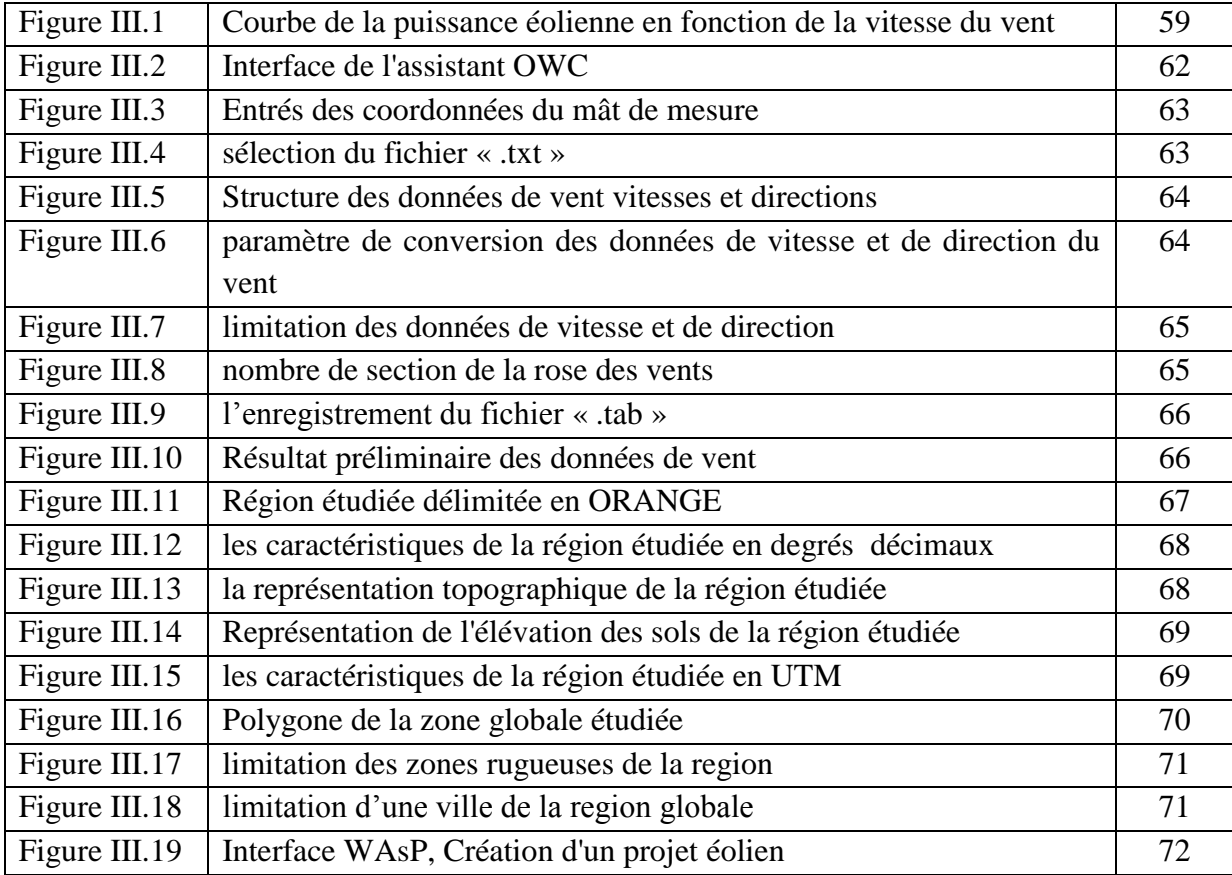

## **CHAPITRE IV**

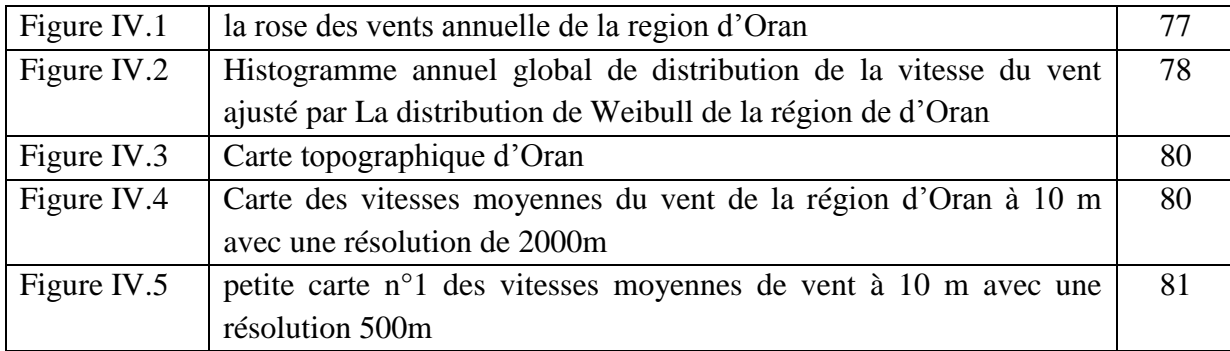

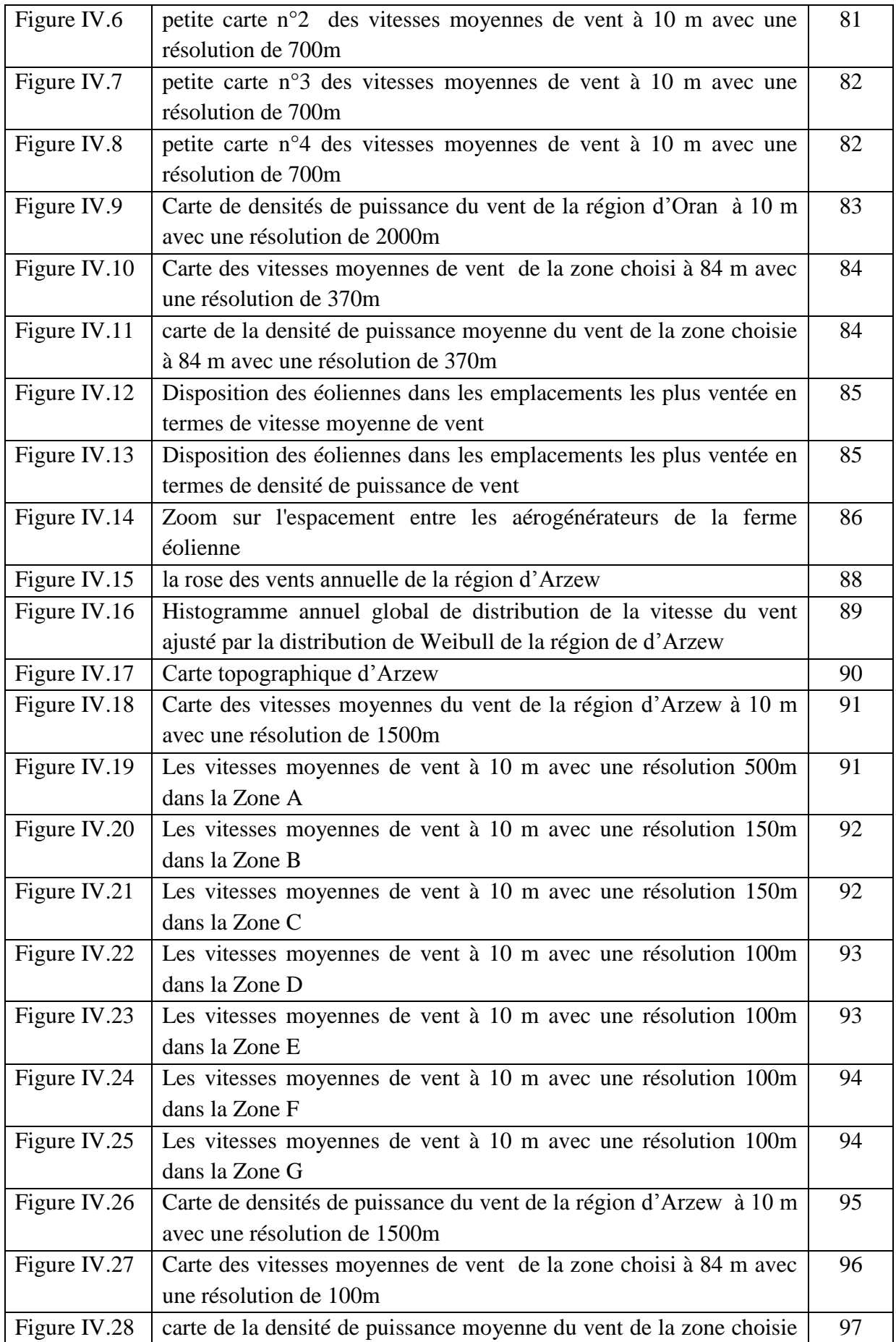

## LISTE DES FIGURES

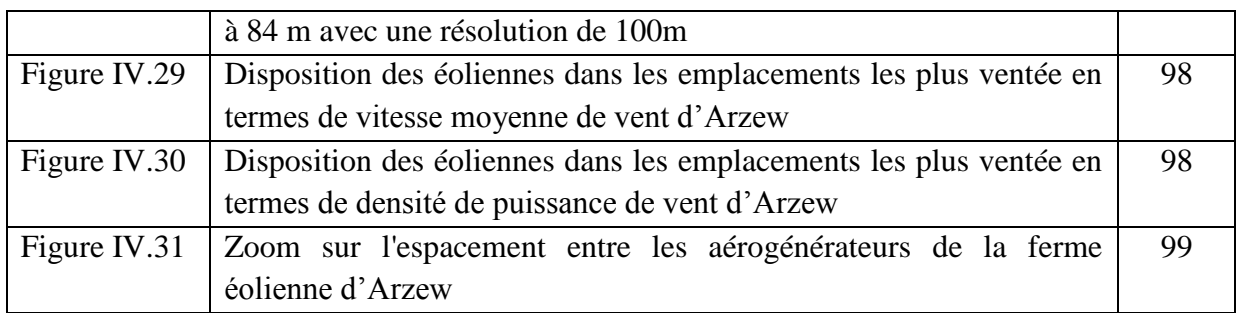

## *Liste des tableaux*

### **CHAPITRE II**

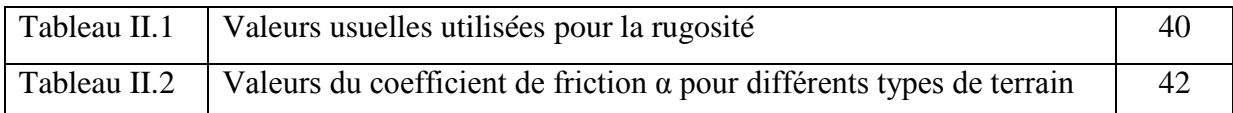

## **CHAPITRE III**

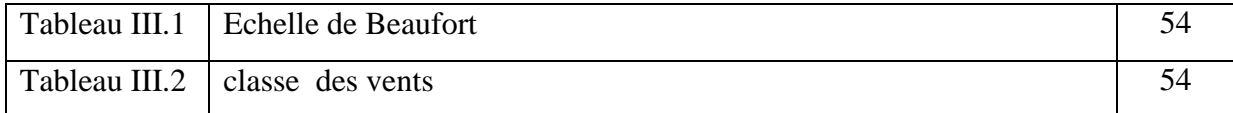

### **CHAPITRE IV**

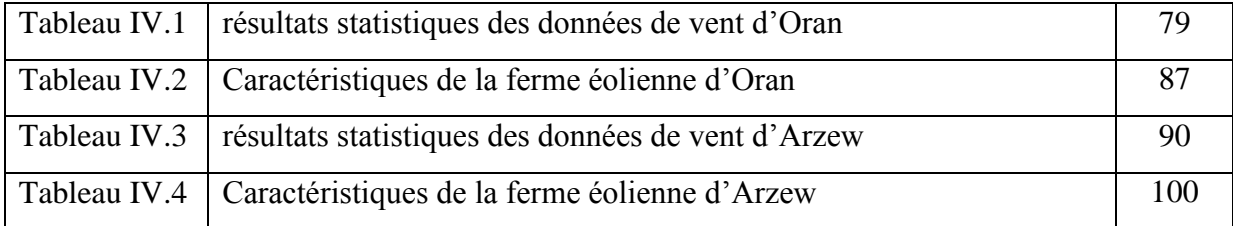

# **INTRODUCTION GENERALE**

### INTRODUCTION GENERALE

Actuellement, à l'échelle mondiale, l'énergie utilisée quotidiennement provient majoritairement des combustibles fossiles (pétrole, gaz, charbon), qui présentent l'avantage d'être facilement utilisables et qui sont restés longtemps bon marché. Mais leur emploi systématique et massif fait apparaître plusieurs problèmes majeurs. Dans un futur très proche, l'homme sera vraisemblablement confronté à leur épuisement et il est d'ores et déjà confronté aux perturbations climatiques engendrées par le rejet massif de gaz à effet de serre produits lors de leur combustion.

Face aux problèmes posés par les énergies fossiles et par la fission nucléaire, la première et meilleure réponse possible serait d'utiliser les énergies renouvelables comme l'éolienne et l'énergie solaire.

L'Algérie amorce une dynamique d'énergie verte en lançant un programme ambitieux de développement des énergies renouvelables (EnR) et d'efficacité énergétique. Cette vision du gouvernement algérien s'appuie sur une stratégie axée sur la mise en valeur des ressources inépuisables comme le soleil et le vent et leur utilisation pour diversifier les sources d'énergie et préparer l'Algérie de demain. Grace à la combinaison des initiatives et des intelligences, l'Algérie s'engage dans une nouvelle ère énergétique durable.

Le programme des énergies renouvelables actualisé consiste à installer une puissance d'origine renouvelable de l'ordre de 22 000 MW à l'horizon 2030 pour le marché national. Une de ces énergies renouvelables que l'on va améliorer est l'énergie éolienne qui connait depuis quelques décennies, un formidable développement.

Toutefois, l'utilisation de l'énergie éolienne, ne peut pas se faire sans l'étude préalable de la source d'énergie qui est le vent. L'estimation des ressources éoliennes d'un pays en constitue la plus importante étape. L'établissement d'un Atlas éolien demande un travail de longue haleine avec l'utilisation d'un nombre important de données et de modèles performants.

Nous citons dans ce mémoire la problématique de la modélisation, simulation et analyse d'un projet d'éolienne offshore dans un site maritime favorable en Algérie, à travers quatre chapitres :

## INTRODUCTION GENERALE

Le premier chapitre est consacré à des rappels sur :

- $\checkmark$  les systèmes éoliens,
- $\checkmark$  l'historique et le développement de l'énergie éolienne
- $\checkmark$  une description de cette énergie en Algérie.
- $\checkmark$  les principaux composants d'une éolienne et ses types,
- $\checkmark$  le principe de fonctionnement de l'éolienne offshore ainsi que ses différents types.

Le deuxième chapitre porte sur:

- $\checkmark$  le choix de la région (Oran et Arzew),
- $\checkmark$  la situation géographique de la région étudiée,
- $\checkmark$  l'implantation de mat de mesure,
- $\checkmark$  étude topographique et étude d'impacts.

Le troisième chapitre concernera les différents modèles mathématiques qui peuvent s'appliquer à l'estimation statistique du potentiel éolien à partir des données observés avec une présentation générale du logiciel WAsP utilisé pour la simulation de notre projet.

Le quatrième chapitre présentera les interprétations de tous les résultats obtenus dans notre étude, tels que la densité de probabilité de Weibull, la rose des vents annuelle, la vitesse moyenne annuelle, les paramètres de Weibull, et les résultats de simulation du parc éolien offshore.

# **CHAPITRE I :**

# **GENERALITES SUR LES SYSTEMES**

# **EOLIENS**

#### **I.1 Introduction :**

Face à l'épuisement des énergies fossiles et à leur impact négatif sur l'environnement, les énergies renouvelables s'imposent comme la solution d'avenir pour satisfaire de façon durable les besoins énergétiques mondiaux.

L'énergie éolienne est l'une des plus anciennes sources d'énergie. Cette énergie propre et renouvelable a connu une évolution fulgurante surtout ces dernières décennies. Elle peut être utilisée mécaniquement (dans le cas d'une éolienne de pompage), ou pour produire de l'électricité (dans le cas d'un aérogénérateur). On parle alors de parc éolien ou de ferme éolienne pour décrire des unités groupées pour la production de l'énergie électrique. Ces unités peuvent être installées en terre ou mer.

Ce chapitre donne une idée générale sur l'énergie éolienne, leur développement au cours du temps, avec une description de cette énergie en Algérie. Nous définirons brièvement le concept de la machine, la classification des éoliennes selon leur axe de rotation et les différents composants d'une éolienne à axe horizontale. On s'intéressera essentiellement aux éoliennes offshores qui sont le but de notre étude.

#### **I.2 Définition des énergies renouvelables:**

Une énergie renouvelable« ER » est une source d'énergie qui se renouvelle rapidement pour être considérée comme inépuisable à l'échelle de l'homme. D'une façon générale, les énergies renouvelables sont des modes de production d'énergie utilisant des forces ou des ressources dont les stocks sont illimités. Les énergies renouvelables sont issues de phénomènes naturels réguliers ou constants provoqués par les astres, sont issues de l'activité du soleil, sous forme de rayonnement direct (énergie solaire), et par les cycles renouvelés de l'eau (énergie hydraulique), du vent (énergie éolienne) ou de la biomasse (bois, biogaz, biocarburants...). En plus de leur caractère illimité, ces sources d'énergie sont peu ou pas polluantes, elles ne rejettent aucune pollution, lorsqu'ils produisent de l'énergie **[1].**

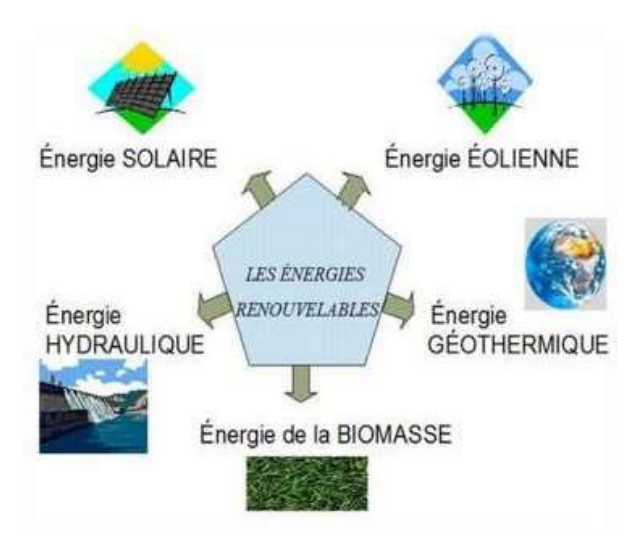

**Figure I.1. Les différentes énergies renouvelables. [1]**

#### **I.3 L'énergie éolienne:**

#### **I.3.1 définition de l'énergie éolienne :**

L'énergie éolienne est une forme indirecte d'énergie solaire, puisque les vents sont générés par des différences de pression et de température dans l'atmosphère causées par le rayonnement solaire. Cette énergie renouvelable tirée par la force du vent au moyen d'un dispositif aérogénérateur comme une éolienne ou un moulin à vent **[2].** La production de l'énergie éolienne dépend des données géographiques, topologiques et météorologiques du site car les vents sont irréguliers, discontinus et aléatoires dans le temps et dans l'espace, cela permettra de connaître l'énergie disponible sur le site même du projet.

L'énergie éolienne peut être utilisée de deux manières:

- La conservation de l'énergie mécanique: le vent est utilisé pour faire avancer un véhicule, pour pomper de l'eau pour faire tourner la meule d'un moulin.
- La transformation en énergie électrique: l'éolienne est couplée à un onduleur électrique pour fabriquer du courant continu ou alternatif. Il est relié à un réseau électrique ou bien fonctionne de manière autonome avec un générateur d'appoint (par exemple un groupe électrogène) ou une batterie.

#### **I.3.2 historique:**

Capter le vent est l'une des plus anciennes méthodes de production de l'énergie. Depuis l'antiquité, les voiliers utilisaient la pression du vent sur les voiles pour pousser des navires. Ensuite les moulins à vent transformaient l'énergie du vent en énergie mécanique pour moudre du grain et les installations de pompage d'eau **[3].** Les premiers prototypes d'éolienne ont été construits avec une technologie claquée sur les moulins à vent en Inde environ 400ans avant J-C **[2].**

Le britannique Lord Kelvin en 1802 songe pour la première fois à transformer l'énergie éolienne en énergie électrique. La première éolienne destinée à produire de l'électricité (**figure I.2**) fut construite par Charles F. Brush en 1887 **[4].** Composée de 144 pâles et d'un diamètre de 17 m, elle ne produisait que 12kW.

Le météorologiste danois Poule La Cour qui voyait dans l'électricité une des techniques qui auraient le plus d'importance dans l'avenir, avait mené des recherches en 1891 pour améliorer l'efficacité des moulins à vent et améliorer l'invention de Charles F.Brush. Il conclut ainsi qu'une éolienne à rotation rapide (**Figure 1.3**) ayant un nombre de pales limité produisait plus d'électricité **[2].**

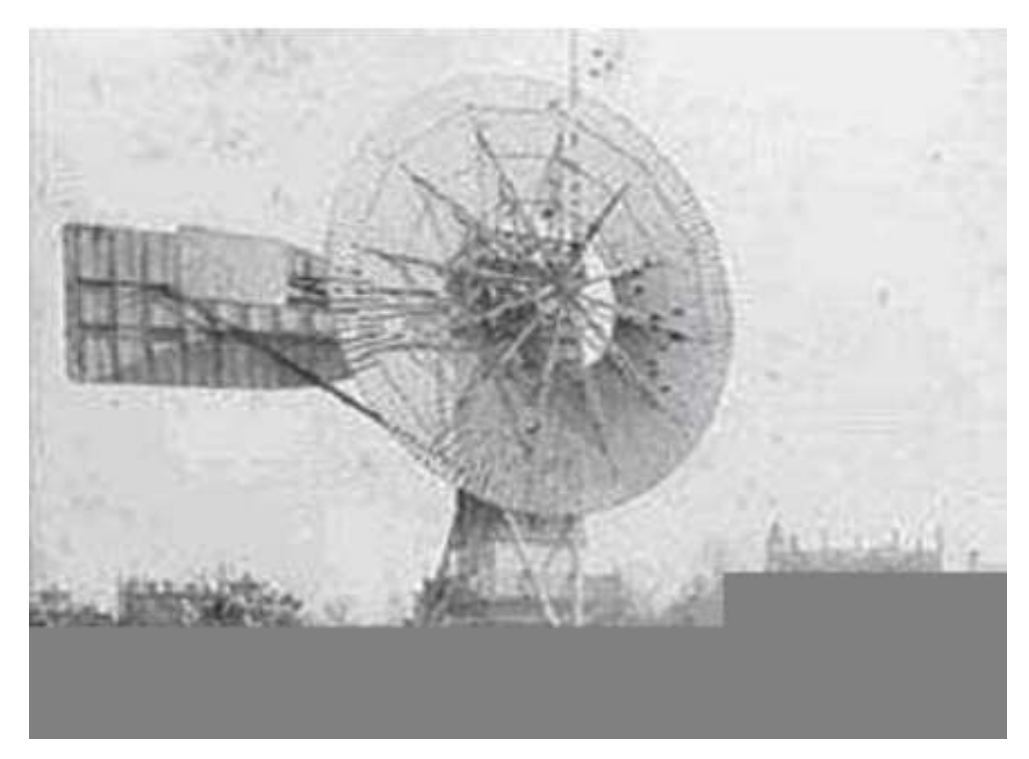

**Figure I.2 : Première éolienne crée par Charles et Brush.**

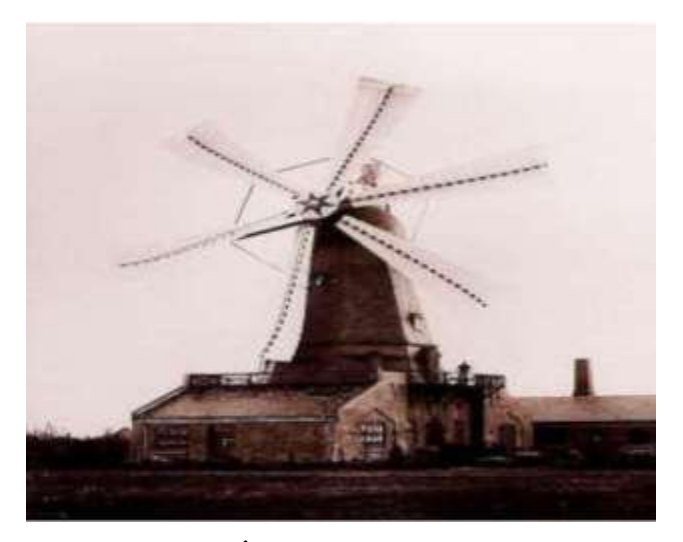

**Figure I.3 : Éolienne de Poule La Cour.**

Cette nouvelle application de l'énergie éolienne a connu un certain succès, et l'on comptait en 1920 jusqu'à 300 constructeurs d'aérogénérateurs. La crise pétrolière de 1973 a relancé de nouveau la recherche et les réalisations éoliennes dans le monde.

Aujourd'hui, l'énergie électrique d'origine éolienne est parfois considérée comme la plus prometteuse des énergies renouvelables à développer pour remplacer le charbon, le pétrole, le gaz et même le nucléaire.

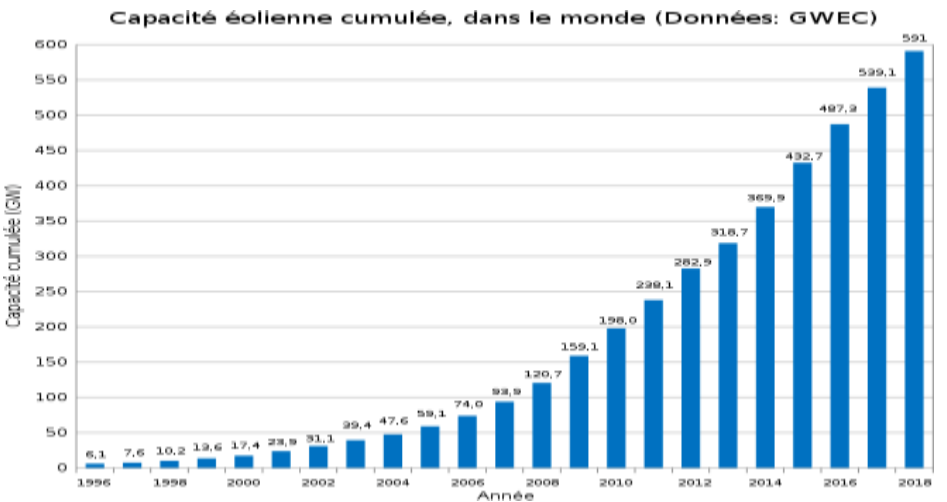

**Figure I.4 : La capacité éolienne installée dans le monde de 1996 à 2018. [5]**

| Pays.                  | 1990                     | 2000  | 2010     | 2015  | 2017    | 2018        | % 2018   | 2019p**      |
|------------------------|--------------------------|-------|----------|-------|---------|-------------|----------|--------------|
| Chine                  | 0.002                    | 0,6   | 44,6     | 185,8 | 295,0   | $365.8^{b}$ | 30,9%    | $405.7^{b}$  |
| <b>無言 Etats Unis</b>   | 3,1                      | 5,6   | 95.1     | 193,0 | 257.2   | 277,9       | 23,5%    | $300.1^{53}$ |
| Allemagne              | 0.07                     | 9,4   | 37.8     | 79,2  | 105.7   | 111.6       | 9.4%     | 126.0        |
| <b>TE Inde</b>         | 0,03                     | 17    | 19.7     | 42.8  | 51.1    | 60.3        | 5.1%     | 63,3         |
| Royaume-Uni            | 0,01                     | 0.9   | 10.2     | 40,3  | 50,0    | 57,1        | 4.8%     | 63,5         |
| Espagne                | 0.014                    | 4.7   | 44,3     | 49.3  | 49.1    | 50.8        | 4.3%     | 54,2         |
| <b>Co</b> Brésil       | ٠                        | 0,002 | $^{2,2}$ | 21,6  | 42.4    | 48,5        | 4.1%     | 55,8         |
| <b>B+B</b> Canada      | $\overline{\phantom{a}}$ | 0.3   | 8.7      | 26,4  | 28.8    | 29,7        | 2,5%     | 34,2         |
| France                 | $\overline{\phantom{a}}$ | 0.08  | 9,9      | 21.2  | 24,7    | 28,5        | 2.4%     | 34,1         |
| <b>Co</b> Turquie      | o                        | 0,03  | 2,9      | 11,7  | 17,9    | 19,9        | 1.7%     | 21,7         |
| I I Italie             | 0.002                    | 0.6   | 9.1      | 14,8  | 17,7    | 17.5        | 1,5%     | 20.2         |
| <b>Suede</b>           | 0.006                    | 0.5   | 3,5      | 16.3  | 17.6    | 16.6        | 1,4%     | 19.9         |
| <b>FM</b> Australie    | $\theta$                 | 0.06  | 5.1      | 11,5  | 12.6    | 15.2        | 1,3%     | 19.5         |
| <b>Lim</b> Danemark    | 0.6                      | 4.2   | 7.8      | 14,1  | 14,8    | 13,9        | 1,2%     | 16,1         |
| $\blacksquare$ Mexique | Ü                        | 0,02  | 1.2      | 8,7   | 10.4    | 13,1        | 1, 7, 96 | 17,6         |
| Pologne                | ö                        | 0.005 | 1,7      | 10,9  | 14,9    | 12.8        | 1, 1, 96 | 15,0         |
| <b>Portugal</b>        | 0.001                    | 0,17  | 9,2      | 11,6  | 12.2    | 12.6        | 1.1%     | 13.7         |
| <b>Total mondial</b>   | 3,9                      | 31,4  | 341.4    | 838.5 | 1 127,3 | 1 182 54    | 100%     | $1430^{52}$  |
| % prod.élec."          | 0,03                     | 0,2   | 1,6      | 3,4   | 4,4     | $4.7^{54}$  |          | $5.3^{52}$   |

**Figure I.5 : Évolution de la production d'électricité éolienne (TWh). [6]**

#### **I.3.3 l'énergie éolienne en Algérie:**

#### **I.3.3.1 La carte du vent et le gisement en Algérie:**

Au milieu des années 80, les seules mesures des paramètres du vent disponibles en l'Algérie étaient rapportées dans les bulletins météorologiques de l'ONM qui donnent les vitesses et les fréquences moyennes des vents pour les différentes stations météorologiques.

En 1990, Hammouche a édité " l'atlas de vent de l'Algérie " donnant les résultats de l'étude statistique de 37 stations en utilisant le logiciel Wasp utilisé pour la cartographie éolienne de l'Europe **[7].** Les résultats de Hammouche ont été utilisés pour établir la première carte du vent de l'Algérie par Kasbadji-Merzouk **[8].**

Cette carte a été améliorée par le même auteur en1999, en portant le nombre de stations à 46 et en utilisant la distribution hybride de Weibull **[9].**

Enfin un Atlas réalisé à l'aide d'un système d'information géographique a été mis en place en 2006 par le même auteur [10].

En 2011, Chellali a contribué à l'actualisation de la carte des vents en utilisant 37 points de mesure à travers le pays. L'estimation de l'énergie éolienne disponible dans une région donnée reste l'une des étapes les plus importantes avant une éventuelle implantation d'un parc

éolien. Pour cela, il faut d'abord quantifier le gisement énergétique disponible par l'établissement de l'atlas éolien de la région.

La **(Figure I.6)** montre le gisement éolien en Algérie d'après les données satellitaires du Laboratoire d' Energie Eolienne du Centre de développement des Energies Renouvelables (CDER, Algérie). On peut dire que le meilleur potentiel d'énergie éolienne est dans le sudouest du pays où la vitesse du vent dépasse les 6 m/s.

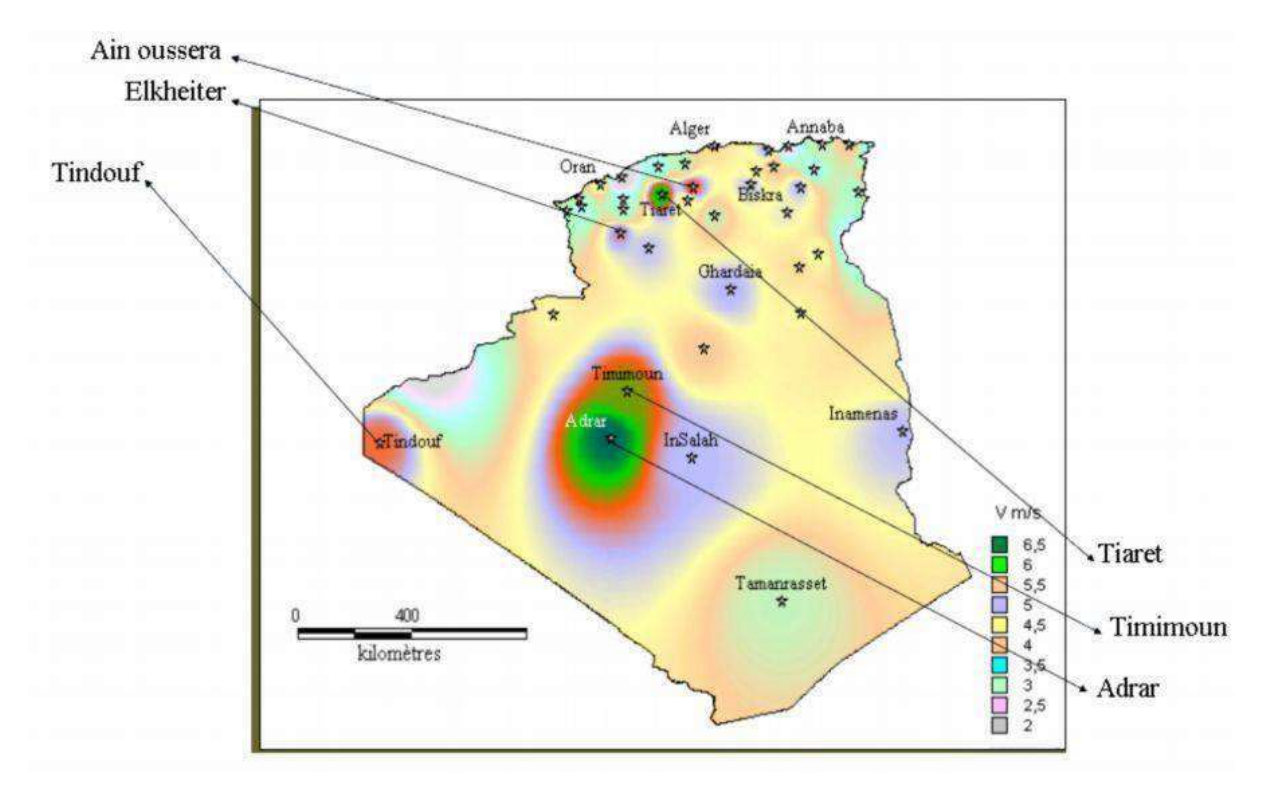

**Figure I.6: Carte annuelles des cents à 10mdu sol (m/s). [11**]

#### **I.3.3.2 le premier parc éolien en Algérie (Kabertène\_adrar):**

Le 3 juillet 2014, L'Algérie inaugure son premier parc éolien, situé à Kabertène sur le territoire de la commune de Tissabit (80 km au Nord d'Adrar). Ce projet fruit d'un partenariat Algéro-français et premier du genre à l'échelle nationale est une station expérimentale représentant un modèle réussi en matière d'exploitation de l'énergie éolienne pour la production de l'électricité.

Dotée d'une douzaine d'éoliennes, installées sur la base d'études techniques et de terrain, tenant compte des courants de vents qui caractérisent la région, cette centrale assure une production alternative propre et renouvelable de 10 mégawatts d'électricité, intégrée au réseau électrique pour le renforcement des capacités d'alimentation en énergie de la wilaya d'Adrar **[12].**

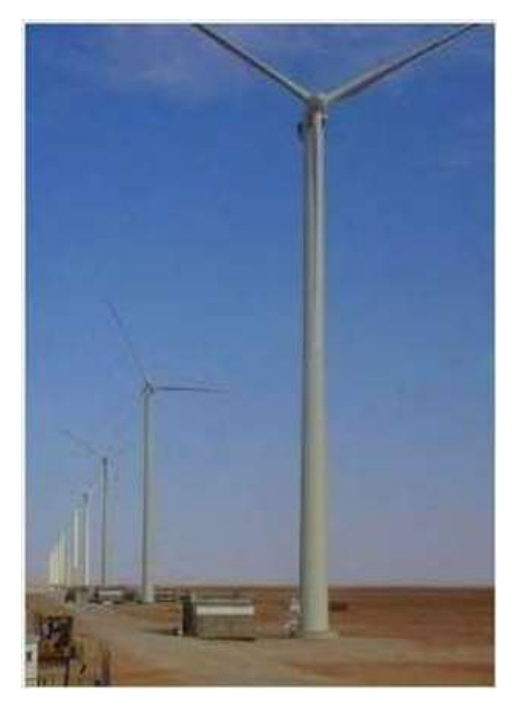

**Figure I.7: le parc éolien de Kabertène. [11]**

#### **I.3.4 Les différents types des éoliennes :**

Les turbines éoliennes se divisent en deux familles, elles sont classées selon l'orientation de leurs axes de rotation. Ces deux types sont **[13]:**

#### **I.3.4.1 Eolienne à axe vertical:**

L'éolienne à axe verticale est un modèle dont les pales tournent autour d'une tige positionnée verticalement par rapport au sol. Ces éoliennes sont plus couteuses que les éoliennes à axe horizontale et de conception plus complexe mais s'adaptent plus facilement à des zones de vent irrégulier et faible. De plus, elle demande moins d'espace qu'une éolienne horizontale et peut fonctionner quel que soit le sens du vent.

Il existe deux familles d'éoliennes à axe verticale :

#### **a) Les aérogénérateurs à rotor de Darrieus :**

Ils sont peu encombrants et ne nécessitent pas de systèmes d'orientations. Ils sont simples à installer mais par contre ils ont un faible rendement et ne démarrent pas tous seuls.

#### **b) Les aérogénérateurs à rotor de Savonius:**

Cette éolienne a également un faible rendement par rapport à une éolienne classique mais elle a l'avantage de fonctionner avec toutes les directions du vent. L'éolienne est compacte du fait d'être sur un axe vertical.

#### **I.3.4.2 Eolienne à axe horizontale:**

Une éolienne à axe horizontal est une hélice perpendiculaire par rapport à la direction du vent avec un axe de rotation placé horizontalement par rapport au sol. Les éoliennes à axe horizontal sont basées sur la technologie ancestrale des moulins à vent **[3].** Elles sont constituées de pales profilées de façon aérodynamique à la manière des ailes d'avion. Le nombre de pales utilisé pour la production d'électricité varie classiquement entre 1 et 3, le rotor tripale étant le plus utilisé car il constitue un compromis entre le coefficient de puissance et le coût et la vitesse de rotation du capteur éolien. C'est la plus utilisée par les particuliers car son rendement est plus important **[4].**

#### **I.3.5 Les composants d'une éolienne à axe horizontal :**

Les éoliennes classiques les plus utilisées sont les éoliennes à axe horizontal tripales. Ces types comportent plusieurs composants comme le montre la figure ci-dessous :

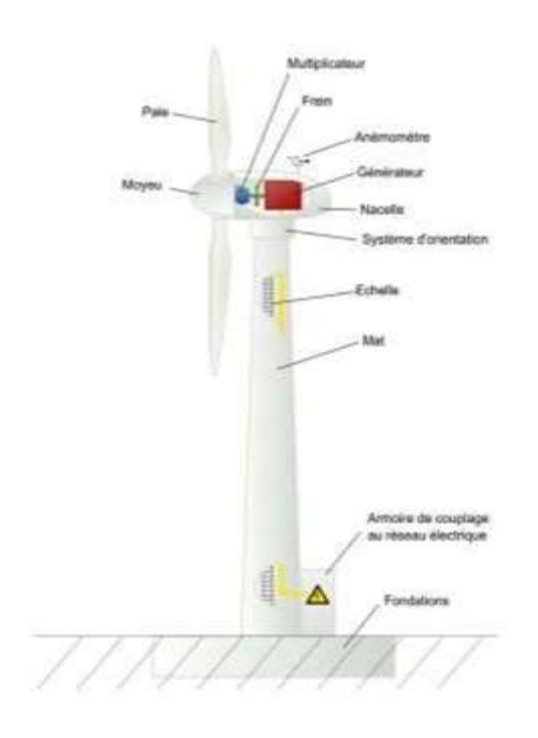

**Figure I.8 : Les composants d'une éolienne tripales. [14]**

#### **I.3.5.1 les pales :**

Les pales sont le véritable capteur de l'énergie cinétique qui transmet l'énergie au rotor. Elles se caractérisent principalement par leur géométrie (la longueur, la largeur, le profil, le type de matériau et le nombre **[15]**) dont dépendront les performances aérodynamiques.

Le nombre de pales varie classiquement de 1 à 3, le rotor tripale (concept danois) étant de loin

le plus répandu car il représente un bon compromis entre le coût, le comportement vibratoire, la pollution visuelle et le bruit **[16].**

#### **I.3.5.2 le moyeu :**

C'est une pièce d'acier moulé qui supporte les pales. Il est pourvu d'un système qui permet d'orienter les pales face à la direction du vent **[2].**

#### **I.3.5.3 la nacelle :**

Située au sommet du mat, elle regroupe tout le système de transformation de l'énergie cinétique du vent en énergie électrique constitué d'arbres lent et rapide, de roulements, du multiplicateur ( la boite de vitesse), du générateur qui est généralement une machine synchrone ou asynchrone, des systèmes de frein et d'orientation de l'éolienne ainsi que tous les équipements automatisés d'asservissement de l'ensemble des fonctions de l'éolienne **[17].**

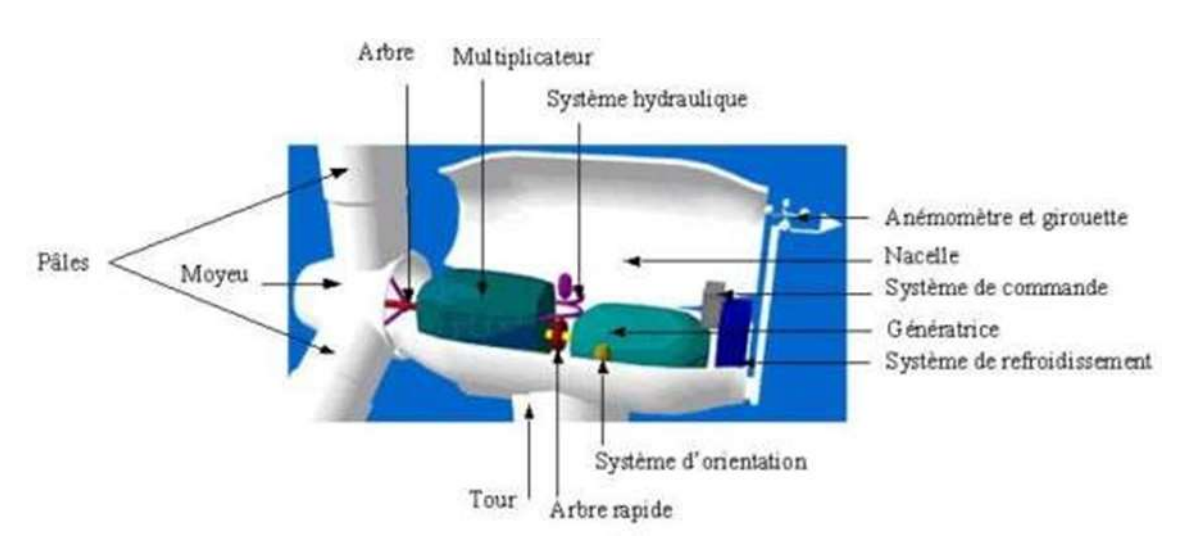

**Figure I.9 : Nacelle. [18]**

- **L'arbre lent**: appelé aussi arbre primaire, il relie le moyeu au multiplicateur et contient un système hydraulique permettant le freinage aérodynamique en cas de besoin **[2].**
- **L'arbre rapide**: relie le multiplicateur à la génératrice. Appelé aussi arbre secondaire, il a pour rôle de transférer l'énergie mécanique. Il est équipé d'un frein à disque mécanique qui limite la vitesse de l'arbre en cas de vents violents **[4].**
- **Le multiplicateur de vitesse** : C'est l'intermédiaire entre l'arbre primaire et l'arbre secondaire. Il permet d'augmenter la vitesse de rotation du générateur par rapport à celle de la turbine.

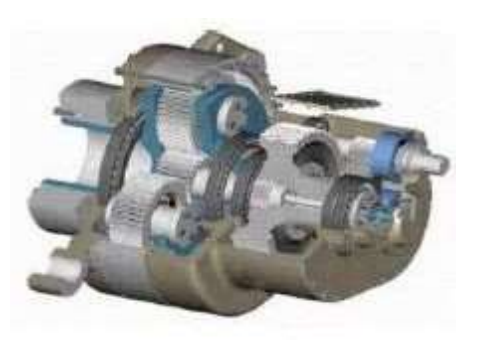

#### **Figure I.10: multiplicateur de vitesse. [19]**

 **La génératrice :** elle assure la production électrique, C'est soit une machine synchrone ou asynchrone à cage ou à rotor bobiné. Sa puissance peut atteindre jusqu'à 5 MW. elle peut être une dynamo (produit du courant continu) ou un alternateur (produit du courant alternatif). L'alternateur est le plus utilisé pour des raisons de coût et de rendement **[4].**

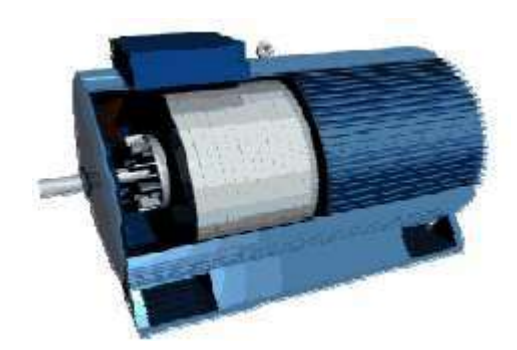

#### **Figure I.11: Génératrice.**

- **Le système de refroidissement :** il comprend généralement un ventilateur électrique utilisé pour refroidir la génératrice et un refroidisseur à huile pour le multiplicateur. Il existe des éoliennes comportant un refroidissement à l'eau **[18].**
- **Le système d'orientation de la nacelle** : c'est une couronne dentée équipée d'un moteur qui permet d'orienter l'éolienne et de la verrouiller dans l'axe du vent grâce à un frein. **[4]**
- **Le système de contrôle et de commande :** il gère le fonctionnement général de l'éolienne tout en contrôlant le dispositif d'orientation. En cas de défaillance, le système arrête automatiquement l'éolienne et le signale à l'ordinateur de l'opérateur via un modem téléphonique. **[18]**

#### **I.3.5.4 le mat « la tour»:**

C'est un tube en acier qui supporte la nacelle, il doit être le plus haut possible pour améliorer la captation de l'énergie cinétique du vent (plus la hauteur du mat augmente plus la vitesse du vent augmente mais en même temps le cout de la structure augmente). En générale, il doit être supérieur au diamètre des pales **[3].** A l'intérieur, sont disposés les câbles et les appareillages de transport de l'énergie électrique ainsi que l'échelle d'accès à la nacelle. **[16]** Il existe trois grands types de tour, elle peut être haubanée, à treillis ou bien tubulaire. Cette dernière reste la meilleure pour les constructeurs car elle permet d'abriter certains dispositifs de régulation ou de commande et apporte une protection évidente aux personnels chargés de la maintenance. **[2]**

#### **I.4 Rendement énergétique d'une éolienne :**

Le graphique ci-dessous **(Figure 1.12)** donne une vue sur les coefficients de puissance qui définit le rendement maximale, noté « Cp » en fonction de la vitesse spécifique λ pour différents types d'éoliennes.

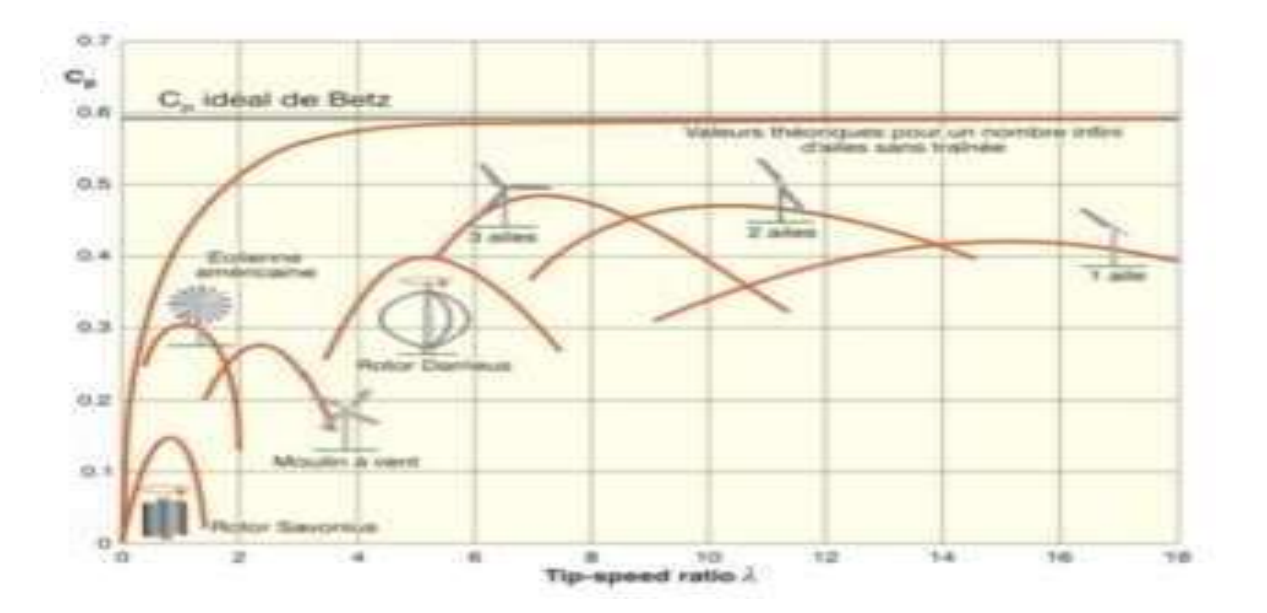

**Figure I.12: Coefficient de puissance Cp(λ) pour différents types d'éoliennes. [20]**

Les éoliennes tripales sont les plus répandues car elles représentent un compromis entre les vibrations causées par la rotation et le coût de l'aérogénérateur. De plus, leur coefficient de puissance atteint des valeurs élevées et décroît lentement lorsque la vitesse augmente. Elles fonctionnent rarement au-dessous d'une vitesse de vent égale à 3 m/s.

Nous remarquons aussi que les aérogénérateurs à axe horizontal et à axe vertical de type Darrieus ont un meilleur rendement aérodynamique. De plus, leur coefficient de puissance décroît lentement lorsque la vitesse augmente. Les aérogénérateurs «américains» ont un nombre de pales important car ils évoluent à de faibles vitesses de rotation. Ils produisent un couple aérodynamique important afin de produire de l'énergie mécanique (application de pompage).

#### **I.5 l'éolienne marine « offshore»:**

#### **I.5.1 Définition :**

Une éolienne offshore, c'est à dire installée en mer. Le terme anglais « *offshore* » signifie littéralement « hors côtes », par opposition aux [éoliennes terrestres o](https://www.connaissancedesenergies.org/fiche-pedagogique/eoliennes-terrestres)u « *onshore* ». Les éoliennes offshores fonctionnent selon le même principe que les éoliennes terrestres traditionnelles, elles utilisent l'énergie cinétique du vent pour la transformer en électricité.

La déférence entre un modèle marin et un modèle terrestre d'éolienne tient à la nature des fondations, qui lui permettent d'être fixé dans le sol ou ancrée au fond de la mer (sauf dans [le](https://www.connaissancedesenergies.org/node/21574) [cas des éoliennes « flottantes »\)](https://www.connaissancedesenergies.org/node/21574). Les éoliennes offshores doivent également être très robustes afin de résister aux conditions marines difficiles **[21].**

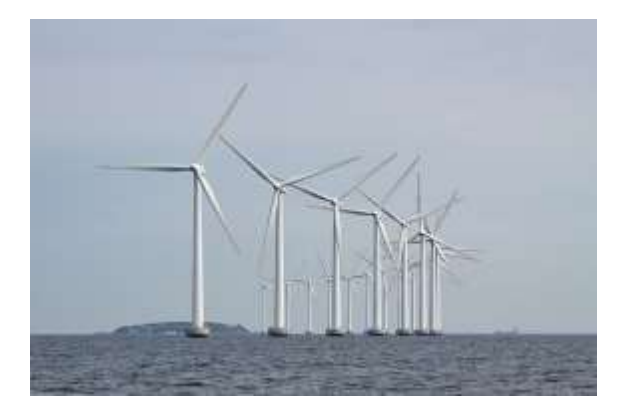

**Figure I.13 : Eoliennes offshores.** 

L'implantation d'un parc éolien en mer représente une zone perdue pour d'autres usagers de la mer. Les pêcheurs sont particulièrement concernés, Ainsi que la Visibilité et les activités touristiques. Le développement de parcs éoliens en mer est un impact négatif pour leur activité **[22].**

#### **I.5.2 Le premier parc éolien en mer:**

Le premier parc éolien offshore au Danemark a été installé en 1991 sur le site de Vindeby à 2,5 km de la côte en eaux très peu profondes (3 à 7 mètres) (**Figure I.14)**. Les onze éoliennes installées, d'une puissance unitaire de 450 kW, ne sont alors que des éoliennes terrestres légèrement modifiées **[23,24].**

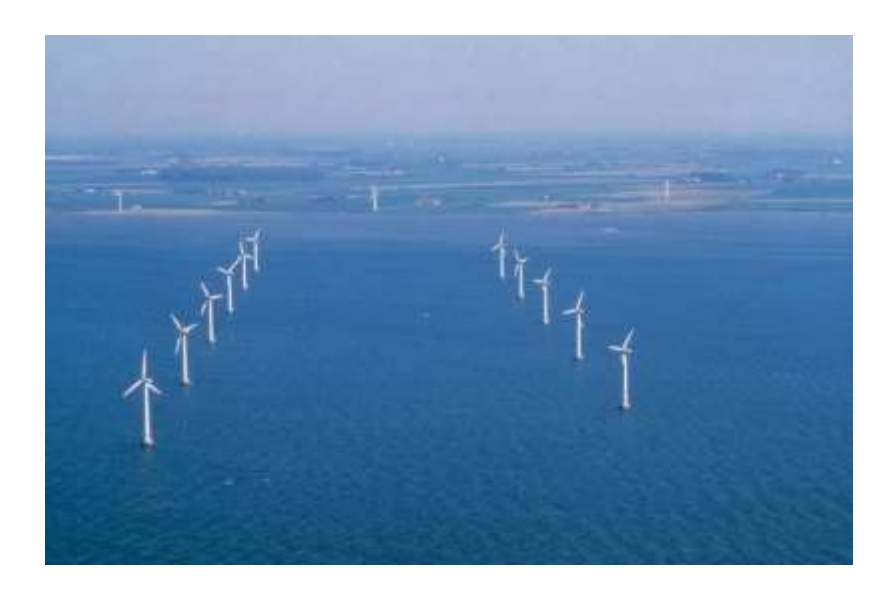

**Figure I.14 : le parc Eoliennes offshores de Vindeby au Danemark.**

#### **I.5.3 les avantages et les inconvénients des éoliennes offshores :**

#### **I.5.3.1 Les avantage :**

- Gisement éolien supérieur en vitesse et en qualité (les vents rencontrent moins d'obstacles et sont par conséquent plus soutenus, plus réguliers et moins turbulents que sur terre).
- Taille des parcs (Les éoliennes peuvent être de plus grande taille et de plus grande puissance **[25]**).
- Rendement jusqu'à 2 fois supérieur à l'éolien terrestre.

#### **I.5.3.2 Les inconvénients :**

- Investissement 2 à 3 fois supérieur à l'éolien terrestre (les frais de la mise en place du chantier, du raccordement électrique et de l'exploitation.
- Coûts de maintenance (les opérations de maintenance peuvent nécessiter de gros moyens financiers).
- La fixation des éoliennes sur le fond de la mer est délicate.

#### **I.5.4 Types d'installation des éoliennes offshores :**

Une éolienne en mer peut être installée de deux façons : sur une fondation qui repose sur les fonds marins (fondation fixe) ou sur une fondation flottante.

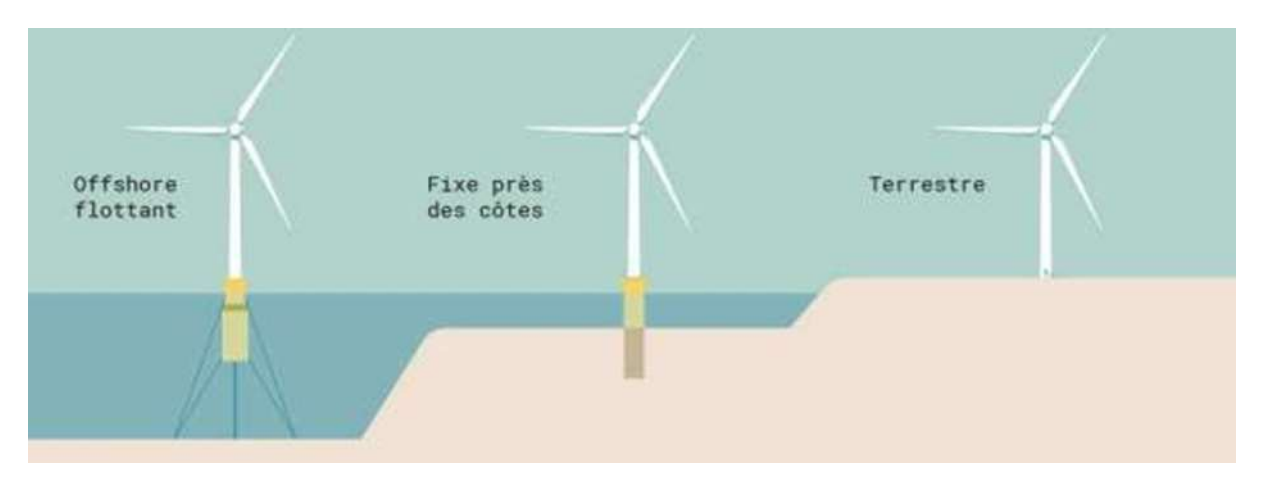

**Figure I.15 : types d'éoliennes offshore [25].**

#### **I.5.4.1 Les fondations fixes :**

Il existe trois technologies pour poser une éolienne sur les fonds marins **[26].** A chaque parc éolien offshore son type de fondation ca dépond des paramètres suivants :

- Profondeur d'eau.
- Nature du sol.
- Charges liées aux vagues et à la glace.

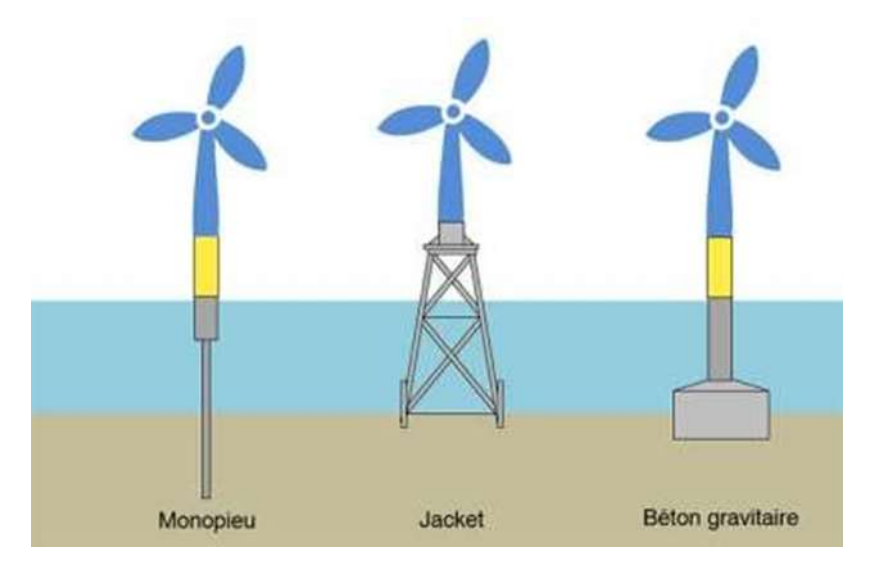

**Figure I.16: Technologies de l'éolien posé en mer [26].**

#### **a.** La fondation monopieu:

C'est la technologie la plus courante dans l'éolien offshore puisqu'elle implique des dépenses matérielles minimes. Parfaitement adaptée à des fonds de 0 à 30 mètres, l'enfoncement de la fondation dans le sous-sol lui permet de résister aux charges du vent, des marées et des vagues. Simple de fabrication et d'installation.

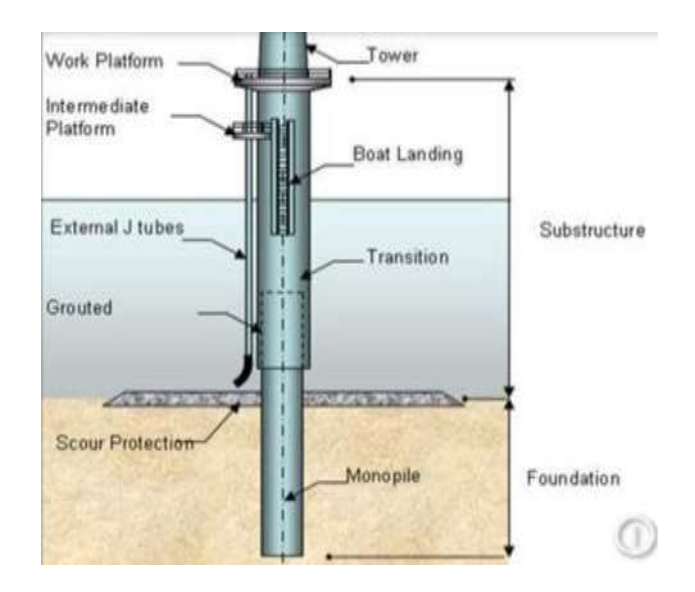

**Figure I.17: fondation monopieu [27].**

#### **b.** La fondation gravitaire :

Cette technologie est très peu utilisée, elle est composée d'une large base en acier ou en béton, adapté à des fonds de 10 jusqu'à 50 mètres, conçue pour être placée sur le fond de la mer et très lourde pour rester en place même dans des conditions extrêmement violentes (poids de 1000 jusqu'à 7000 tonnes environ).

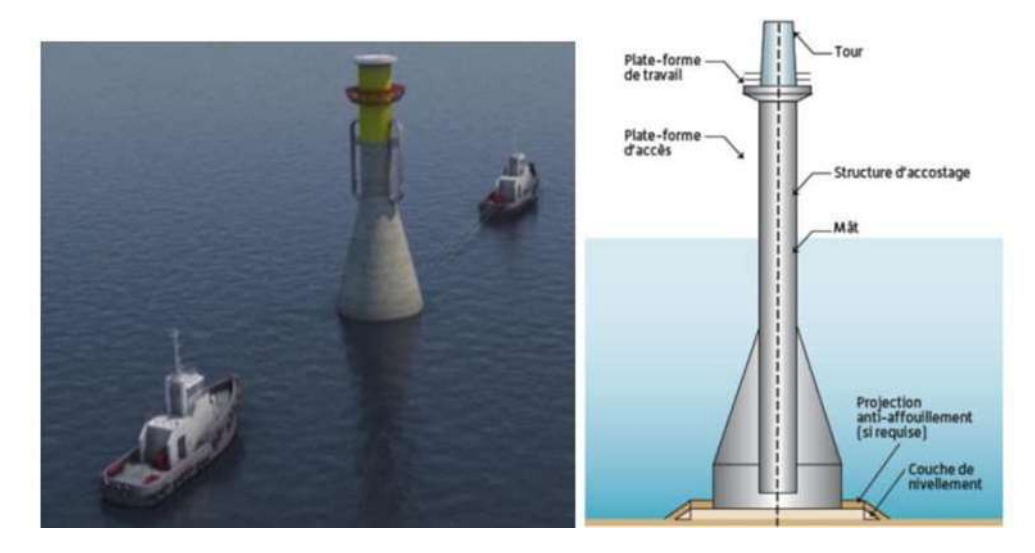

**Figure I.18: fondation gravitaire. [27]**

**c.** La fondation tripode et Jacket :

Cette technologie représente environ 8 à 9 % des éoliennes actuellement installées en mer, Directement issu de l'industrie pétrolière offshore, ce type de fondation en structure métallique est le mieux indiqué pour des profondeurs de 20 à50 mètres.

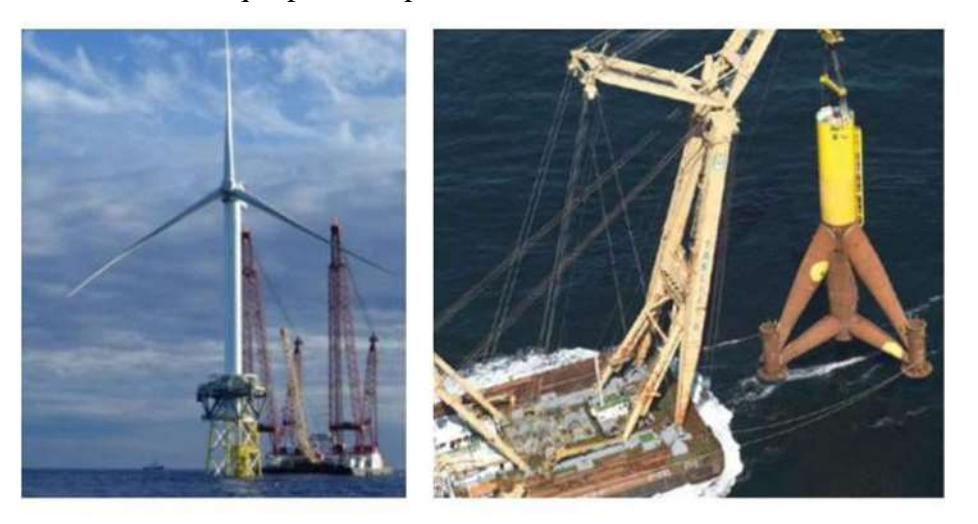

**Figure I.19: fondation tripode et Jacket. [27]**

#### **I.5.4.2 les technologies de l'éolien flottant :**

Le coût et les contraintes techniques limitent l'installation d'éoliennes offshore posées dans des zones de 40 à 50 m de fond. Au-delà de ces profondeurs, la seule solution identifiée est le recours à l'éolien flottant. L'éolien flottant ouvre donc des espaces d'exploitation beaucoup plus importants. L'éolienne est posée sur une structure flottante appelée « embase » ou un « flotteur », qui est maintenue par des lignes d'ancrage reliées aux fonds marins afin d'en limiter les mouvements **(figureI.20) [18].**

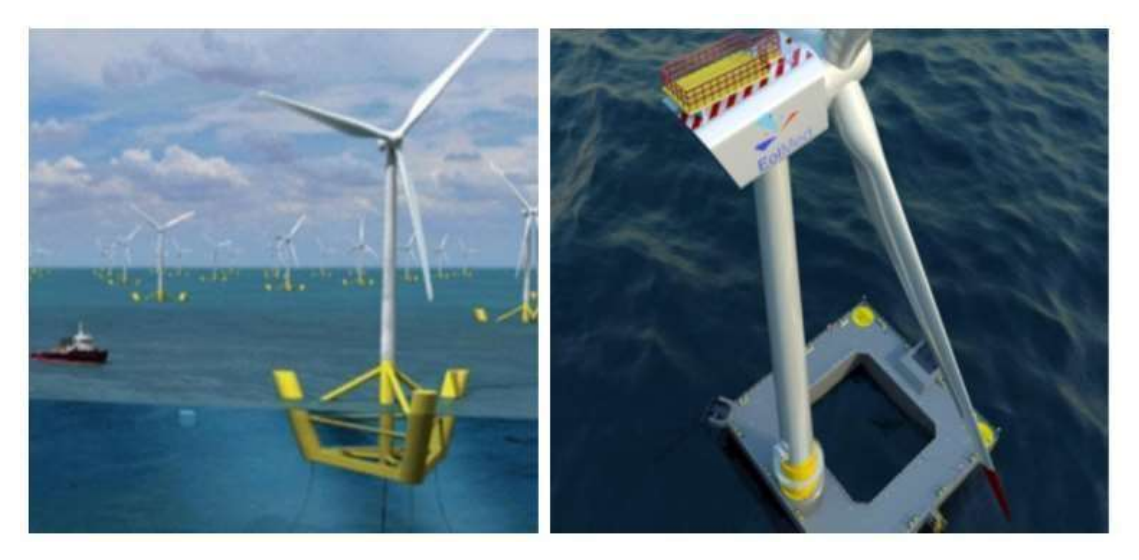

**Figure I.20: l'éolien flottant. [27]**

On peut distinguer trois grandes catégories de flotteurs : le flotteur semi-submersible, le flotteur à lignes tendues (Tensioned Leg Platform ou TLP) et la bouée SPAR « **Figure I.21**».

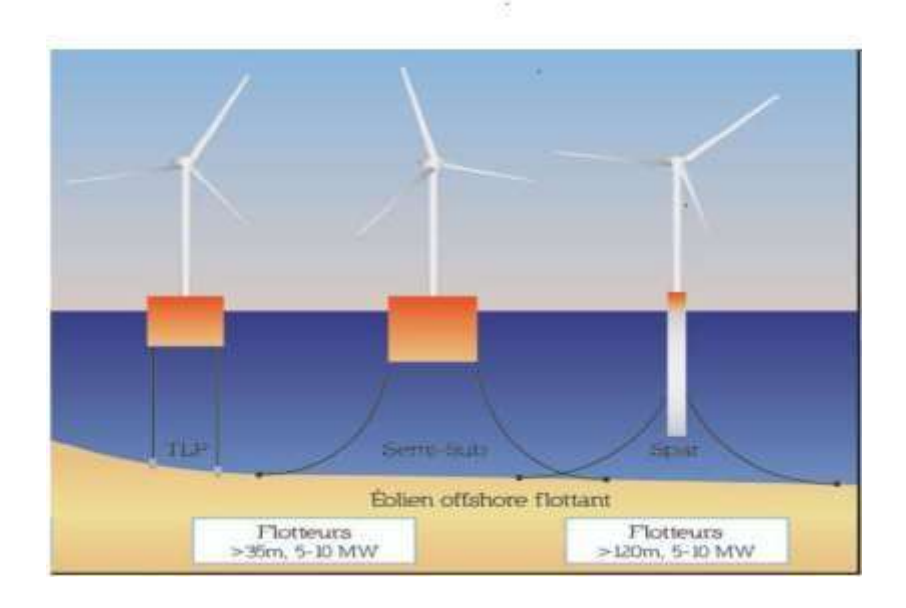

### **Figure I.21: l'éolien flottant. [27]**

### **I.5.5 Le raccordement électrique en mer :**

Les paramètres de raccordements sont déterminés en fonction de la puissance à transporter et de l'éloignement en mer :

- Niveaux de tension
- Poste de transformation en mer
- Nombre de lignes
- AC vs DC

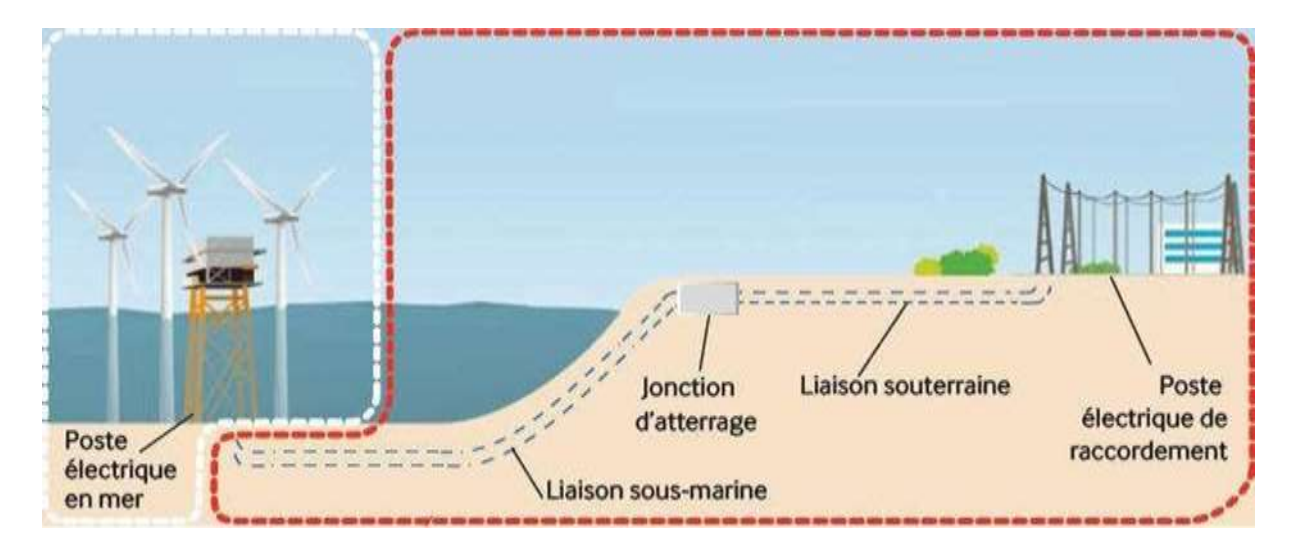

**Figure I.22: Le raccordement électrique d'un parc offshore. [27]**

#### **I.5.5.1 Les câblages internes :**

Les câbles inter-éoliens raccordent 6 à 8 éoliennes les unes avec les autres pour récolter l'énergie produite, de l'ordre de 80 MW par câble. Chacune de ces grappes converge ensuite vers le poste électrique situé dans le parc éolien en mer.

#### **I.5.5.2 Le poste électrique en mer :**

Le poste électrique en mer permet d'élever la tension à l'aide d'un ou plusieurs transformateurs en fonction de la puissance totale générée par le parc. L'ensemble des câbles inter-éoliennes 66 kV y convergent et une liaison 225 kV en ressort pour connecter le parc éolien en mer au réseau électrique terrestre.

#### **I.6 Conclusion :**

Nous avons présenté dans ce chapitre quelques généralités sur les systèmes éoliens où on a donné un bref historique sur l'utilisation de l'énergie éolienne, la représentation d'une éolienne et son énergie de production, les différents types d'éoliennes et leurs principales composantes, Nous avons aussi montré la situation de l'énergie éolienne en Algérie.

Notre travail se consacre sur la Modélisation et la simulation d'un projet éolienne offshore dans un site favorable. Pour cela, nous avons expliqué le fonctionnement de l'éolienne maritime et ses types d'installation avec une description sur le raccordement électrique en mer.

#### **Référence :**

**[1] SADI. M. A, HAMLAT.Z** «L'impact Des Energies Renouvelables Sur Le Réseau Electrique Ouest Algérien 220 KV» Mémoire de Master (LMD), Université Dr. Tahar Moulay de Saïda. Soutenu le 26/06/2014.

**[2] HADJIDJ.S** «Conception, modélisation, simulation et optimisation d'un projet d'une ferme éolienne Implantation sur site favorable». Thèse de doctorat. Université Aboubekr Belkaid, Tlemcen. Soutenu en juin2019.

**[3] MAGHSEL.S** «contribution à la modélisation et la commande d'une turbine éolienne ». Mémoire de magister. Université du 20 août 1955 – Skikda Soutenu en2012.

**[4] TOUAMA.N** « Évaluation du gisement éolien en Algérie à l'aide du logiciel RETScreen » Mémoire de Master Académique, UNIVERSITE MOHAMED BOUDIAF-M'SILA. Soutenu le 24/06/2018.

**[5] Global Wind Energy Council** (en) (GWEC, Conseil mondial de l'énergie éolienne).

**[6] La Production Mondiale D'électricité** : 2019 : estimation Sources : 1990-2017 : [Agence](https://fr.wikipedia.org/wiki/Agence_internationale_de_l%27%C3%A9nergie)  [internationale de l'énergie](https://fr.wikipedia.org/wiki/Agence_internationale_de_l%27%C3%A9nergie)<sup>[51](https://fr.wikipedia.org/wiki/Agence_internationale_de_l%27%C3%A9nergie)</sup>; 2018-19 : AIE pour l'OCDE en 2018, EurObserv'ER pour l'Europe en 2019, La société [BP p](https://fr.wikipedia.org/wiki/BP_(entreprise))our le reste du monde.

**[7] I.Troen ET E.L. Petersen,** « European Wind Atlas », Riso National Laboratory, Roskilde, Denmark, 1989.

**[8] N. Kasbadji Merzouk** « An Evaluation of Wind Energy Potential in Algeria ». Proceeding of EWEC'94 congress, Thessaloniki, Grèce, 1994.

**[9] N.Kasbadji Merzouk** «Atlas vent de l'Algérie, Résultats Préliminaires». Revue des Energies Renouvelables, numéro spéciale JNVER99, pp. 209-214,1999.

**[10] N.Kasbadji. MERZOUK** « Evaluation du gisement énergétique éolien contribution a la détermination du profil vertical de la direction du vent en Algérie » thèse de Doctorat, l'Université Abou Bekr Belkaid de Tlemcen, 2006.

**[11] CDER**, « la carte des vents » à l'adresse : https://www.cder.dz/spip.php?article1442.

**[12] le parc éolien de Kabertène** à l'adresse : [https://elitepresse.com/affaires/adrar-la-ferme](https://elitepresse.com/affaires/adrar-la-ferme-eolienne-de-kabertene-un-modele-reussi-dexploitation-des-energies-renouvelables/)[eolienne-de-kabertene-un-modele-reussi-dexploitation-des-energies-renouvelables/](https://elitepresse.com/affaires/adrar-la-ferme-eolienne-de-kabertene-un-modele-reussi-dexploitation-des-energies-renouvelables/)

**[13] GASSAB.S** «Modélisation d'une centrale à énergie renouvelable photovoltaïqueéolienne», Thèse de Magister, UNIVERSITE FERHAT ABBAS – SETIF UFAS (ALGERIE), 2011.

**[14] NAWA.H** «Intégration des énergies éoliennes dans le réseau électrique». Mémoire de Master Académique, Université 8 Mai 1945\_Guelma. Soutenu le 02 / 07 /2019.

**[15] C. Benoudjit** «étude pour la conception d'un banc d'essais pour énergie éolienne»: thèse de magistère de l'université de Batna, Soutenu le juin2004.

**[16] MOKHNACHE.M** « Etude de la stabilité d'une ferme éolienne connectée à un réseau électrique avec des dispositifs FACTS». Mémoire de Magister, UNIVERSITE FERHAT ABBAS \_SETIF. Soutenu le 08 / 01 /2012.

**[17] GHAMRI.I** analyse et amélioration de la stabilité transitoire du réseau conventionnel après intégration d'une éolienne. Université Mohamed Khider Biskra. Soutenu le 02/06/2013

**[18] EL AIMANI.S** « Modélisation de différentes technologies éoliennes injectée dans un réseau de moyenne tension électrique ». Thèse de doctorat. Ecole central de Lille. Soutenu le 06/12/2004.

**[19] S.A.Papathanassiou, M.P. Papadopoulos,** "Dynamic behavior of variable speed wind turbines under stochastic wind", IEEE Trans. On Energy Conversion, Vol. 14, No. 4, pp. 1617-1623, December1999.
**[20] Reindl DT, Beckman WA, Duffie JA.** (1990). Evaluation of hourly tilted surface radiation models. Sol Energy, Vol. 45, n° 1, p. 9-17.

**[21] Eolien Offshore**, **Éoliennes en mer (offshore)** - connaissances des énergies.

**[22] Anne-Laure DOUTEAU,** «Développement de l'éolien en mer en France et en Allemagne: quelle place pour les territoires?». Diplôme d'ingénieur d'agro paris Tech. L'Institut des sciences et industries du vivant et de l'environnement, (AgroParisTech). Soutenu le22/09/2010.

**[23] Parc Eolien Offshore De Vindeby**, à l'adress[e: https://eolienne.f4jr.org/parcs/vindeby.](file:///C:/Users/acer/AppData/Local/Temp/Rar$DIa5856.32712/:%20%20https:/eolienne.f4jr.org/parcs/vindeby)

**[24] Nicolas Fichaux,** "EVALUATION DU POTENTIEL EOLIEN OFFSHORE ET IMAGERIE SATELLITALE" école des mines de Paris

**[25] Wiki Eolienne. Éolien offshore**. (10 octobre 2020). Consulté le 13 janvier 2020, à l'adress[e: https://eolienne.f4jr.org/eolien\\_offshore.](file:///C:/Users/acer/AppData/Local/Temp/Rar$DIa5856.32712/:%20https:/eolienne.f4jr.org/eolien_offshore)

**[26] EOLIEN ONSHORE & OFFSHORE**. Technologies& enjeux / Les différentes technologies éolien en mer posé ou flottant. (2018), à l'adresse http://www.journaleolien .org/tout-sur-l- eolien/eolien-en-mer-pose-eolien-en-mer-flottant/.

**[27] Pierre-Nicolas BIHEL,** cours énergie éolienne -l'éolien offshore.

CHAPITRE II: CHOIX DE SITE D'INSTALLATION DES EOLIENNES

# **CHAPITRE II :**

# **CHOIX DE SITE D'INSTALLATION DES EOLIENNES**

# **II.1 Introduction :**

Le potentiel éolien d'un site est défini par l'énergie extractible durant une période donnée de fonctionnement d'une éolienne. Il faut disposer de la distribution des vitesses du vent sur le site pour évaluer cette énergie.

La sélection géographique de l'emplacement du vent est nécessaire dans le projet de production d'énergie éolienne. Les propriétés du vent déterminent également la quantité d'énergie qui peut être extraite efficacement du site éolien. **[1]**

Dans ce chapitre, nous discutons aussi des paramètres qui affectent le système éolien, tels que les obstacles, la rugosité, la topographie et d'autres techniques pour déterminer l'emplacement d'un vent favorable pour l'installation d'un parc éolien avec la possibilité de se connecter au réseau électrique national.

### **II.2 Critères de choix du site**:

L'implantation d'une ou plusieurs éoliennes nécessite l'observation du potentiel éolien c'estta-dire l'historique des vents du site pour avoir une idée des variations pendant l'année. Elle dépend aussi de la taille, de la puissance, du nombre d'unités et de plusieurs autres critères :

#### **II.2.1 Critères naturels**:

#### **II.2.1.1 Le vent:**

L'efficacité d'une éolienne dépend notamment de son emplacement. En effet, la puissance fournie augmente avec le cube de la vitesse du vent. Une éolienne fonctionne d'autant mieux que les vents sont réguliers et fréquents.

Un autre critère important est la constance de la vitesse et de la direction du vent. Autrement dit la turbulence du vent. En effet, en règle générale, les éoliennes sont utilisables quand la vitesse du vent est supérieure à une valeur comprise entre 10 et 20 km/h, sans toutefois atteindre des valeurs excessives qui conduiraient soit à la destruction de l'éolienne, soit à des coûts de construction et de maintenance prohibitifs. La vitesse du vent doit donc être comprise le plus souvent possible entre ces deux valeurs pour un fonctionnement optimal de l'éolienne.

On recherche habituellement les sites propices à l'installation d'éoliennes en observant les arbres et la végétation. Le site est intéressant s'ils sont constamment courbés par les vents. Une autre façon de procéder est d'utiliser une carte de la vitesse des vents, ou des données accumulées par une station météorologique proche

Certains sites bien spécifiques sont particulièrement propices à un bon rendement :

- l'effet venturi : ou effet tunnel c'est lorsque l'air s'engouffre entre deux obstacles comme deux montagnes ou deux grands bâtiments, il est accéléré par effet venturi. De même, lorsqu'il rencontre un une colline, l'air est accéléré au niveau du sommet. Ils sont cependant le plus souvent de surface restreinte.
- La mer et les lacs : sont aussi des emplacements de choix. il n'y a aucun obstacle au vent, et donc, même à basse altitude, les vents ont une vitesse importante. La proximité d'une côte escarpée, en revanche, créera également des turbulences à éviter. **[2]**.
- L'altitude: Le vent est généralement plus fort en altitude. il est engendré par une différence de température ou de pression et ralenti par les obstacles, et la rugosité du sol.

**II.2.1.2 autres critères :** Il y a d'autres critères qui doivent être pris en compte pour le choix du site:

- La nature du sol : il doit être suffisamment résistant pour supporter les fondations de l'éolienne. Ce critère n'est pas déterminant car dans le cas d'un sol meuble, des pieux seront alors enfoncés sous les fondations de l'éolienne Il existe aussi des éoliennes haubanées. **[3]**
- La connexion au réseau électrique : les petites fermes d'éoliennes sont le plus souvent situées à proximité d'un poste de transformation haute tension afin de diminuer le coût de raccordement. Pour les grosses fermes éoliennes, le réseau doit être en mesure de supporter l'énergie produite.
- La taille : la vitesse de rotation et le positionnement d'une éolienne peuvent avoir un impact sur les oiseaux et les chauves-souris. Donc il faut éviter les réserves naturelles, les routes migratoires importantes pour la sauvegarde des oiseaux.

#### **II.2.2 Zone d'implantation des éoliennes:**

#### **II.2.2.1 Sur la Terre Ferme:**

Dans une installation éolienne, il est préférable de placer la génératrice sur un mât à une hauteur de plus de 10 m jusqu'à environ 100 m, de façon à capter des vents plus forts et moins perturbés par la rugosité du sol. Dans les zones où le relief est très complexe, il est possible de doubler la quantité d'énergie produite en déplaçant l'installation de seulement quelques dizaines de mètres. **[3]**

#### **II.2.2.2 En Pleine Mer:**

Les éoliennes en pleine mer (offshore) entraînent moins d'impact sur le paysage terrestre. Leurs installation est beaucoup plus coûteuse qu'à terre car les mâts doivent être étudiés pour résister à la force des vagues et du courant. La protection contre la corrosion doit être renforcée. L'implantation en mer nécessite des engins spécialisés et le raccordement électrique implique des câbles sous-marins coûteux et fragiles, et la moindre opération de maintenance peut nécessiter de gros moyens. **[3]**

L'installation de fermes éoliennes en mer est l'une des voies de développement de l'éolien.

#### **II.3 Choix de la region:**

Pour le choix de la region, on utilise la carte suivante **« figure II.1 »** issu de l'application

« GLOBAL WIND ATLAS ». C'est une application Web développée pour aider les décideurs et les investisseurs à identifier les zones à fort vent potentiel pour la production d'énergie éolienne pratiquement partout dans le monde.

Il a été développé et maintenu par le Département de l'énergie éolienne de l'Université technique du Danemark « DTU Wind Energy » et « Vortex » en partenariat avec le Groupe de la Banque mondiale « World Bank Group » avec un financement fourni par le Programme d'aide à la gestion du secteur de l'énergie « ESMAP ».

Cette représentation résulte des calculs réalisés par plusieurs modèles qui se basent sur l'analyse d'un satellite d'observation de la dynamique de l'atmosphère terrestre et précisément à la mesure des vitesses et directions des vents.

La dernière version du Global Wind Atlas (3.0) a été lancée le 25 octobre 2019, avec de nouvelles améliorations de la modélisation méthodologique tel que l'élévation 200 m audessus du niveau du sol / de la mer. **[4]**

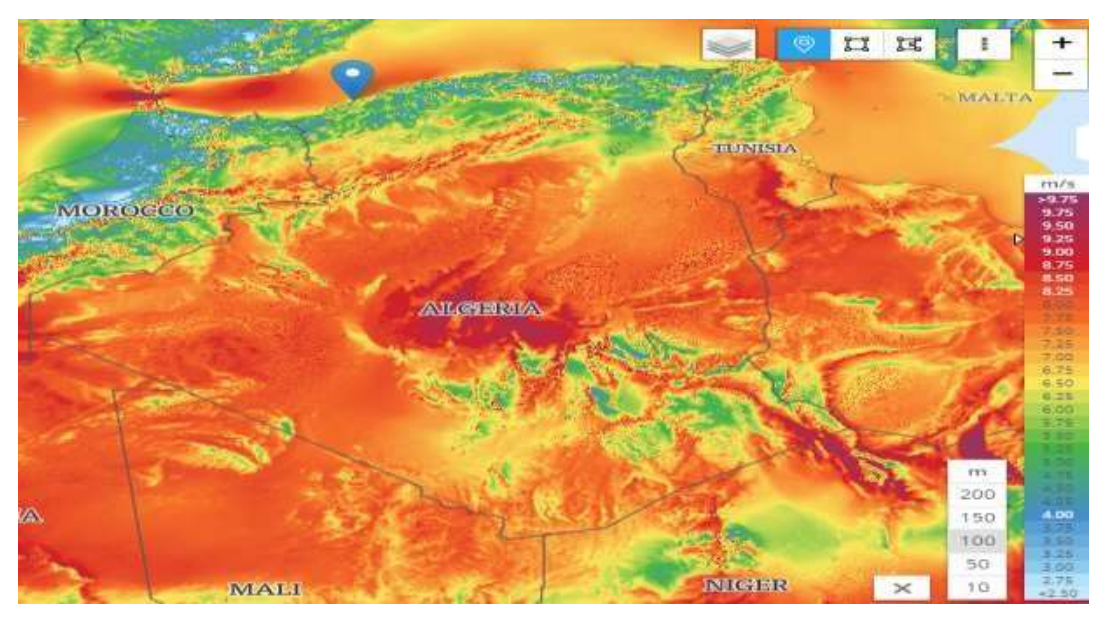

**Figure II.1 : Carte Global Wind Atlas de l'Algérie.**

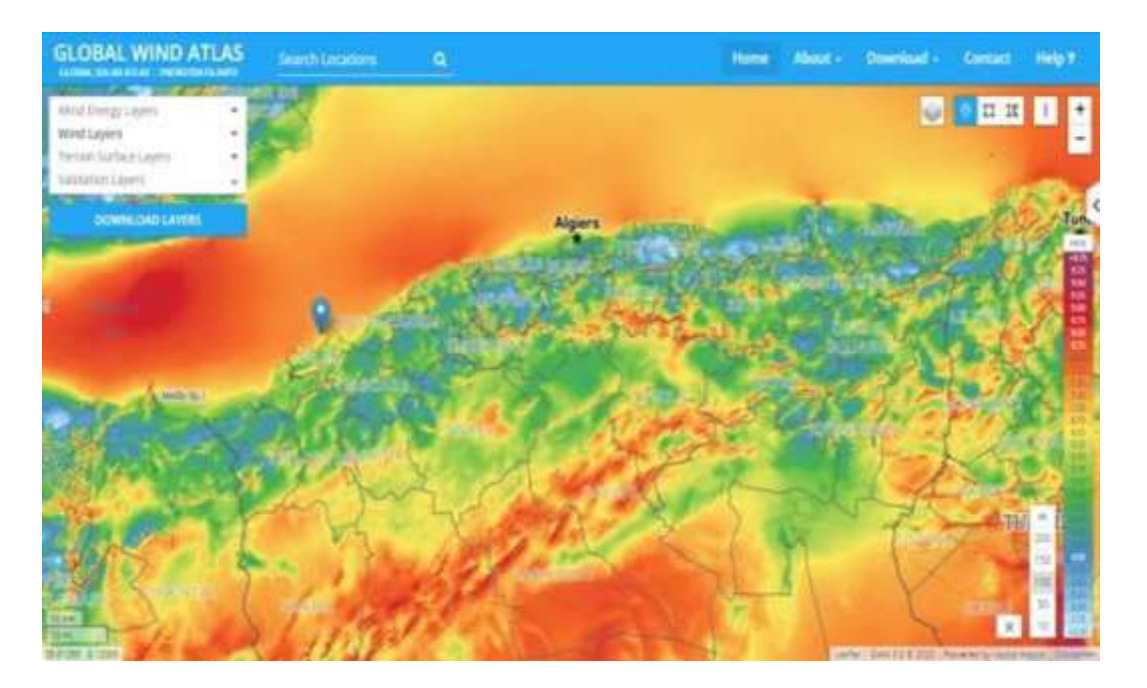

**Figure II.2 : Carte Global Wind Atlas au Littoral Algérie.**

On remarque que le littoral algérien dispose de plusieurs zones venteuses et des potentiels d'énergie éolienne offshore. Parmi ces régions : SKIKDA, DELLYS, TENES, ARZEW, ORAN, et BOUZEDJAR où les vitesses du vent dépassent les 6 m/s.

### **II.3.1 Situation géographique des régions étudiées:**

Dans notre cas, on a choisi les régions d'ORAN et d'ARZEW pour les étudier.

#### **II.3.1.1 La region d'ORAN :**

C'est une ville côtière du bassin méditerranéen. Elle occupe une place importante au niveau du Nord-Ouest du pays.

La zone choisie représente 1358 km² de surface et 161 km de périmètre. Elle est délimitée par un polygone avec les coordonnées suivantes :

Les latitudes comprises entre **35.550140° et 35.773003°** et les longitudes entre **-1.198598° et -0.580139°.**

La représentation graphique de cette region est dérivée par le logiciel Google Earth.

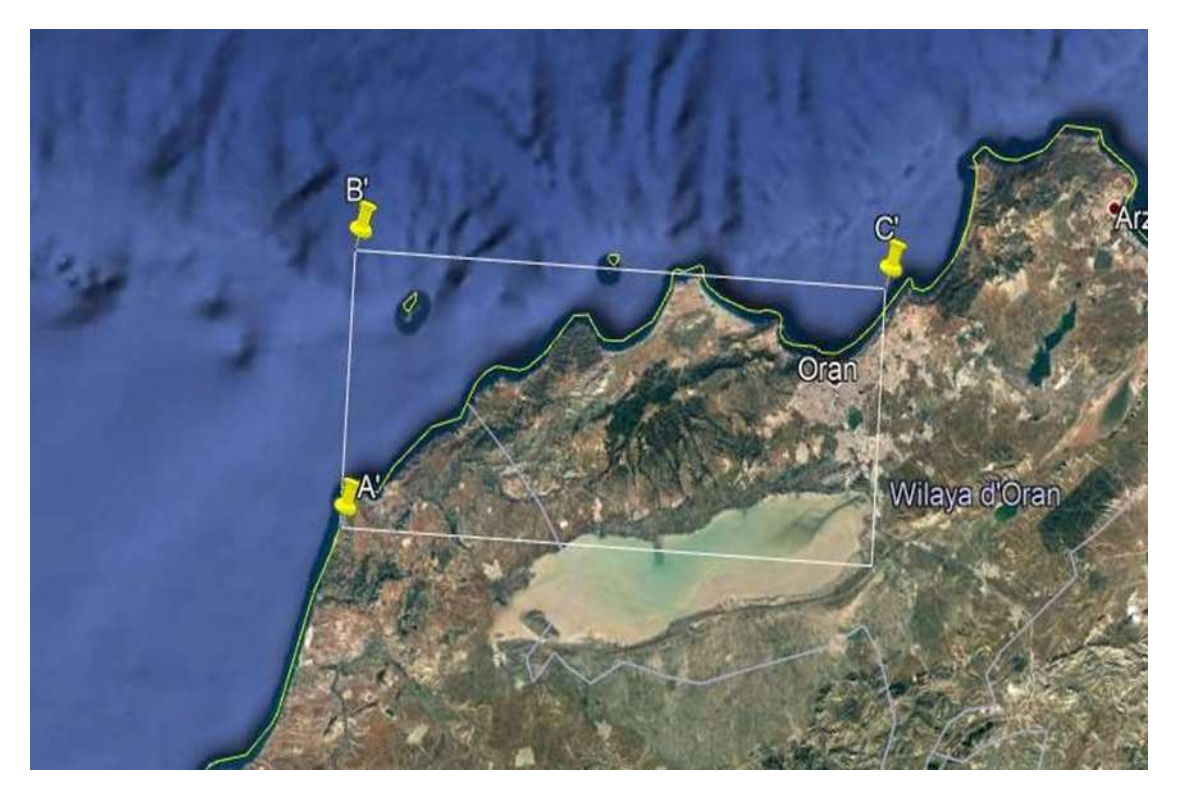

**Figure II.3 : Représentation de la region d'Oran sur Google Earth**

#### **II.3.1.2 La region d'ARZEW:**

La zone d'ARZEW est délimitée par le périmètre dans la figure ci-dessous. Elle est comprise entre les altitudes **35.835140°** et **35.908276°** et les longitudes **-0.487806°** et **-0.295108°**.

Elle compte **63.5 km** de périmètre et une surface de **224 km².** Arzew possède un climat méditerranéen chaud avec un été sec (Csa) selon la classification de Köppen-Geiger. Sur l'année, la température moyenne à Arzew est de 19.1°.

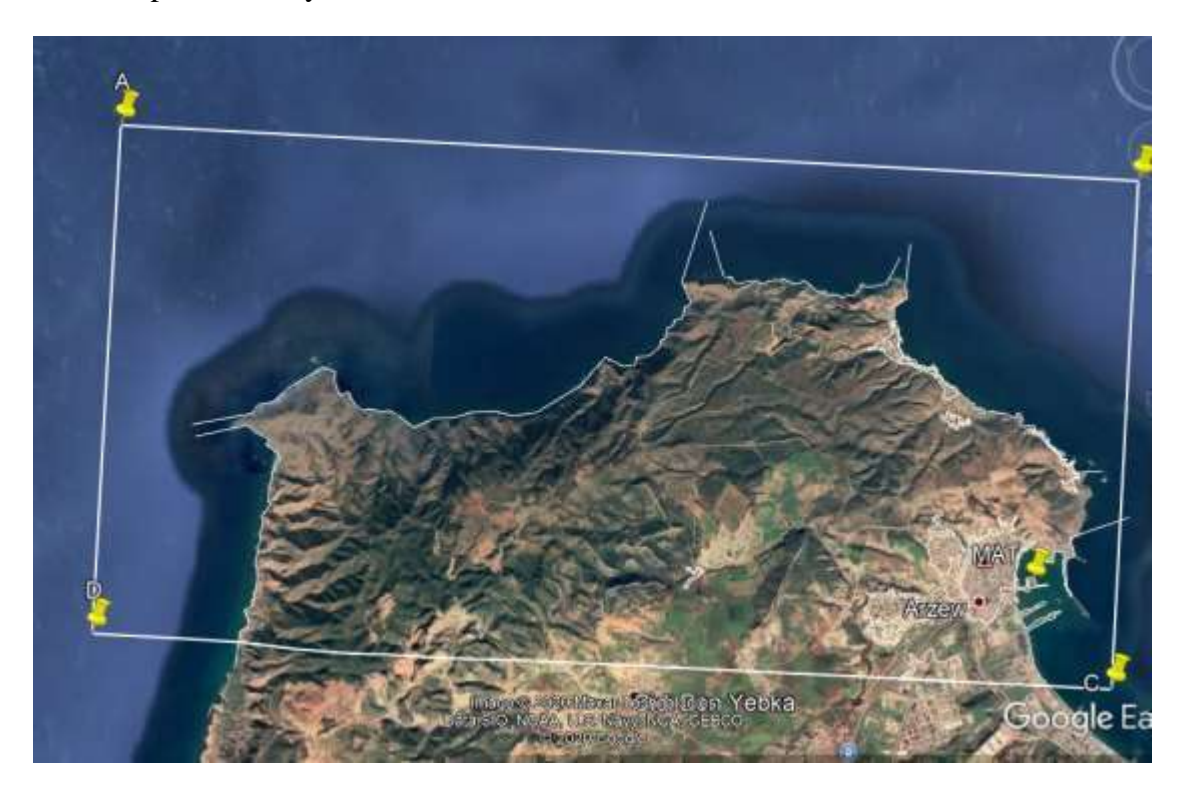

**Figure II.4 : Représentation de la région d'Arzew sur Google Earth.**

#### **II.3.2 Implantation du mat de mesure:**

L'installation d'un parc éolien en mer requiert une connaissance précise des conditions atmosphériques et océanographiques. Outre la vitesse et la direction des vents, le mât de mesures permet de connaître avec précision des données importantes comme la hauteur des vagues, la force du courant, la température de l'air et de l'eau, etc…. **[5].**

Les principaux outils installés sur le mât de mesures sont :

- 1. Mesure du vent : vitesse et direction.
- 2. Mesure atmosphérique : Température, humidité, pression……
- 3. Mesure environnementale : Suivi des oiseaux, des mammifères marins, des chauves-souris…..

4. Mesure océanographique : Force des vagues et du courant marin, hauteur d'eau, suivi de la turbidité, température de l'eau,…

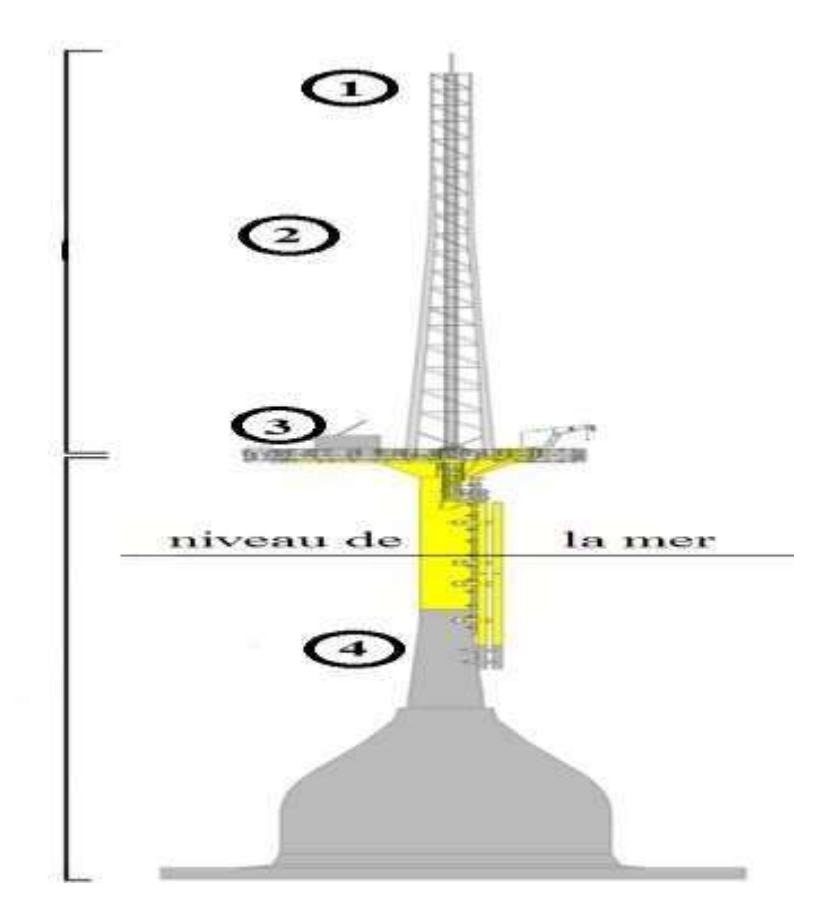

**Figure II.5 : Schéma de principe du mât de mesures en mer.**

L'implantation du mât de mesure doit être dans un site adéquat et doit obéir aux règles de dégagement classiques de l'OMM (Organisation Météorologique Mondiale). **[6]**

- Placer les capteurs à 10m au-dessus du sol et sur un terrain dégagé.
- Le pylône doit être installé à une distance égale à 10 fois la hauteur des obstacles voisins.
- Un objet est considéré comme un obstacle s'il présente une largeur angulaire >10°.
- Les obstacles ne doivent pas dépasser une hauteur de 5,5m dans un rayon de 100m autour du pylône.
- Les obstacles de hauteur inférieure à 2m peuvent être négligés.
- Un changement de relief dans un rayon de 100m est aussi considéré comme un obstacle.
- Les capteurs doivent être situés à une distance minimale de quinze fois la largeur d'un obstacle mince (mât, arbre mince) qui dépassent une hauteur de 8 m.

#### **II.3.2.1 La region d'Oran:**

Pour la region d'Oran le mat de mesure a été implanté dans l'aéroport de « Es Sénia ». Ces coordonnées géographiques sont 35.619617° d'altitude et -0.609169° de longitude « figure 5».

L'étude est basée sur une source de données tri horaires mesurées à une hauteur de 10 m audessus du niveau du sol (échantillonnage 2009\_2019), qui ont été obtenues à partir de site [«](https://www.worldweatheronline.com/)  [World Weather Online ».](https://www.worldweatheronline.com/)

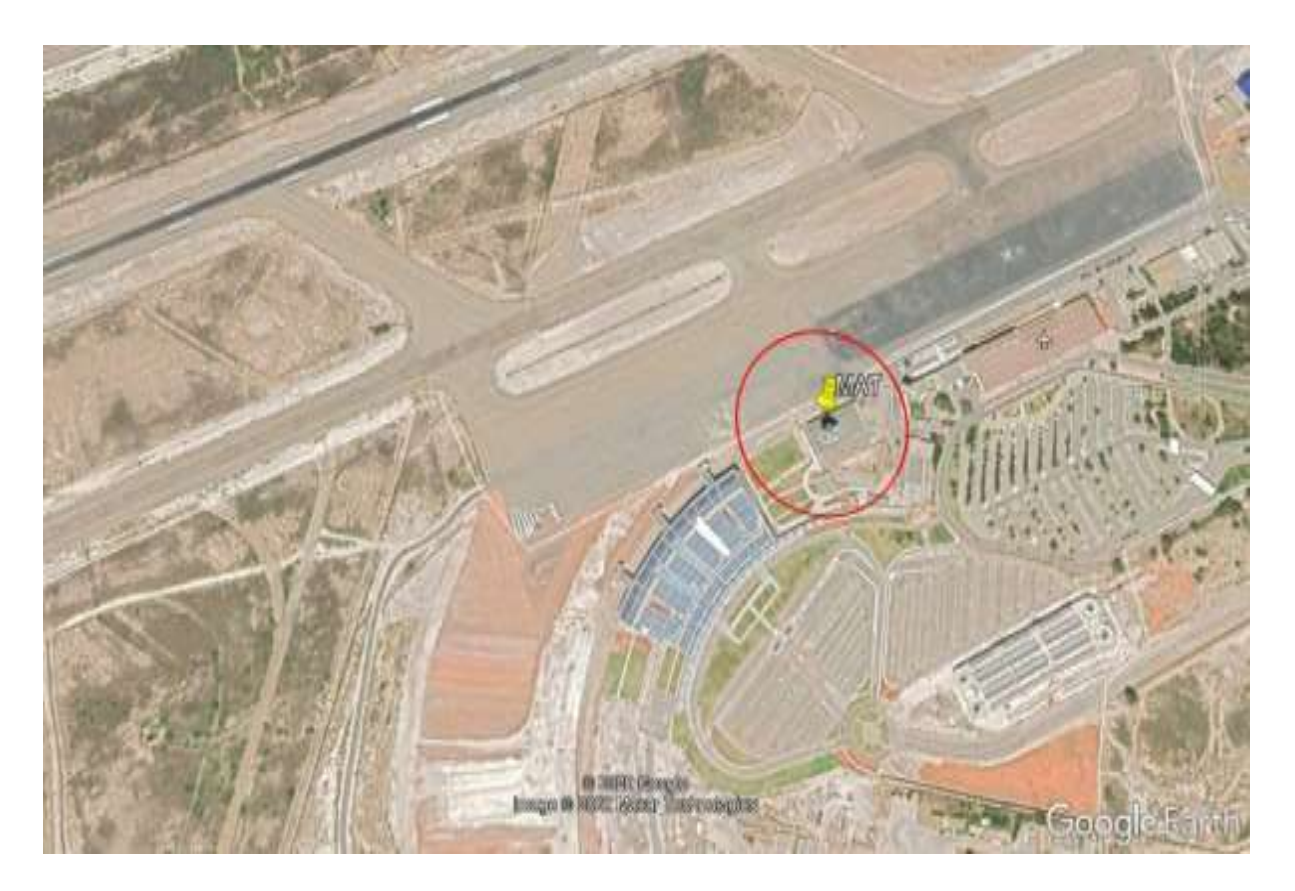

**Figure II.6 : Carte d'implantation du mât de mesure (aéroport Es Sénia).**

#### **II.3.2.2 la region d'Arzew:**

Pour la région d'Arzew, le mat de mesure a été implanté dans le port d'Arzew. Ces coordonnées géographiques sont **35.853926°** d'altitude et **-0.304683°** de longitude

#### **« Figure II.7 ».**

L'étude est basée sur une source de données tri horaires mesurées à une hauteur de 10 m audessus du niveau du sol (échantillonnage 2009\_2019), qui ont été obtenues à partir de site [« Infoclimat ».](https://www.worldweatheronline.com/)

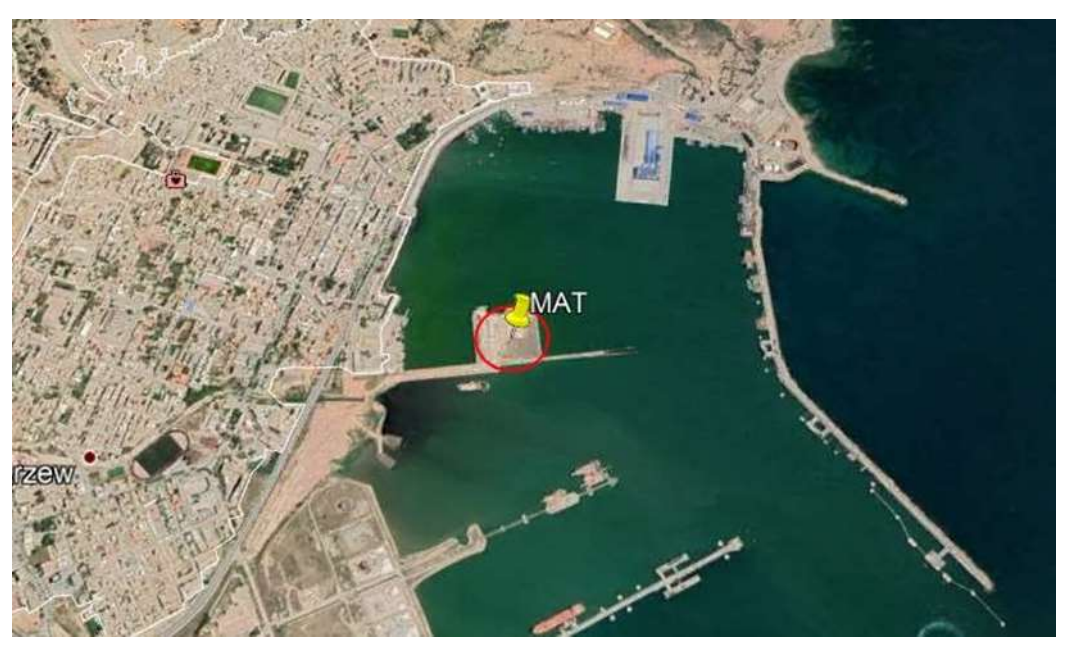

**Figure II.7 : Carte d'implantation du mât de mesure (port d'Arzew).**

# **II.3.3 Etude topographique:**

La carte topographique propose une illustration détaillée et exacte des éléments anthropiques et naturels qui se trouvent sur le terrain. Elle désigne de nombreux traits caractéristiques du terrain comme par exemple Relief, Hydrographie, Végétation, Entités artificielles, et Toponymie. **[7]**

On utilise cette carte pour étudier les obstacles et les rugosités environnantes qui peuvent exercer une influence considérable sur l'écoulement du vent.

#### **II.3.3.1 Analyse d'obstacle au vent:**

#### **A. Effet d'abri:**

L'effet d'abri créé par un obstacle donné est fonction de sa hauteur et de sa longueur. Il va de soi que l'effet d'abri est surtout important tout près de l'obstacle et du sol. Lorsque les constructeurs d'éoliennes font des estimations de la production d'énergie d'une éolienne, ils prennent normalement en considération tous les obstacles se trouvant dans la direction des vents dominants. Installer une éolienne sur une tour trop basse correspond à installer un panneau solaire à l'ombre.

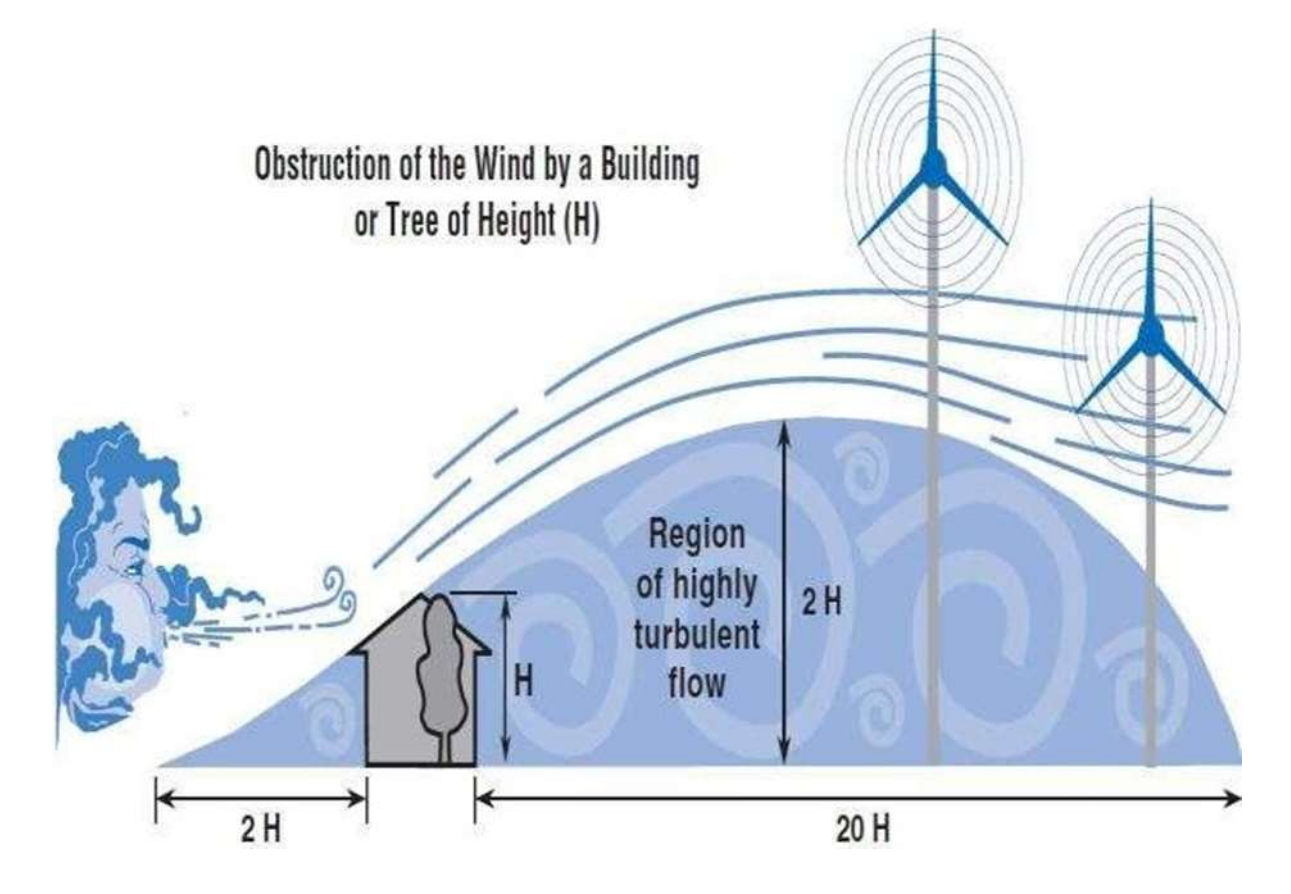

**Figure II.8 : l'effet d'abri (l'effet d'obstacle).**

#### **B. Effet de sillage:**

A l'arrière d'u[ne éolienne,](https://eolienne.f4jr.org/eolienne) un sillage tourbillonnaire se développe. Dans ce sillage, la vitesse moyenne du [vent e](https://eolienne.f4jr.org/vent)st diminuée puisque l'éolienne a capté une partie de l'énergie cinétique du vent naturel et l'intensité de turbulence est augmentée.

Le vent partant de l'hélice a une capacité énergétique plus faible que le vent arrivant dans l'hélice. Le sillage d'une éolienne a donc un double effet sur l'environnement immédiat :

- une diminution de la vitesse du vent derrière l'éolienne entrainant notamment une baisse de production des éoliennes environnantes.
- une augmentation des charges de fatigue (et donc une diminution de la durée de vie) liée à l'augmentation de l'intensité de turbulence.

Pour éviter ces effets, il faut espacer les éoliennes de la ferme autant que possible.

La distance entre les éoliennes installées dans des parcs éoliens est de 3 à 9 fois le diamètre de rotor dans la direction des vents dominants, et de 3 à 5 fois le diamètre dans direction perpendiculaire du vent dominant.

La répartition d'implantation des éoliennes sera étudiée de telle sorte que la perte de la production énergétique de la ferme éolienne soit réduite au maximum. **[8]**

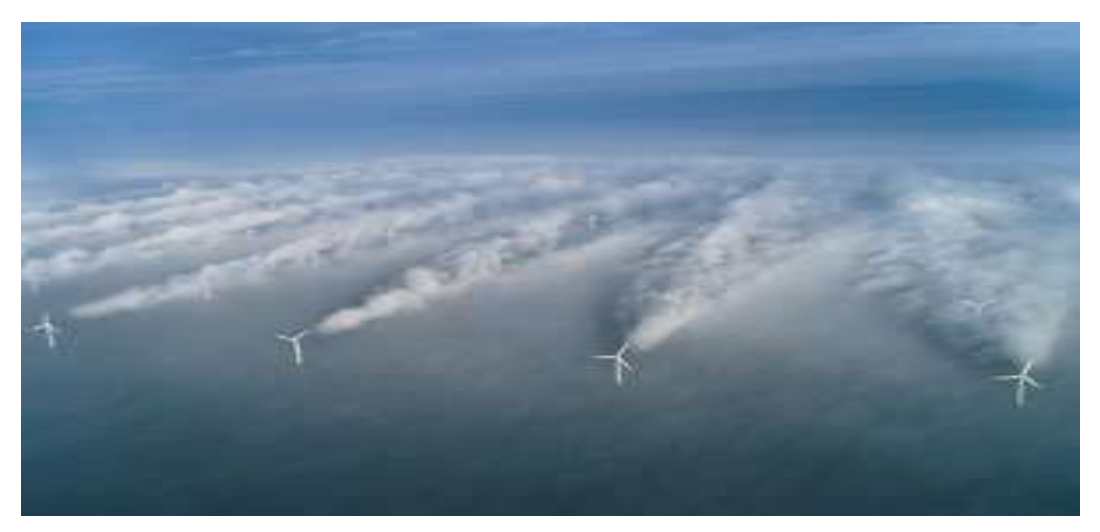

**Figure II.9: Effet de sillage d'un parc éolien en mer.**

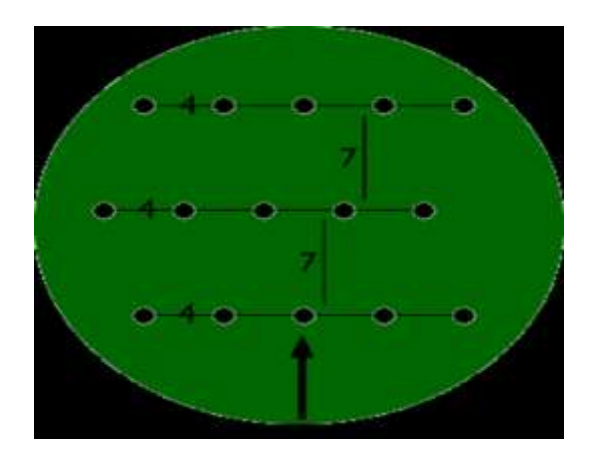

**Figure II.10 : Disposition d'un parc éolien en fonction de l'effet de silla**

#### **C. Effet accélérateur:**

Il existe des effets qui perturbent l'écoulement du vent et jouent un rôle semiventuri qui se traduisent par une augmentation de la vitesse du vent comme :

#### $\checkmark$  Effet tunnel :

Aussi appelé effet Venturi, il se crée au niveau des cols. C'est le passage du vent en mouvement entre deux grands obstacles formant un col étroit et l'air est comprimé sur le côté exposé au vent des obstacles. La vitesse du vent augmente donc considérablement entre les obstacles. De plus, le vent garde généralement une direction constante.

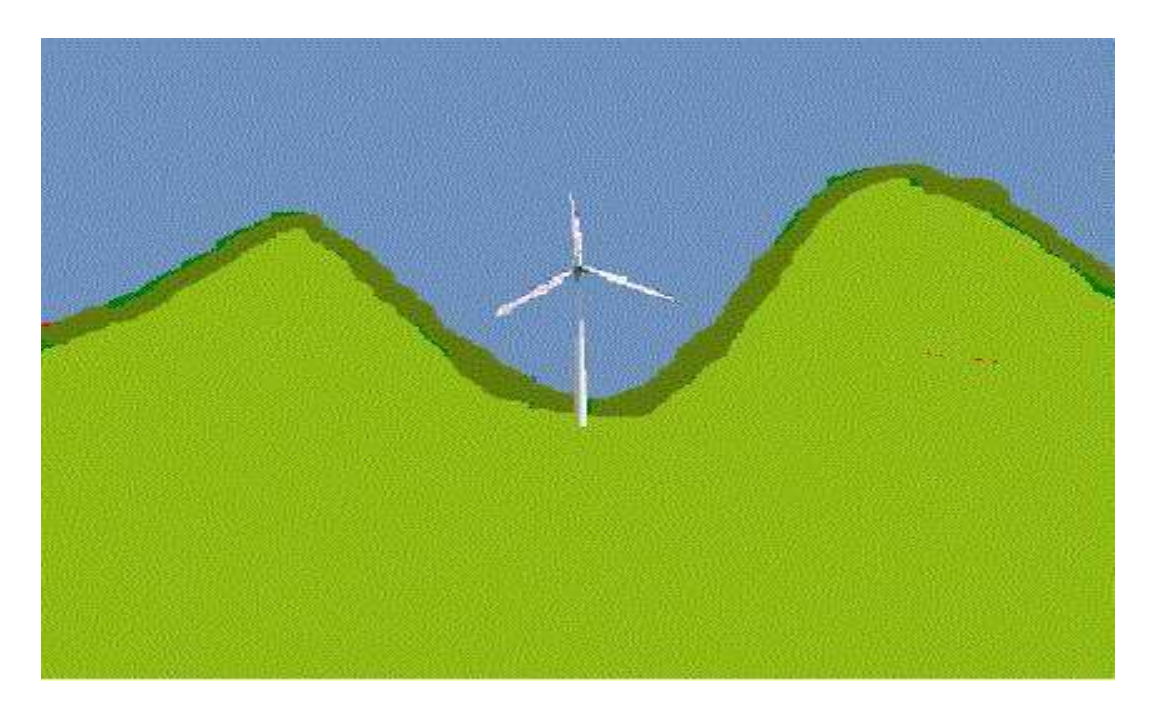

**Figure II.11 : l'effet tunnel.**

#### $\checkmark$  Effet colline:

C'est un type d'effet accélérateur qui permet à une éolienne placée en son sommet et face au vent de capter une énergie cinétique du vent plus élevée.

La vitesse du vent s'accélère à la rencontre des collines, c'est à cause de la différence de pression existant à l'avant et à l'arrière de celles-ci **(figure II.12)**. Ainsi, le vent se trouve comprimé par la colline à la face exposée au vent, pour s'étendre ensuite, une fois passé le sommet, vers la zone de basse pression du côté sous le vent de la colline. Une colline accidentée ou à pentes raides peut provoquer de fortes

turbulences ce qui risque d'annuler l'avantage que l'on compte normalement gagner par une accélération de la vitesse.

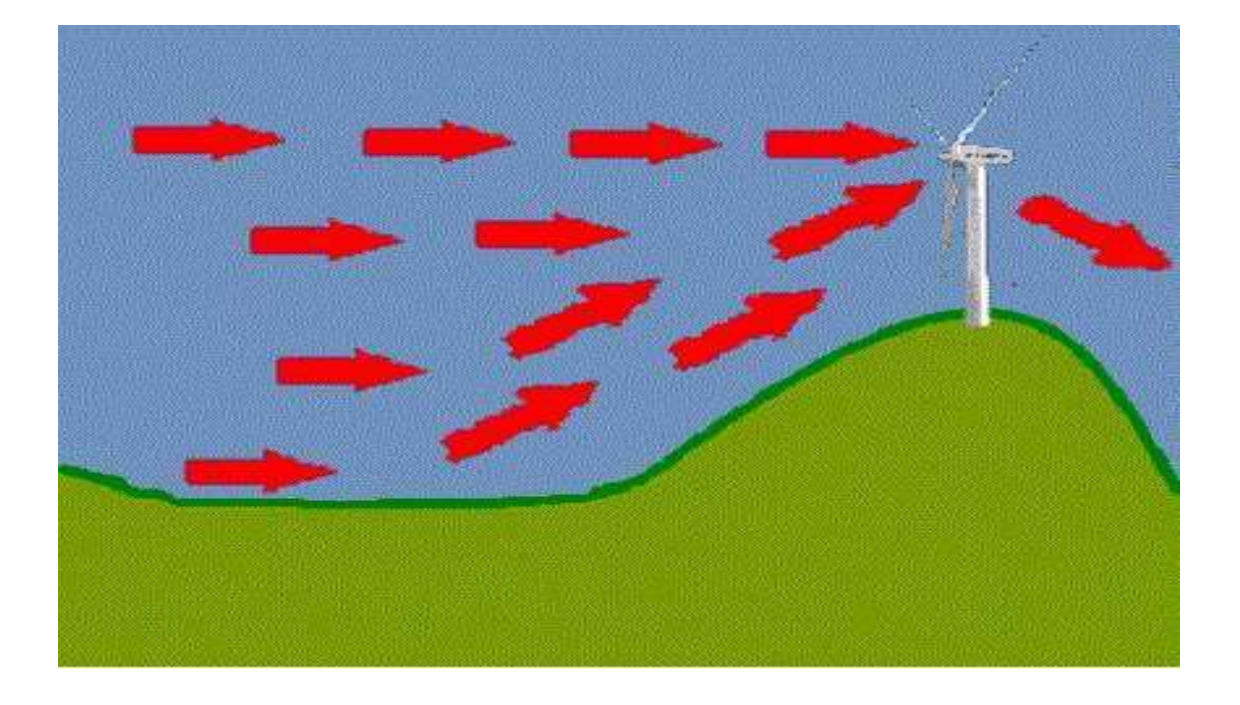

### **Figure II.12 : l'effet colline.**

#### **II.3.3.2 Analyses de rugosité et cisaillement du vent:**

#### **A. La rugosité:**

La rugosité est une caractéristique de l'état de surface terrestre. Une forte rugosité freine considérablement la vitesse du vent à l'exemple des forêts et des grandes villes. Une piste d'atterrissage en béton n'influe que peu sur la vitesse du vent. La surface de la mer a une rugosité encore plus faible que les pistes d'atterrissage ce qui fait qu'elle influe encore moins sur l'écoulement de l'air. **[9]**

Chaque paysage admet une longueur et une classe de rugosité. Le terme longueur de rugosité désigne la hauteur au-dessus du sol Z0 où s'applique la condition d'adhérence, c.-à-d. à laquelle la vitesse moyenne du vent en théorie serait égale à zéro. Elle dépend, pour chaque direction, de l'homogénéité du terrain, du type d'obstacles et de la distance sur laquelle ces deux conditions s'appliquent. La classe de rugosité est définie dans l'Atlas éolien mondiale selon la longueur de rugosité**. [6]**

# CHAPITRE II: CHOIX DE SITE D'INSTALLATION DES EOLIENNES

| Type de paysage                                                                                                    | Classe de rugosité          | Longueur de rugosité (m) |
|----------------------------------------------------------------------------------------------------|-----------------------------|--------------------------|
| Mer ouverte, "Fetch" d'au<br>moins 5 km.                                                                                                    | $\overline{1}$              | 0.00002                  |
| Surface d'eau                                                                                                    | 0                           | 0.0002                   |
| Terrain complètement dégagé<br>avec une surface lisse, p.ex.<br>une piste d'atterrissage en<br><b>béton</b><br>l'herbe<br>de<br>$\boldsymbol{\theta}$ u<br>fraîchement coupée | 0.5                         | 0.0024                   |
| Plan d'eau                                                                                                    | 0.7                         | 0.01                     |
| Terrain agricole dégagé, sans<br>clôtures ou haies vives, et avec<br>très peu<br>de constructions.<br><b>Seulement</b><br>des<br>collines<br>doucement arrondies              | $\boldsymbol{l}$            | 0.03                     |
| Terrain agricole avec quelques<br>constructions et des haies vives<br>de 8 m de haut situées à<br>environ 1.250 m les unes des<br><i>autres</i>                               | 1.5                         | 0.055                    |
| Terrain agricole avec quelques<br>constructions et des haies vives<br>de 8 m de haut situées à<br>environ 500 m les unes des<br><i>autres</i>                                 | $\overline{2}$              | 0.1                      |
| Terrain agricole avec beaucoup<br>de constructions, arbrisseaux et<br>plantes, ou des haies vives de 8<br>m de haut situées à environ 250<br><i>m les unes des autres</i>     | 2.5                         | 0.2                      |
| <b>Villages</b>                                                                                                    | 2.7                         | 0.3                      |
| Terrain agricole avec de<br>nombreuses ou de hautes haies<br>vives, un terrain très accidenté                                                                                 | 3                           | 0.4                      |
| <b>Petites villes</b>                                                                                                    | 3.1                         | 0.5                      |
| <b>Forêts</b>                                                                                                    | 3.3                         | 0.6                      |
| Grandes villes avec de hauts<br><i>immeubles</i>                                                                                                    | 3.5                         | 0.8                      |
| Très grandes villes avec de<br>hauts immeubles et des grattes<br>ciel                                                                                                    | $\overline{\boldsymbol{4}}$ | 1.6                      |

**Tableau II.1. Valeurs usuelles utilisées pour la rugosité. [10]**

Dans la carte topographique, on délimite tous les espaces rugueux avec une rugosité intérieure et une rugosité extérieure à l'aide du **« tableau II.1 ».**

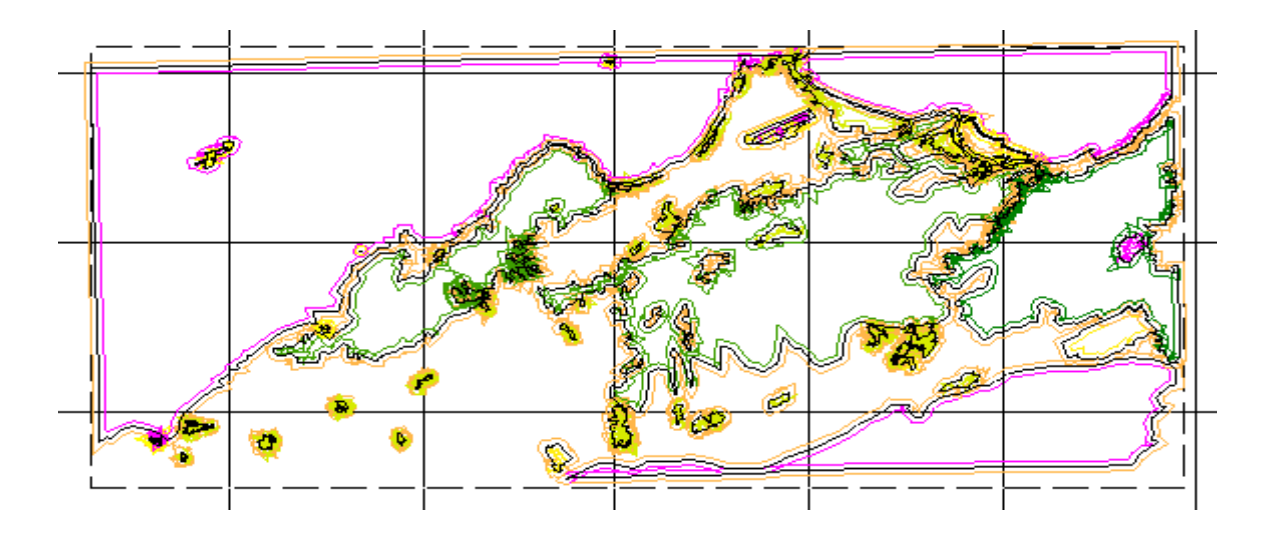

**Figure II.13 : Carte de rugosité de la zone étudiée.**

#### **B. Cisaillement du vent:**

Le cisaillement du vent désigne la variation de la vitesse du vent en fonction de la distance à la surface de la terre. Et de la nature du terrain au-dessus duquel se déplacent les masses d'air.

Le cisaillement du vent est également pris en considération lors de la construction d'une éolienne.

Les vitesses de vent augmentent avec la hauteur par rapport au sol. Ceci est causé par la baisse graduelle de la force de frottement (friction). Théoriquement, la vitesse du vent devrait être nulle au sol et ensuite augmenter avec la hauteur jusqu'à la couche limite atmosphérique. **[11]**

Les valeurs du coefficient de friction (coefficient de cisaillement du vent) ont été résumées dans le tableau ci-dessous en fonction du type du terrain et de sa rugosité. Ainsi, l'exposant  $\alpha$  peut varier de 0.1 dans des terrains plats à 0.4 dans des zones urbaines comprenant des bâtiments élevés. **[12.13].**

# CHAPITRE II: CHOIX DE SITE D'INSTALLATION DES EOLIENNES

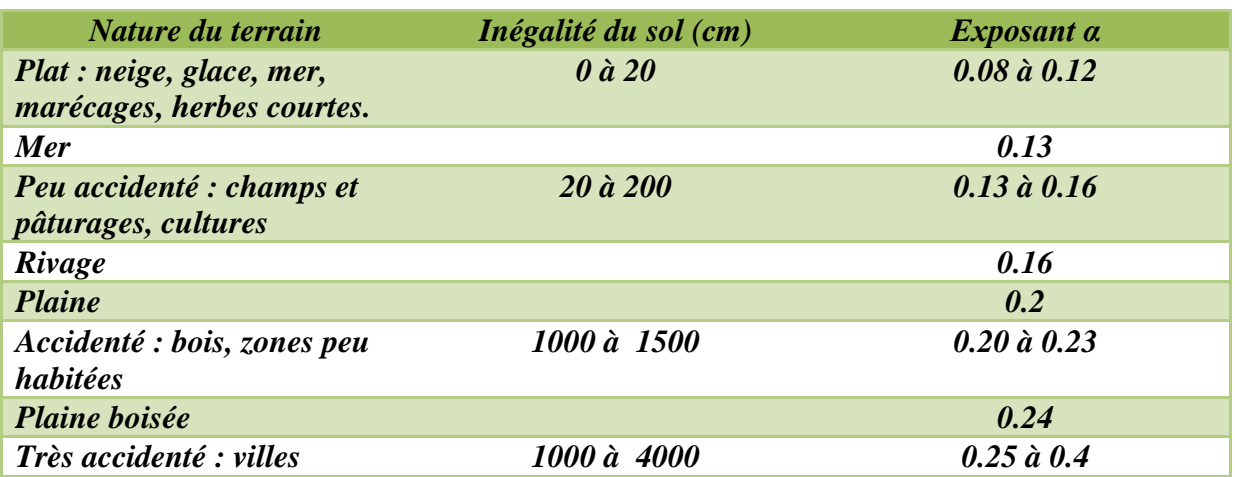

#### **Tableau II.2 : Valeurs du coefficient de friction α pour différents types de terrain. [6]**

Les sites les plus intéressants pour la récupération d'énergie éolienne sont les sites peu accidentés pour lesquels l'exposant α est faible.

#### **II.3.4 L'impact des parcs éoliens sur l'environnement:**

Les installations éoliennes peuvent avoir, comme toutes autres installations industrielles, des effets négatifs sur l'environnement. Chaque projet éolien doit respecter des règles et des lois environnementales pour les éviter et préserver la qualité de vie.

#### **II.3.4.1 Impact visuel:**

Les éoliennes sont un désagrément visuel. Si nous les installons sur une plaine ou sur une ligne de colline, par exemple, elles seront visibles et contrôleront le paysage naturel. Ce qui conduira à des critiques.

Les éoliennes tripales sont considérées comme les meilleures en termes d'esthétique car en plus de leurs avantages techniques, elles sont mieux adaptées aux paysages naturels.

L'impact visuel n'est donc pas une donnée constante et dépend ici encore du point de vue de l'observateur. **[14]**

# CHAPITRE II: CHOIX DE SITE D'INSTALLATION DES EOLIENNES

D'un point de vue esthétique, les grandes éoliennes s'intègrent mieux dans le paysage en comparaison avec les petites éoliennes. Le choix de la couleur joue également un rôle important par rapport au paysage imposé.

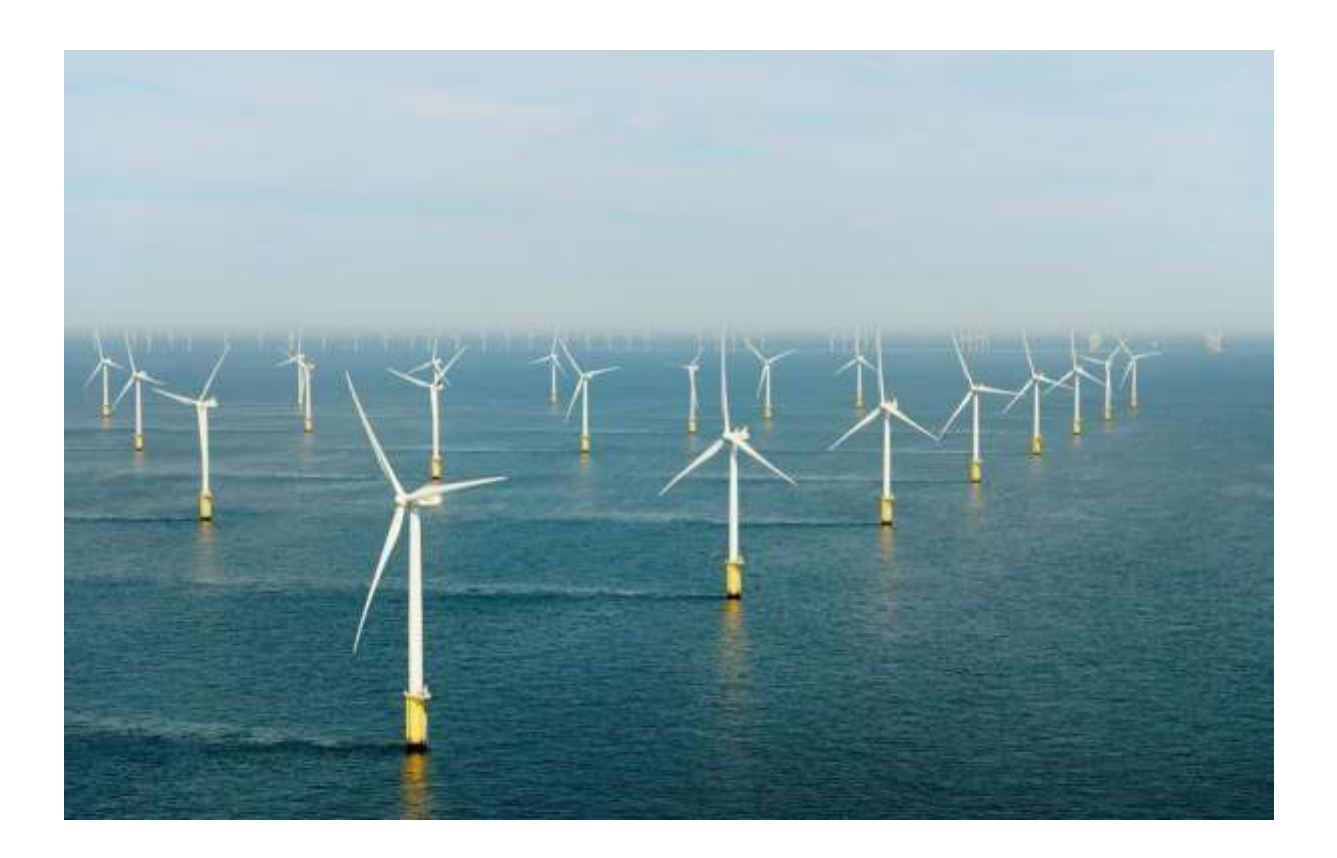

#### **Figure II.14 : impact visuel d'un parc éolien offshore.**

L'impact visuel d'un parc éolien sur le paysage est lié à :

- la taille des éoliennes
- leur nombre
- les conditions météorologiques
- la distance entre l'observateur et les éoliennes
- les obstacles visuels

#### **I.3.4.2 Impact sonore:**

La puissance acoustique d'une source exprimée en watts est la capacité d'une source à émettre un son plus ou moins fort. C'est une grandeur qui se calcule à partir de mesures de pression sonore. Une augmentation de 3 dB(A) équivaut à un doublement de la pression ou énergie acoustique et induit donc un changement de niveau sonore perceptible. **[15]**

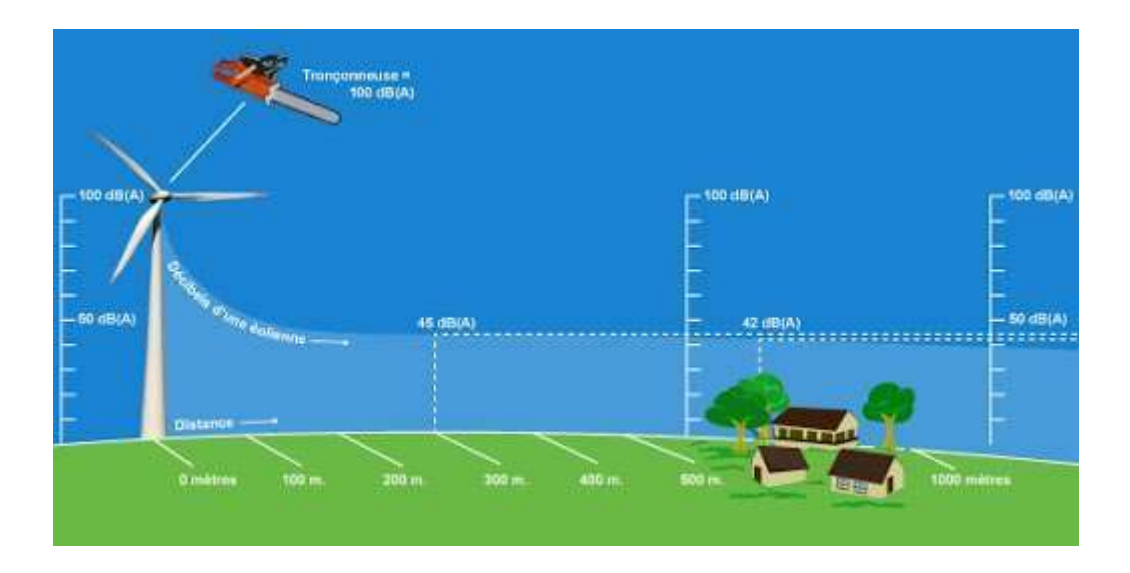

**Figure II.15 : Décroissance du niveau sonore en dB(A) en fonction de la distance.**

Le niveau de pression sonore diminue lorsque la distance augmente. Plus on s'éloigne de la source, plus le bruit perçu diminue. Cela est valable pour n'importe quelle source sonore. Une émission sonore est caractérisée par une fréquence en (Hz) et une intensité (dB). Le bruit généré par une éolienne a deux origines : le bruit mécanique et le bruit aérodynamique.

#### **1) Le bruit mécanique:**

Le bruit mécanique est créé par les différents organes de la nacelle en mouvement. Les principaux composants générateurs de bruit sont le multiplicateur, les arbres, la génératrice et les équipements auxiliaires (systèmes hydrauliques, unités de refroidissement).

Les éoliennes du début des années 80 laissaient percevoir ce type de bruit jusqu'à des distances relativement importantes. Ces 20 dernières années, les émissions sonores des éoliennes ont été réduites grâce à un certain nombre d'innovations technologiques.

#### **2) Le bruit aérodynamique :**

Le [frottement des pales d](https://www.futura-sciences.com/planete/questions-reponses/energie-renouvelable-eoliennes-ont-elles-3-pales-1174/)ans [l'air e](https://www.futura-sciences.com/sciences/definitions/chimie-air-4452/)t le frottement de l'air sur la tour engendrent un son caractéristique, comme un souffle. La plus grande partie du bruit a pour origine l'extrémité de la pale et dans une moindre mesure, son bord de fuite. L'utilisation de profils et de géométries de pales spécifiques aux éoliennes a permis de réduire cette source sonore. **[16]** Les bruits d'origine aérodynamique sont divisés en trois groupes principaux :

#### Basse fréquence et infrason:

Le passage des pales devant la tour crée un bruit qui se situe dans les basses fréquences. Les éoliennes émettent des sons que l'on entend peu (basses fréquences) ou pas du tout. Les infrasons (très basse fréquences) se propagent loin avec peu d'atténuation, ils ne sont arrêtés ni par les murs des maisons, ni par les fenêtres, même isolées ou insonorisées.

#### Bruit de l'écoulement turbulent :

La turbulence de l'écoulement amont prend une part très importante dans la génération du bruit. En effet, la structure turbulente absorbée par la pale se traduit par des charges aérodynamiques instationnaires qui se développent à la surface des pales.

Le bruit à large bande est alors la conséquence de l'interaction des pales avec la turbulence de l'écoulement.

#### Bruit propre au profil:

Les pales génèrent leur propre bruit, appelé bruit propre du profil, par interaction avec l'écoulement visqueux. Les causes principales de ce type de bruit sont le développement et le décollement de la couche limite ainsi que les phénomènes instationnaires induits à l'aval de la pale.

#### **3) Bruits de fond et effet de masque:**

De manière générale, le silence n'existe pas dans l'environnement. Les oiseaux, le bruit du vent dans les arbres, les activités humaines génèrent des sons.

Le niveau sonore d'une éolienne se stabilise lorsque le vent atteint une certaine vitesse. Audelà de cette vitesse, le niveau sonore du vent continue à augmenter alors que celui de l'éolienne reste stable.

#### **II.3.4.3 Impact sur la faune :**

L'impact des éoliennes sur la faune touche principalement les oiseaux et les chauves-souris. L'éolienne est souvent présentée comme une menace pour eux. Leur implantation peut avoir des conséquences perturbantes sur les voies de migration et sur les corridors entre zones de reproduction. Alors il faut prendre normalement en compte les routes migratoires des oiseaux.

Néanmoins, le taux de mortalité aviaire dû aux éoliennes est globalement faible par rapport aux autres activités humaines.

En dehors de cela, les éoliennes offshores peuvent également dérouter les poissons ainsi que les autres mammifères marins. En effet, les poissons d'eau douce ainsi que les poissons de mer ont besoin d'user d'ultrasons pour leur survie et l'on sait que les éoliennes génèrent des ultrasons, ce qui perturbera ces derniers. **[17]**

#### **II.3.4.4 Impact d'ombrage:**

Premièrement, Le mouvement des pales peut générer à travers les rayons du soleil une alternance de luminosité très désagréable. Cet effet s'appelle L'effet stroboscopique qui se produit de jour dans le voisinage de l'éolienne. Une distance minimale et un emplacement bien pensé des éoliennes sont donc indispensables pour permettre de minimiser ce problème.

Deuxièmement, lorsque le soleil est visible, une éolienne projette comme toute autre haute structure une ombre sur le terrain qui l'entoure. Cela peut gêner les habitants qui sont près des éoliennes. En effet, la distance par rapport à l'éolienne qui doit être considérée comme relevant pour l'étude de l'ombre portée dépend de son orientation et peut être estimée à environ 300 mètres vers le nord et jusqu'à 700 mètres vers l'est et l'ouest. Une Moyenne de distance minimale estimée à 1000 mètres néglige totalement l'influence de l'ombre des éoliennes sur l'environnement humain.

## CHAPITRE II: CHOIX DE SITE D'INSTALLATION DES EOLIENNES

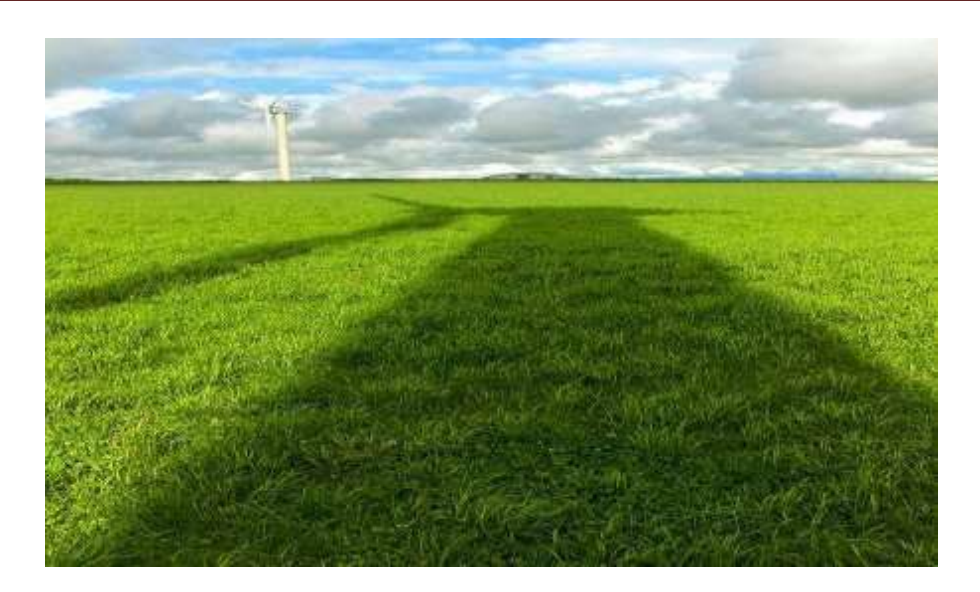

**Figure II.16 : la projection d'ombre d'une éolienne.**

#### **II.3.4.5 impact sur la santé:**

Les bruits provoqués par les éoliennes, surtout lorsque le vent est au rendez-vous, peuvent effectivement causer chez beaucoup de riverains des maux tels que des nausées et des migraines, aussi des troubles du sommeil, de la tachycardie, des acouphènes, voire des vomissements... etc. On recoupe généralement ces symptômes sous le terme de "syndrome éolien".

Les éoliennes provoqueraient mêmes des mammites (des infections du bout des mamelles) et une dégradation de la qualité du lait chez les vaches. **[18]**

#### **II.4 Conclusion:**

Dans ce deuxième chapitre, nous avons présenté les deux régions que nous avons choisies, «Oran» et «Arzew». Avec leurs coordonnées géographiques et l'emplacement des mats de mesure de chacune.

Nous avons également étudié la topographie de chacune en analysant les effets des obstacles et ses rugosités. Sans oublier les impacts résultant de l'implantation du parc éolien, qui représente un facteur important dans l'étude de faisabilité du projet éolien

#### **Référence:**

**[1] Miloud BEN MEDJAHED,** "choix du site et optimisation du dimensionnement d'une installation éolienne dans la region de Béni Saf et son impact sur l'environnement" revue internationale d'héliotechnique 2010

**[2] Critères De Choix Des Sites Eoliennes**. A L'adresse :

Http://Dspace.UnivTlemcen.Dz/Bitstream/112/387/11/Chapitreiii.Pdf.

**[3] Hamza Soumia,** "Conception par la CAO des parties fixes d'une éolienne et les solutions technologiques de liaisons de l'installation" THESE UNVERSITE BISKRA.

**[4] Global wind Atlas**. A l'adresse: [Https: //globalwindatlas.info/.](https://globalwindatlas.info/)

**[5] Mat De Mesure.** A l'adresse : http://parc-eolien-en-mer-de-fecamp.fr/environnement/lemat-de-mesures/.

**[6] HADJIDJ.S.** «Conception, modélisation, simulation et optimisation d'un projet d'une ferme éolienne Implantation sur site favorable». Thèse de doctorat. Université Aboubekr Belkaid, Tlemcen. Soutenu en juin2019.

**[7] Etude Topographique,** Sa Majesté la Reine du chef du Canada, représentée par le ministre de Ressources naturelles Canada, 2014

**[8] WIKI EOILIENNE,** A l'adresse : https://eolienne.f4jr.org

[**9] Ongaki N.** "Determination of the Surface Roughness Parameter and Wind Shear Exponent of Kisii Region from the On-Site Measurement of Wind Profiles", Journal of Energy, vol. 2019, Article ID 8264061, 12 pages, 2019. A l'adresse : https://doi.org/10.1155/2019/8264061

**[10] F. Chellali, A. Khellaf .A. Belouchrani**, « Wavelet spectral analysis of the temperature and wind speed data at Adrar, Algeria », Renewable energy, pp. 1-6, 2009

**[11] Coulomb, Janie**, "Évaluation de la modélisation et des prévisions de la vitesse du vent menant à l'estimation de la production d'énergie annuelle d'une turbine éolienne" Université de Montréal

[**12] Counihan J.Adiabatic** Atmospheric Boundary Layers: a review and analysis of data collected from the period 1880e1972. Atmos Environ1975; 9:871-905.

**[13] Bechrakis Da, Sparis Pd**. Simulation of the wind speeds at different heights using artificial neural networks. Wind Eng2000;24(2):127-136.

**[14] Dr. Hassan Faida,** "Etude de faisabilité d'une ferme éolienne" Conférence Internationale de Conception et Production Intégrées CPI'2009

**[15] Manuel Préliminaire De L'étude D'impact Des Parcs Eoliens** Ademe Editions, 2001 Décret N°95-408 Du 18 Avril 1995 Relatif A La Lutte Contre Les Bruits De Voisinage Et Modifiant Le Code De La Santé Publique. À L'adresse :

http://acoustique-normandie.com/wp- content/uploads/2017/11/bruit-eoliens.pdf

**[16] Mohamed Maizi,** "Les Eoliennes Et Le Bruit" BULLETIN DES ENERGIES RENOUVELABLES CDER.

**[17] BENMEDJAHED Miloud,** "Choix du site et optimisation du dimensionnement d'une installation éolienne dans le nord Algérien et son impact sur l'environnement" thèse université de Tlemcen

**[18] M. ZIANE Khaled,** " Analyse, Évaluation et Réduction des Risques d'un Parc Éolien " thèse université d'Oran

# **CHAPITRE III :**

# **MODELISATION ET SIMULATION**

# **DU SYSTEME EOLIEN**

#### **III.1 Introduction :**

Dans ce chapitre, nous allons présenter les lois mathématiques utilisées pour le dimensionnement de potentiel éolien et pour estimer la production énergétique. Commençons par l'analyse du vent qui se base sur des méthodes statistiques en raison de son caractère aléatoire. Le modèle le plus utilisé pour caractériser la distribution des vitesses du vent est la distribution de probabilité de Weibull. Cette loi est caractérisée par deux paramètres, le facteur de forme « k » et le facteur d'échelle « c » qui dictent les variations de la vitesse du vent durant une période donnée et distinguent les caractéristiques de chaque site.

Ensuite nous allons présenter le logiciel WAsP utilisé pour L'analyse du site étudie avec ces entrées et les résultats obtenus.

#### **III.2 Les Modèles de caractérisations du vent :**

 Le vent se caractérise par les trois grandes variables par rapport au temps suivantes :

#### **III.2.1 la vitesse du vent :**

La vitesse du vent est l'élément le plus important à prendre en compte dans le choix d'une éolienne domestique. En fonction de la vitesse moyenne du vent qui peut varier énormément selon la région et les micro-climats au sein d'une même région. Elle s'exprime en mètre par seconde (m. s<sup>-1</sup>), en kilomètre par heure  $(Km \cdot h^{-1})$  ou en nœud (kt). 1 m. s<sup>-1</sup> équivaut à 3,6  $km. h^{-1}$  Et environ 2 nœuds.  $[1, 2]$ 

#### **III.2.1.1 Moyen de mesure de la vitesse du vent :**

La vitesse du vent est mesurée avec des anémomètres, Il existe trois types d'anémomètre qui sont les suivantes :

- Anémomètre à trois coupelles en forme de demi-sphère
- Anémomètre à quatre coupelles en forme de demi-sphère
- Anémomètre installé au sommet d'un mât de 10 mètres.

#### **III.2.2 La Direction du vent :**

En principe, le vent souffle des zones de hautes pressions vers les zones de basses pressions. Aux latitudes moyennes et aux grandes altitudes, sa direction est cependant modifiée du fait de la rotation de la terre. On repère la direction du vent par le coté d'où il souffle.

On dit que la direction du vent est ouest si le courant d'air vient de 1'ouest. Cette direction nous est indiquée par la girouette. Il est nécessaire de la connaitre car elle détermine à quel type de masse d'air elle correspond et de situer sans trop d'erreur, la position de l'anticyclone et de la dépression.

L'échelle de Beaufort est une échelle graduée de « 0 à 12 ». Elle permet d'estimer la vitesse du vent selon ses effets sur l'environnement **[2]**.

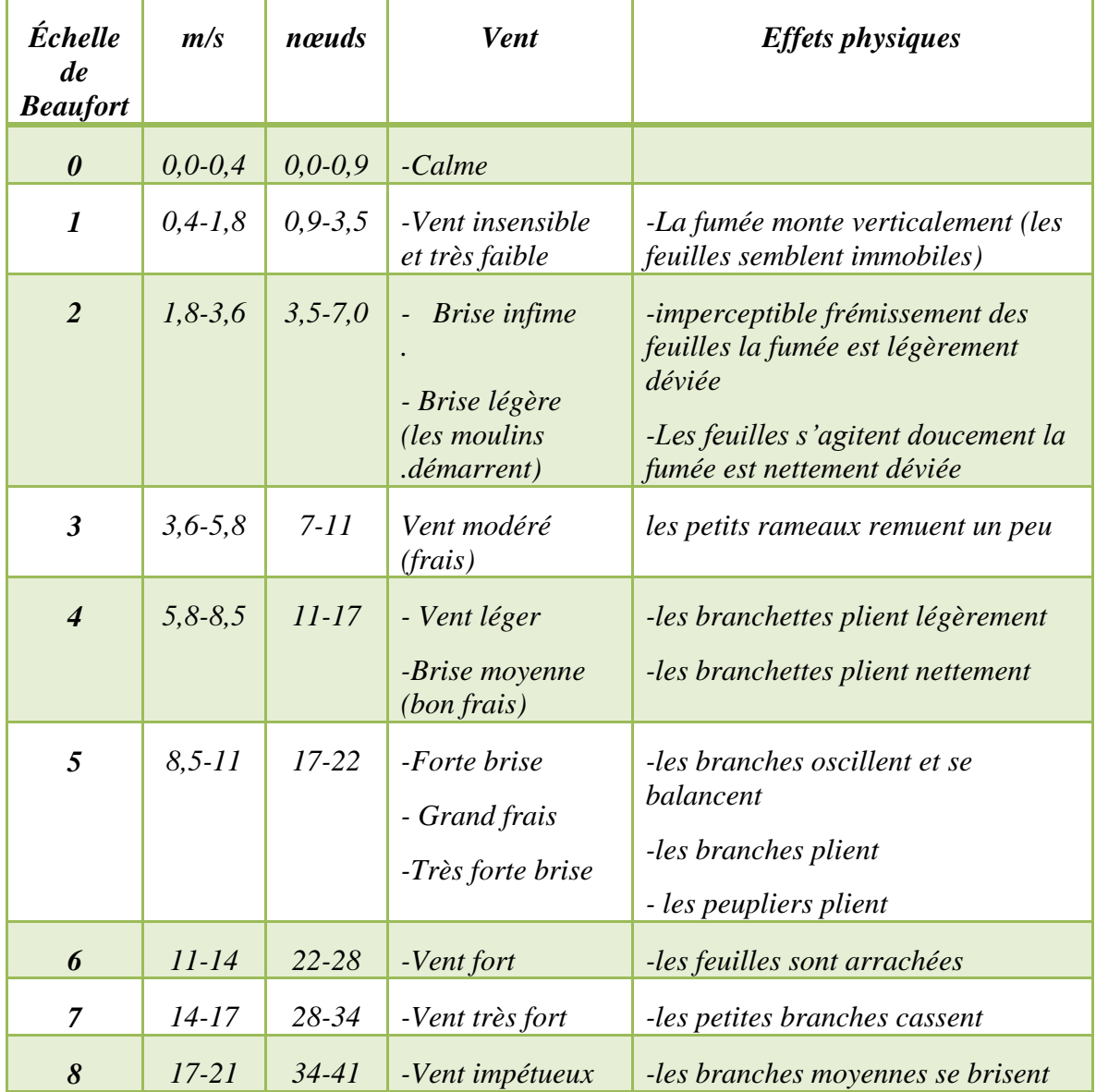

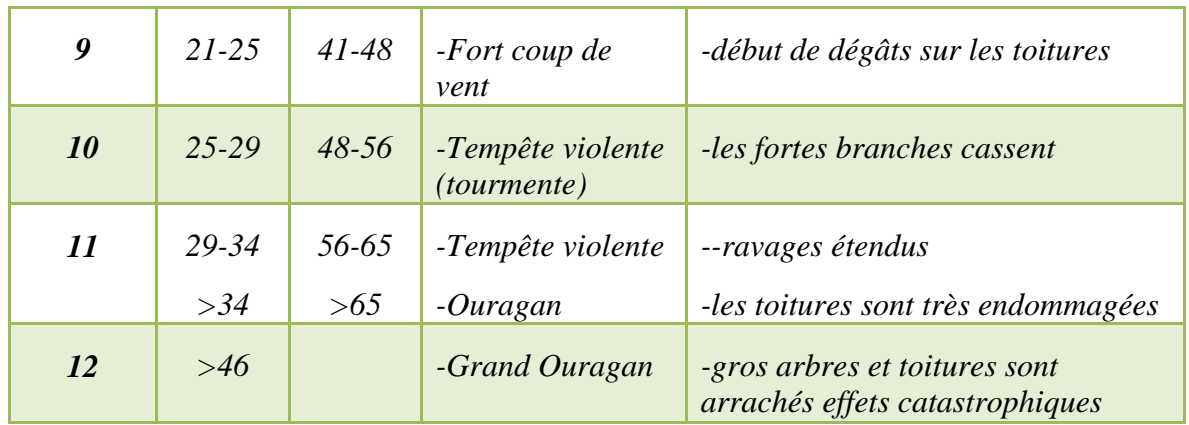

#### **Tableau III.1 : Echelle de Beaufort. [2]**

#### **III.2.3 Classe des vents :**

La norme internationale IEC (Electrotechnical Commission standard" IEC-61400-1) définit cinq classes des vents (**I, II, III, IV et S**) de la plus ventée à la moins ventée. Les éoliennes de classe I sont les plus résistantes structurellement et les éoliennes de classe IV sont les moins résistantes. La classe S est une classe spéciale, généralement utilisée pour les projets en mer «Offshore ». La classe du vent est un facteur important pour le choix de site d'implantation d'éoliennes puisque elle influence considérablement la production énergétique de la ferme éolienne. **[3]**

| <i>Classe</i> | Vitesse moyen annuelle (en m/s) | la vitesse de vent extrême d'une<br>fois tous les 50 ans |
|---------------|---------------------------------|----------------------------------------------------------|
|               |                                 | (en~m/s)                                                 |
|               | 8.5 < V < 10                    | 70                                                       |
| I             | 7,5 < $V$ < 8,5                 | 59.5                                                     |
| III           | 6 < V < 7.5                     | 52.5                                                     |
| $\bm{IV}$     | V < 6                           | 42                                                       |

**Tableau III.2 : classe des vents. [3]**

#### **III.3 les données météorologiques :**

Les données météorologiques permettent d'assurer une planification optimale (la possibilité ou non d'implanter le parc éolienne), la détermination de la variation journalière ou saisonnière ou inter annuelle du vent, une estimation du rendement et des rendements maximaux. La donnée de base n'est plus la vitesse maximale annuelle, mais la vitesse moyenne (sur 10 minutes) mesurée dans chaque station météorologique avec une période de 3 heures. Il est possible d'établir les statistiques de la vitesse moyenne tri-horaire, selon la direction du vent, le mois et l'heure. **[3,4]**

Le potentiel éolien dans une région donnée se calcule à partir des distributions de la vitesse moyenne. Le modèle le plus utilisé pour caractériser la distribution des vitesses du vent est la distribution de probabilité de Weibull.

#### **III.3.1 La distribution de WEIBULL:**

Sa densité de probabilité *f(V)* qui indique la fraction de temps (ou probabilité) pendant laquelle le vent est à une vitesse donnée se présente sous la forme **[5]** :

$$
f(V) = \frac{k}{c} \left(\frac{V}{c}\right)^{k-1} exp\left[-\left(\frac{V}{c}\right)^k\right]
$$

La fonction de distribution cumulative de la distribution de Weibull *F(V)* qui attribue la fraction de temps (ou probabilité) à laquelle la vitesse du vent est égale ou inférieure à *V*, indique la variabilité aléatoire de la vitesse du vent exprimée en (m/s).

$$
F(V) = 1 - exp\left[-\left(\frac{V}{c}\right)^k\right]
$$

**k** : est le facteur de forme sans dimension. Il représente la nature (variabilité ou stabilité) du vent et caractérise la forme de la distribution de fréquence. Se valeur varie entre (1,51 à 2,99), une faible valeur de k correspond à un vent très variable ou à des rafales, cependant une grande valeur de k correspond à un vent modéré et indique un vent stable et régulier.

**c :** est le facteur d'échelle qui détermine la qualité du vent. Il est étroitement lié à la vitesse moyenne du vent et exprimé en (m/s).

Ces deux paramètres peuvent être calculés suivant la méthode de l'écart-type de la vitesse moyenne du vent comme suit **[3]** :

$$
\mathbf{k} = \left(\frac{\sigma}{\overline{V}}\right)^{-1.086}
$$

$$
\mathbf{c} = \frac{\overline{V}}{\Gamma\left(1 + \frac{1}{\mathbf{k}}\right)}
$$

Avec :

$$
\Gamma(x) = \int_0^\infty e^{-V} V^{x-1} dv
$$

Cette fonction satisfait l'expression suivante :

$$
\Gamma(x+1)=x\Gamma(x)
$$

Où *V* est la vitesse moyenne du vent :

$$
\overline{V} = \frac{1}{n} \sum_{i=1}^{n} V_i
$$

**σ** est l'écart-type calculé par:

$$
\sigma = \sqrt{\frac{1}{N-1}\sum_{i=1}^{n}(V_i - \overline{V})^2}
$$

Où *N* le nombre total des mesures effectuées dans une période de temps déterminée. Cette méthode n'est valable que lorsque la vitesse moyenne du vent et l'écart-type qu'il est possible de les estimer à partir de la distribution statistique et qui donne de meilleurs résultats que la méthode graphique.

La vitesse moyenne du vent peut aussi être calculée à partir de l'intégrale du produit de la vitesse de vent et de la fonction de la distribution de Weibull. Elle s'écrit sous la forme suivante :

$$
\overline{V}=\int_0^\infty Vf(V)dv
$$

En remplaçant *f(V), on obtient :*

$$
\overline{V}=\int_0^\infty V\left(\frac{k}{c}\right)\left(\frac{k}{c}\right)^{k-1} exp - \left(\frac{V}{c}\right)^k dv
$$

La vitesse moyenne du vent en fonction des deux paramètres de Weibull peut s'écrire sous la forme de l'équation suivante:

$$
\overline{V} = \text{cr}\left(1 + \frac{1}{k}\right)
$$

#### **III.3.2 Limite de Betz :**

La turbine éolienne est un dispositif qui transforme l'énergie cinétique du vent en énergie mécanique. A partir de l'énergie cinétique des particules de la masse d'air en mouvement passant par la section de la surface active S de la voilure, la puissance de la masse d'air qui traverse la surface équivalente à la surface active S de l'éolienne est donnée par **[6]** :

$$
P_v = \frac{1}{2} \rho. S. V_v^3
$$

Selon la loi d'Albert Betz, La totalité de l'énergie ne peut pas être captée par l'éolienne car la vitesse en aval du rotor n'est jamais nulle. Donc une partie de l'énergie cinétique du vent n'a pas été captée. La puissance maximale pouvant être recueillie par une éolienne est égale à la limite de Betz :

$$
P_{\text{max}} = \frac{16}{27} P_{\text{v}} = 0.59. P_{\text{v}} = C_{\text{p}}. P_{\text{v}}
$$

Avec :

**ρ** : la densité du vent (égale à 1.225kg.m-3).

**S** : la surface balayée par le rotor de l'éolienne.

 $V_{v}$ : Vitesse de vent.

: coeifficient de puissance de l'éolienne.

# **III.3.3 Variation de la vitesse et densité de puissance du vent en fonction de l'altitude :**

La fonction de densité de probabilité des vitesses de vent est déduite et se définie par :

$$
f_V(V) = \sum_{i=1}^{N_d} f_{V_i}(V)\omega_i
$$

La densité de puissance d'un site est considérée comme un bon indicateur du potentiel éolien disponible, elle est calculée par la formule W/m² :

$$
P = \frac{1}{2} \rho_a \overline{V}^3 A_\perp
$$

L'estimation de la densité de puissance de vent est calculée à partir de la fonction de densité de probabilité des vitesses de vent comme suit:

$$
\frac{P}{A_{\perp}} = \frac{1}{2} \rho_a \sum_{i=1}^{N_d} c^3 \Gamma \left( 1 + \frac{3}{k_t} \right) \omega_i
$$

Où  $N_d$  est le nombre d'intervalle de direction, *P* est La puissance du vent s'écoulant avec une vitesse *V*,  $\rho_a$  est la densité d'air, et *A*⊥ est la surface de la pale perpendiculaire au vent. La vitesse du vent est considérablement variable en fonction de l'altitude, une élévation verticale par rapport à la hauteur du point de mesure du mât. La vitesse du vent augmente au fur et à mesure que l'on s'éloigne du sol. L'expression la plus courante pour la variation de la vitesse du vent en fonction de la hauteur est la loi de puissance exprimée par : **[7]**

$$
\frac{V_2}{V_1}=\left(\frac{H_2}{H_1}\right)^\alpha
$$

 $V_1$  Et  $V_2$ : les vitesses du vent. Et  $H_1$  Et  $H_2$ : les altitudes.

**α** : est le coefficient de rugosité de surface il se situe dans la limite de 0,05 à 0,5 selon des facteurs tels que la topographie du terrain, la rugosité du sol, la stabilité atmosphérique. Plus la rugosité est faible et plus le coefficient est faible, tandis qu'un coefficient élevé représente généralement un terrain qui comporte des obstacles importants. Il peut être déterminé à partir

des expressions suivantes : [8] 
$$
\alpha = \frac{[0.37 - 0.88 \ln(V_0)]}{[1 - 0.088 \ln(\frac{H_0}{10})]}
$$

#### $\alpha = 0.096*log(Z_0)+0.016*(log Z_0)^2+0.24$

Où « $V_0$ ,  $H_0$ » sont la vitesse initiale du vent et la hauteur au niveau du sol, respectivement. L'auteur Dyer a montré graphiquement que pour des régimes de vent très élevés, l'exposant α tend vers la valeur 1/7. La relation devient:

$$
\frac{V_2}{V_1}=\left(\frac{H_2}{H_1}\right)^{\frac{1}{7}}
$$

D'autre part, la densité de puissance de vent va aussi s'influencer puisque la densité d'air change avec la variation d'altitude. La densité de l'air variée  $\rho_h$  peut être calculée par:

$$
\rho_h = \frac{P}{RT} e^{-\left(\frac{gh}{RT}\right)}
$$

Où

**P** : est la pression atmosphérique (hPa).

**R** : est la constante molaire des gaz (287,05 J/kgK).

**T** : est la température (K).

 $\mathbf{g}$ : est la constante gravitationnelle (9,81 m/s<sup>2</sup>).

**h** : est la hauteur au-dessus du niveau du sol.

#### **III.4 Estimation de la puissance de sortie d'une éolienne :**

 D'après les caractéristiques des éoliennes et la courbe de puissance fournie par le constructeur, il est facile d'estimer la puissance de sortie d'une éolienne quand une série de mesure est effectuée sur le site étudié. Chaque éolienne a une courbe de puissance différente selon la vitesse de démarrage « $V_d$ », la vitesse nominale « $V_n$ » et la vitesse maximale « $V_M$ » (la vitesse d'arrêt). **[4]**

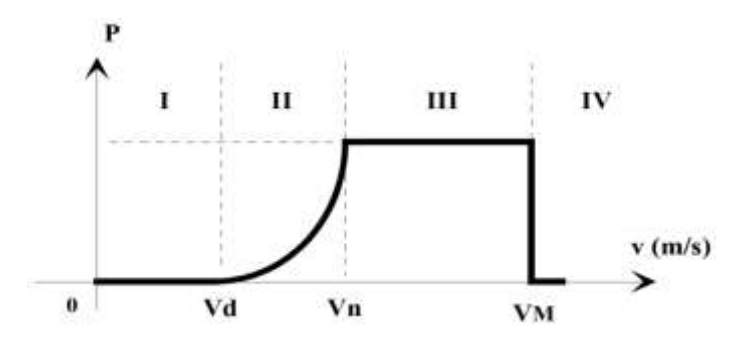

**Figure III.1 : Courbe de la puissance éolienne en fonction de la vitesse du vent [4].**

**Zone I** : où  $V < V_d$  (la turbine ne fonctionne pas).

**Zone II** : la puissance fournie sur l'arbre augmente en fonction de la vitesse du vent v.

**Zone III** : où la vitesse de rotation est maintenue constante par un dispositif de régulation et où la puissance **P** fournie reste égale à **Pn**.

**Zone IV** : où  $V > V_M$  dans laquelle le système de sûreté en fonctionnement.

#### **III.4.1 Puissance effective de l'éolienne :**

 La puissance de sortie théorique capturée par une éolienne à un instant donné et de chaque vitesse du vent est donnée par : **[9]**

$$
P_{eol}=\frac{1}{2} C_e \rho_a \overline{V}^3 A_\perp
$$

$$
C_e = C_p \eta_m \eta_g
$$

Avec :

 $C_e$ : Le coefficient d'efficacité.

 $C_p$ : Le coefficient de puissance.

**:** Le rendement du multiplicateur

 $\eta_{g}$ : Le rendement de la génératrice.

#### **III.4.2 Puissance utilisable :**

Une fois la puissance à la sortie de l'éolienne *Pi* à chaque pas de temps i est calculée, nous estimons la puissance de sortie moyenne  $P_e$  d'une turbine. Ce dernier permet de déterminer la production totale d'énergie et le revenu total.

$$
P_e = \frac{1}{N} \sum_{i=1}^{N} P i
$$

En effet, il est possible qu'à des moments donnés la vitesse du vent et nulle ou atteint une valeur de seuil VM supérieur à la puissance nominale supporté par l'éolienne. La production énergétique à ces moments-là est nulle. En résultat, la puissance utilisable par l'éolienne est fonction que dans l'intervalle supérieur à la vitesse de démarrage et inférieur ou égale à la vitesse maximale de l'éolien. **[10]**

$$
P_e = \begin{cases} 0 & si & V < V_d \\ \frac{1}{2} & si & V_d \le V < V_n \\ \frac{1}{2} & si & V_n \le V \le V_M \\ 0 & si & V > V_M \end{cases}
$$
#### **III.4.3 Estimation de l'énergie produite par un parc éolien :**

Une centrale éolienne, parc éolien, ou ferme éolienne, est un site regroupant plusieurs [éoliennes](https://fr.wikipedia.org/wiki/%C3%89olienne) produisant de [l'électricité.](https://fr.wikipedia.org/wiki/%C3%89lectricit%C3%A9) Il se trouve dans un lieu où le [vent](https://fr.wikipedia.org/wiki/Vent) est fort et/ou régulier.

Ainsi, l'énergie extraite d'une éolienne peut être calculée en fonction du temps en heure dans une période T par la formule suivante : [**9]**

$$
E_{eol}=P_{eol}.T
$$

Lorsque plusieurs turbines sont installées en bloc, la turbulence due à la rotation des lames d'une turbine peut affecter les turbines à proximité. Afin de minimiser l'effet de cette turbulence induite par le rotor, un espacement de l'ordre 3 à 4 **DT** (DT est le diamètre du rotor) est fourni à l'intérieur des rangées.

# **III.5 Présentation de WAsP "WIND ATLAS ANALYSIS AND APPLICATION PROGRAM":**

Le logiciel WAsP est un PC-programme avec lequel on effectue le traitement statistique des données vent et les extrapolations horizontale et verticale de ces données. Le programme contient un ensemble de modèles pour calculer les effets des obstacles, de la rugosité du sol et de la topographie sur l'écoulement du vent. L'analyse consiste en un traitement des données vent (vitesse et direction) pour l'élaboration d'un potentiel éolien de référence dans toutes les directions. Ce dernier est ensuite transposé à l'ensemble de la zone d'étude en prenant en compte la topographie, les obstacles et les variations de la rugosité. D'une manière générale, WAsP donne des résultats acceptables. Mais comme tous les modèles numériques, la précision de ces résultats dépend à la fois de la résolution des calculs, de la validité des données et des erreurs dans l'approximation des distributions. **[11]**

Ce logiciel a été développé par des chercheurs du laboratoire RISO au Danemark.

#### **III.5.1 Les données utilisées par le WASP : [11]**

Pour estimer le potentiel éolien disponible sur une région donnée et y établir la carte des vents, le WAsP nécessite un nombre de données résumé comme suit :

#### **III.5.1.1 Données Vents (OWC) « Observed Wind Climat » :**

Les données qu'il faut introduire par ce logiciel et qui représente le premier input sont définit comme suit :

- $\checkmark$  Coordonnées du point de mesure « Longitude, Latitude en  $\circ$  ».
- La hauteur de l'anémomètre « en m ».
- $\checkmark$  Direction du vent « en  $\circ$  ».
- $\checkmark$  Vitesse du vent « en m/s ».

L'assistant (OWC) **« figure III.2 »** qui désigne l'outil d'entrés du climat éolien. La vitesse et la direction du vent dans ce logiciel doit se faire sous forme de fichier « .txt ».

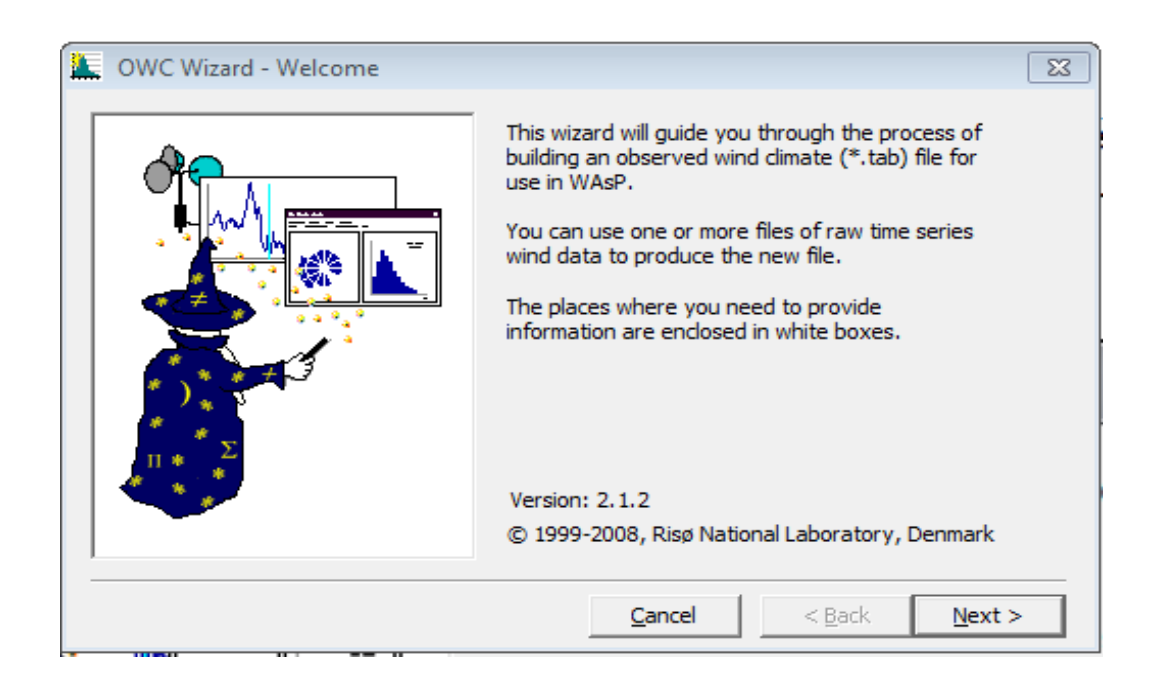

**Figure III.2 : Interface de l'assistant OWC.**

La deuxième fenêtre **« figure III.3 »** est destinée aux entrées des coordonnées du point de mesure. La hauteur du mat de mesure dont l'anémomètre (en m) et l'appellation de la région sélectionnée à l'étude. Les coordonnées géographiques du mât sont 35,619617° de l'altitude, -0.609169° de la longitude, 990 m d'altitude au-dessus du niveau de la mer et à 10 m de hauteur au-dessus du niveau du sol.

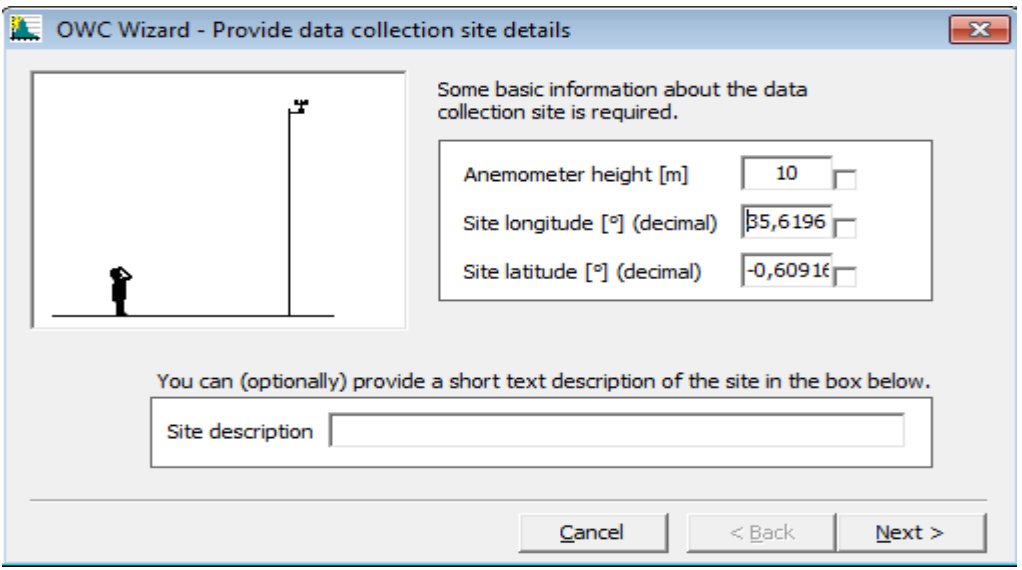

**Figure III.3 : Entrés des coordonnées du mât de mesure.**

La **« figure III.4 »** sert pour la préparation et l'introduction du fichier « .txt » incluant les données de vitesses et direction de vent des années de mesures.

Le bouton ajouté « Add » permet de faire cette opération de sélection du fichier « .txt ».

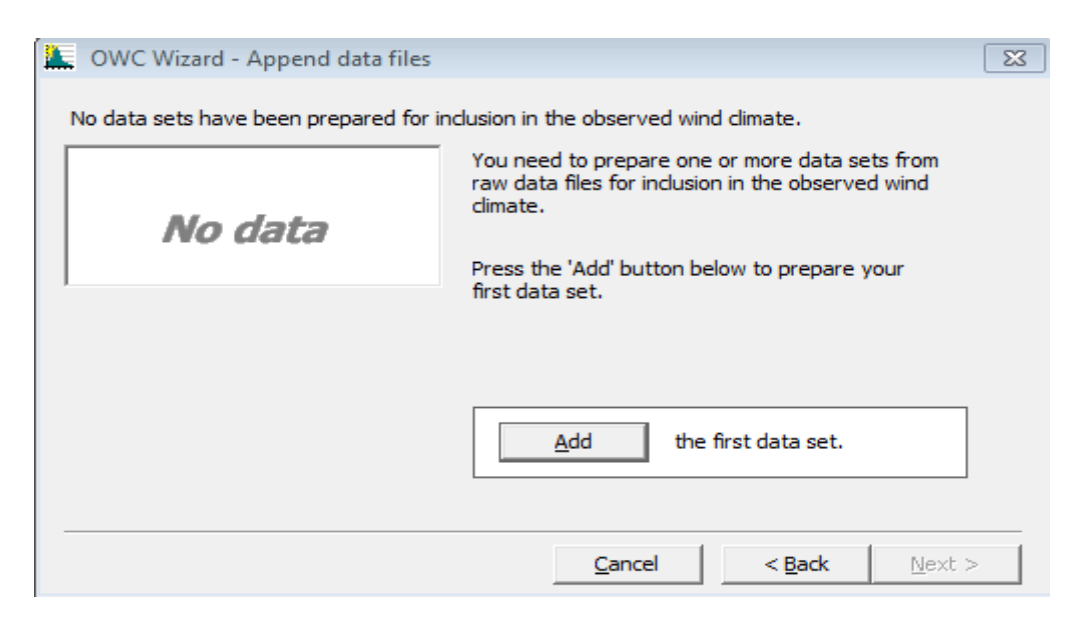

**Figure III.4 : sélection du fichier « .txt ».**

La « **figure III.5»** affiche le fichier « .txt » qui se constitue de deux colonnes des données de vitesse et de direction du vent.

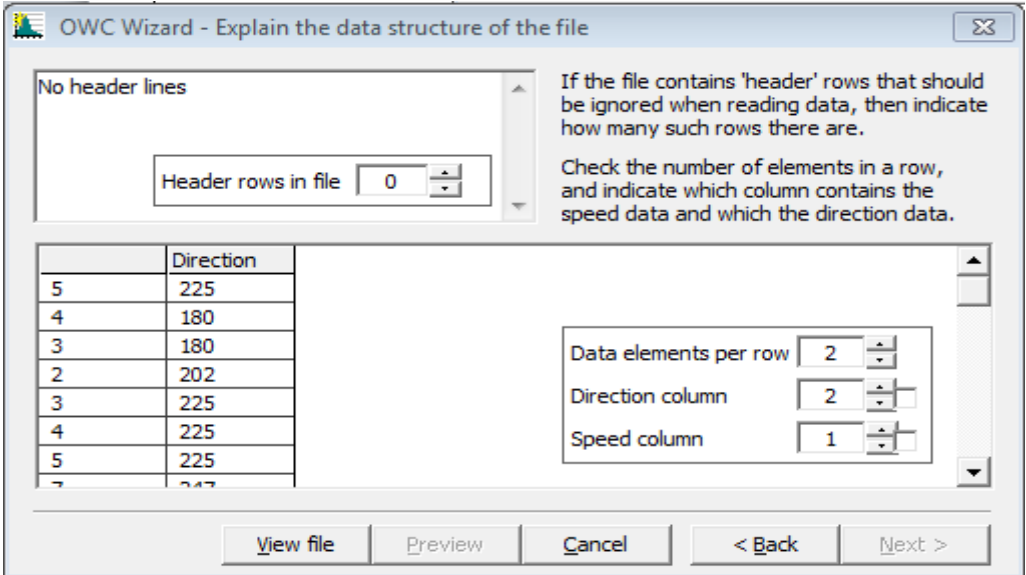

#### **Figure III.5 : Structure des données de vent vitesses et directions.**

La conversion ou la transformation des unités de la vitesse et de la direction du vent se fait dans cette fenêtre :

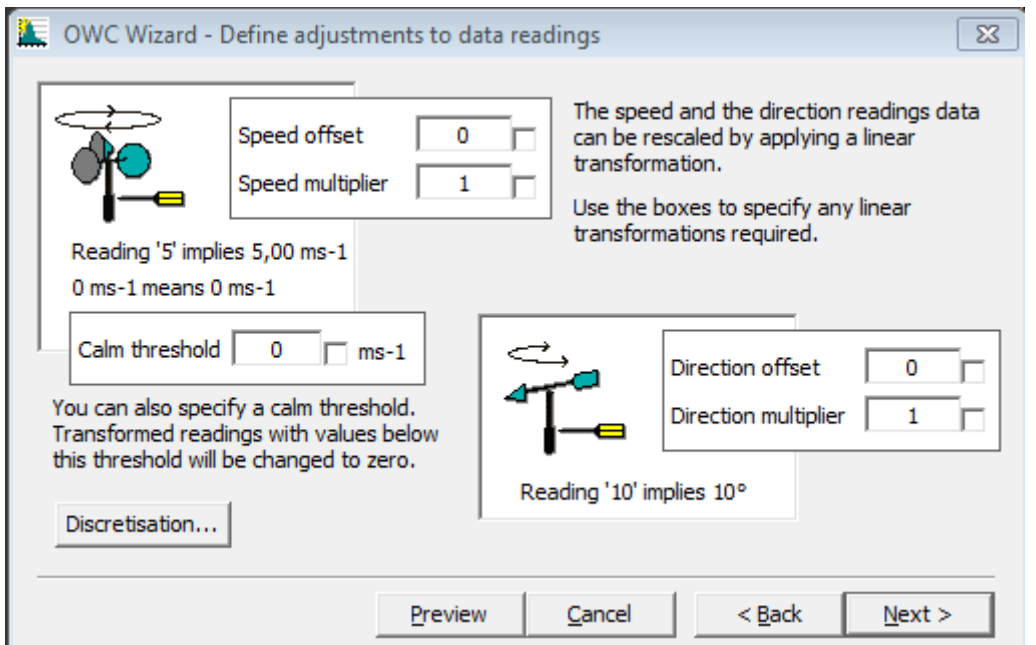

**Figure III.6 : paramètre de conversion des données de vitesse et de direction du vent.**

La septième fenêtre « **figure III.7»** propose une spécification des valeurs légitimes lors du calcul en désignant un seuil maximal et minimal limite des données acceptées. La plus petite valeur de la vitesse est 0 m/s et la plus grande est 99 m/s. La plus petite valeur de la direction est 1° et la plus grande est 360°.

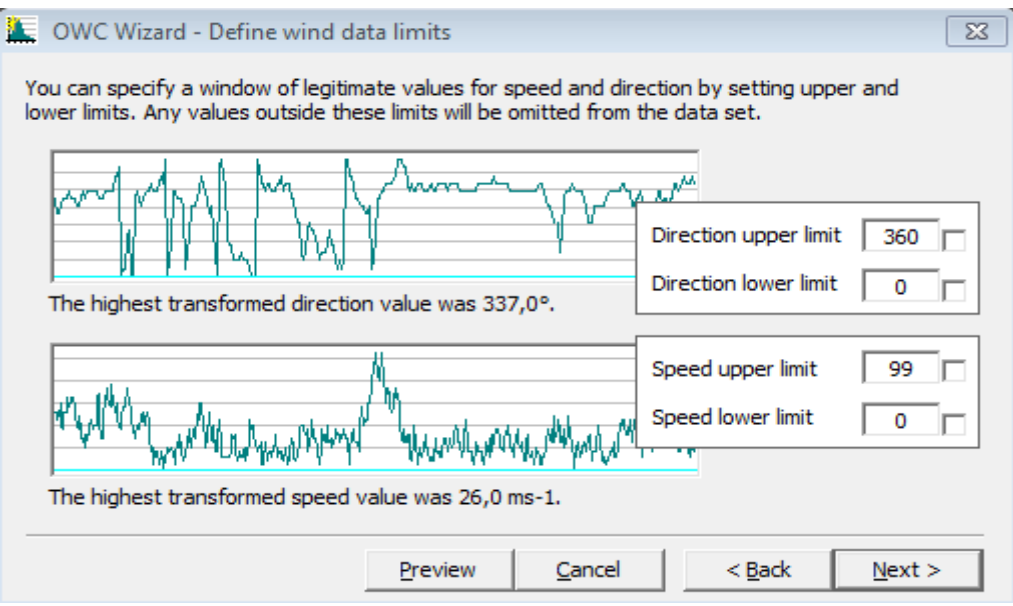

**Figure III.7 : limitation des données de vitesse et de direction.**

La **« figure III.8 »** est pour désigner le nombre voulu des sections de la rose des vents. Dans notre cas c'est 12 sections.

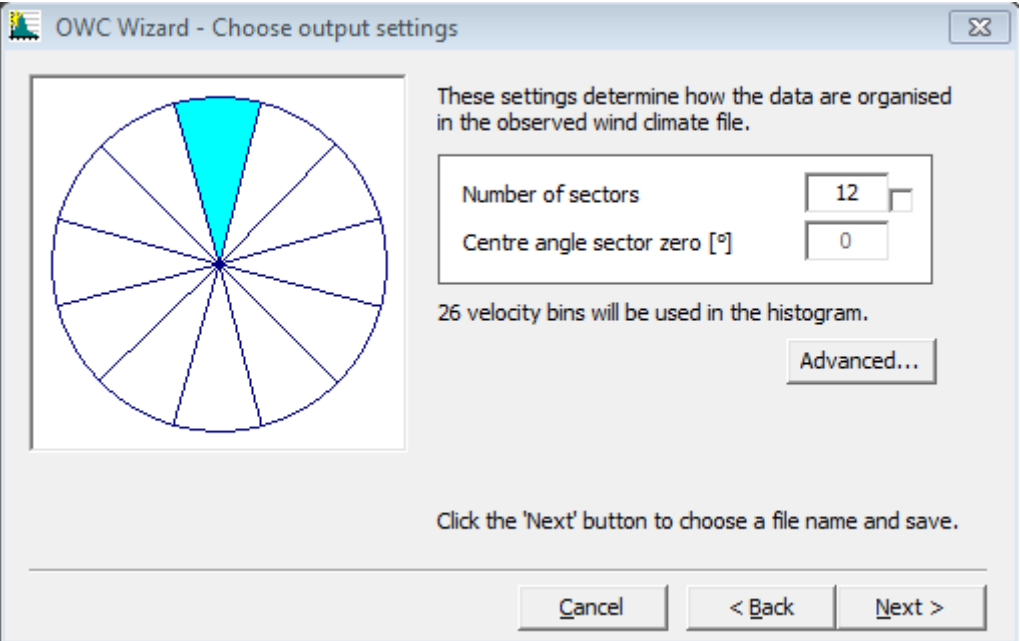

**Figure III.8 : nombre de section de la rose des vents.**

La « **figure III.9»** se consacre à l'enregistrement du fichier (\*.tab) utilisé plus tard dans le programme de calcul WAsP.

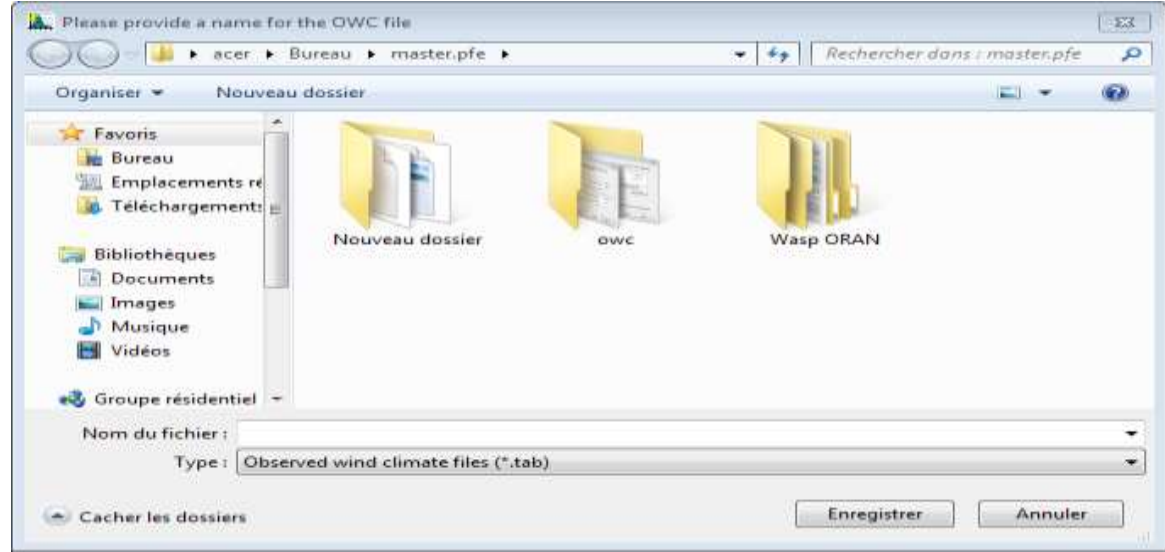

**Figure III.9 : l'enregistrement du fichier « .tab ».**

La dernière fenêtre « **figure III.10** » dispose d'un bouton appelé « Report » qui fournit un document destiné à afficher tous les résultats du climat éolien qui sont :

- La description du site
- les données des vitesses moyennes du vent
- la densité de puissance moyenne du vent
- la représentation de la distribution de Weibull
- les paramètres de Weibull
- Et la rose des vents

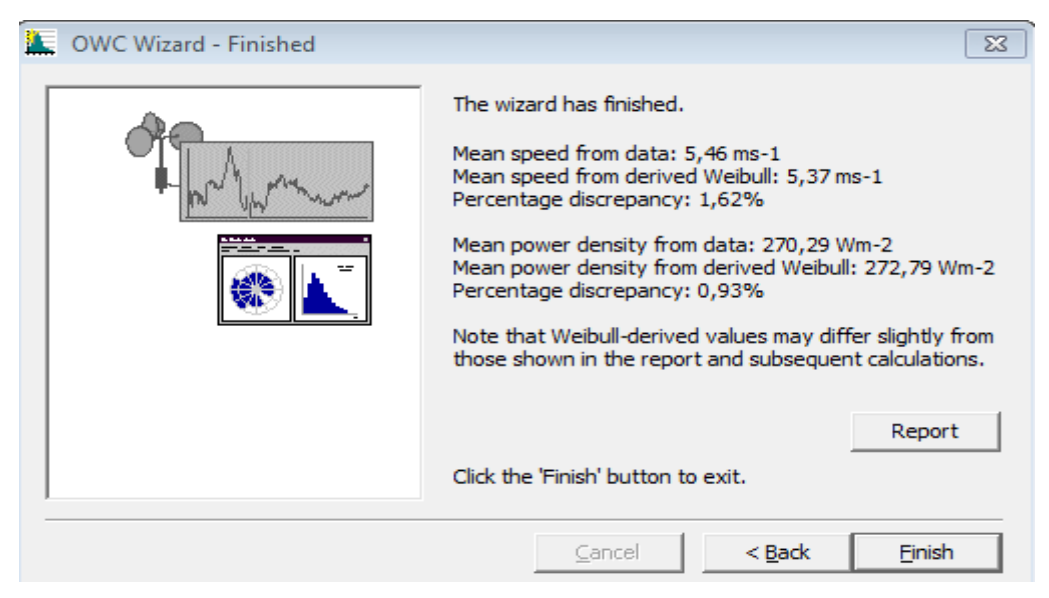

**Figure III.10 : Résultat préliminaire des données de vent.**

#### **III.5.1.2 Données d'obstacles :**

Le deuxième input définit des données relatives au groupe d'obstacles présent autour du mât de mesure. Ces données sont caractérisées par la distance qui les séparent avec le mât **R1** et **R2**, les angles entre les deux extrémités d'obstacle et le nord respectivement **α1** et **α2**, la hauteur de l'obstacle **H**, la largeur d'obstacle **D** et la porosité **P,** Ces données seront introduits dans un fichier (\*.txt).

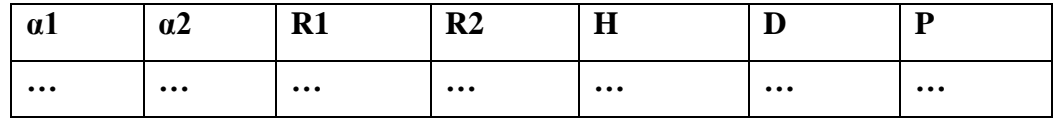

#### **III.5.1.3 Données topographiques :**

Du fait de l'existence de la CLA (Couche Limite Atmosphérique), la vitesse du vent augmente avec l'altitude. Ainsi, les données mesurées au niveau d'une station météorologiques ne peuvent représenter le potentiel éolien disponible dans toute la région étudiée. Le troisième input est une carte à élévation numérique qui peut être préparé via plusieurs logiciels de cartographie numérique; Surfer, Mapinfo, Google Maps,...etc, pour l'introduire plus tard au WAsP.

On a besoin de télécharger la cartographie de la région sélectionnée à l'étude à partir de la base de données des cartes du site de la NASA (Global Data Explorer). Les données des coordonnées géographiques de la région étudiée qui sont les latitudes 35.550140° et 35.773003° et les longitudes -1.198598° et -0.580139°.

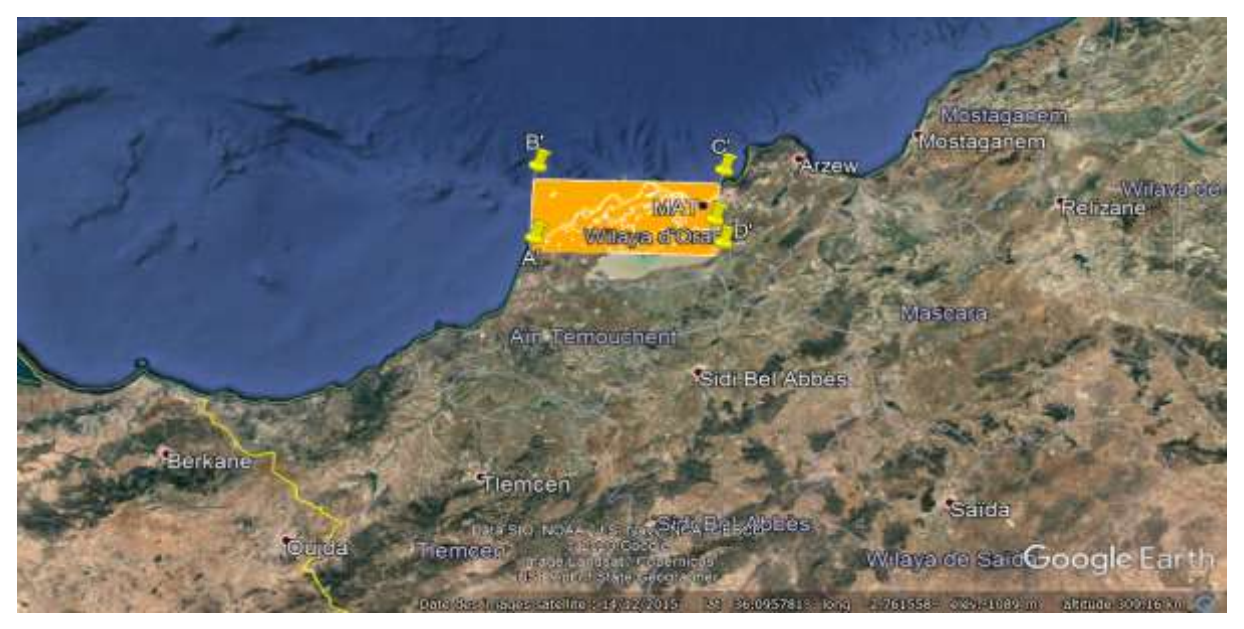

**Figure III.11 : Région étudiée délimitée en ORANGE**.

#### CHAPITRE III: MODELISATION ET SIMULATION DU SYSTEME EOLIEN

Les coordonnées géographiques latitude et longitude de cette carte sont au format de degrés décimaux. Cette carte est en format (\*.dxf). On peut l'ouvrir dans le programme (WAsP Map Editor).

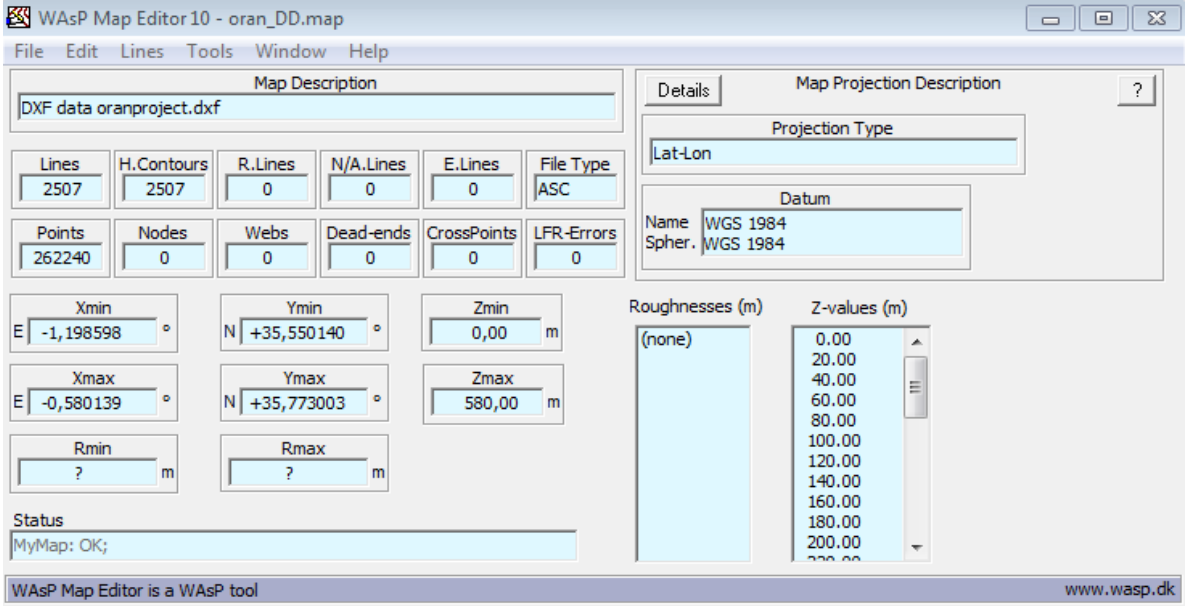

**Figure III.12 : les caractéristiques de la région étudiée en degrés décimaux.**

On peut représenter la carte topographique dans le wasp map editor 10 à l'aide du bouton « Window ».

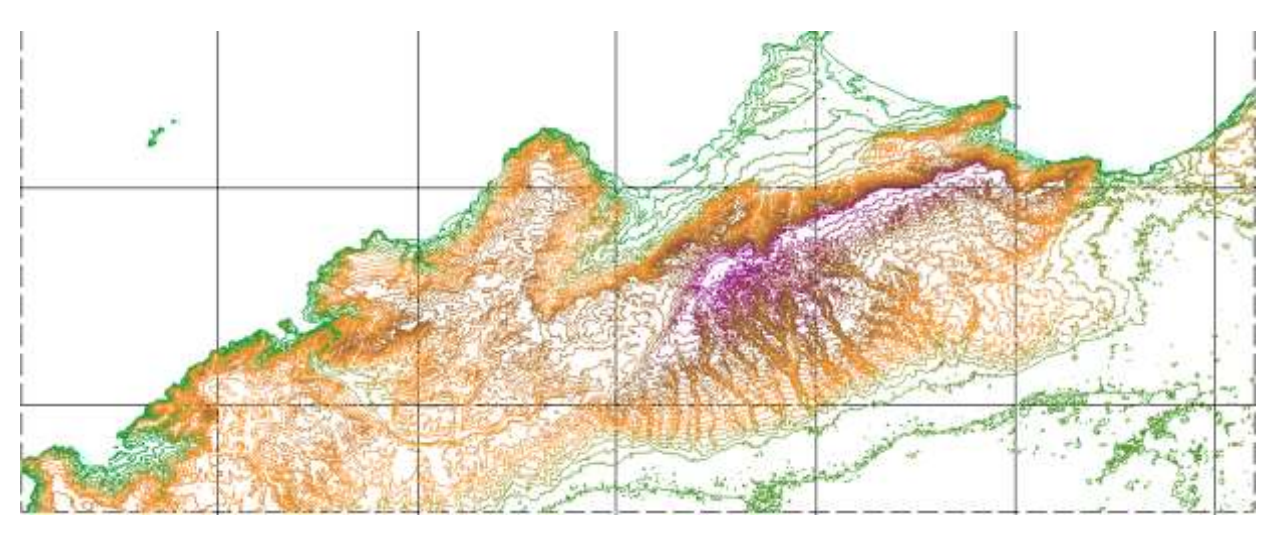

**Figure III.13 : la représentation topographique de la région étudiée.**

#### CHAPITRE III: MODELISATION ET SIMULATION DU SYSTEME EOLIEN

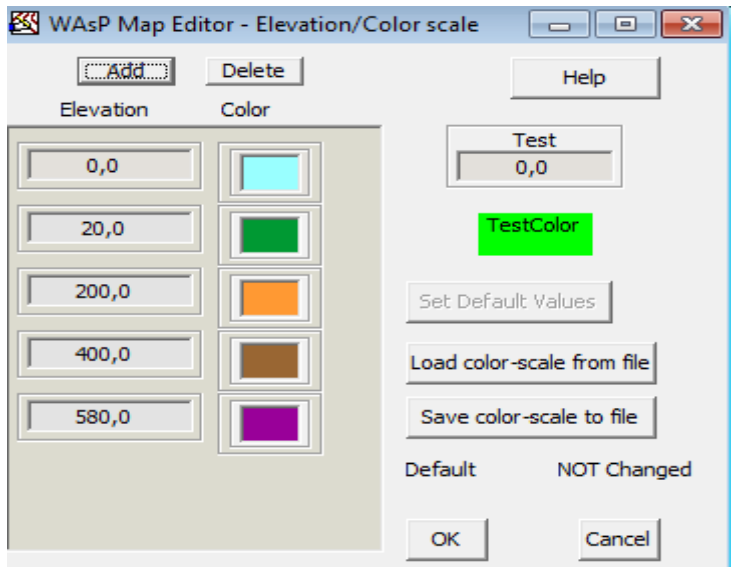

#### **Figure III.14 : Représentation de l'élévation des sols de la région étudiée.**

Il faut faire la transformation de la projection degré décimal de la carte en projection UTM. Cette opération ce faite suivant ces étapes :

 **᠅** Cliquer sur « Tools » → « Transfor » → « projection » → « Projection Lat-Lon » → « Global Projection »  $\rightarrow$  « UTM Projection » puis on l'enregistre sous le nom « region étudiée\_ UTM » en format « Map. Ascii ».

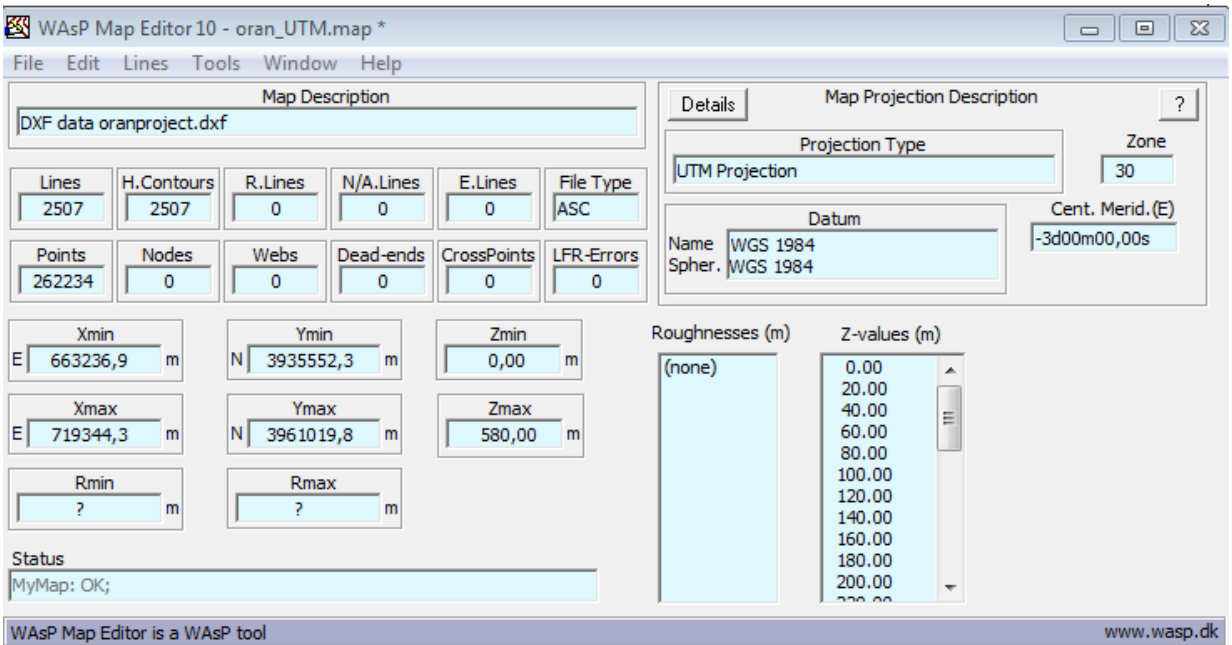

**Figure III.15 : les caractéristiques de la région étudiée en UTM**.

#### **III.5.1.4 Données de rugosité:**

Le quatrième input relatif à la rugosité concerne tout ce qui peut bloquer, freiner ou changer la vitesse ou la direction du vent. Pour le mentionner sur le logiciel WAsP.

Il faut prendre la rugosité à l'intérieure et à l'extérieure après avoir délimité les zones de la région. Pour cela on utilise le programme **Google Earth.**

Dans un premier temps, nous délimitons la zone globale d'étude. Pour cela, on va sur wasp map editor 10 et on ouvre la carte topographique de la région étudiée en « DD » et on délimite comme suit :

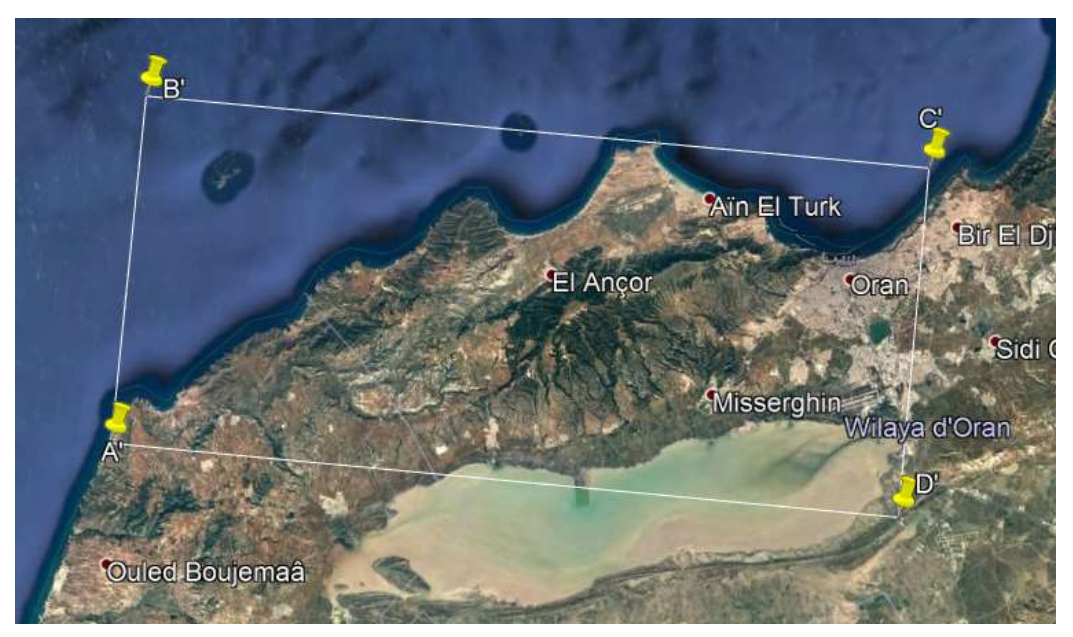

**Figure III.16 : Polygone de la zone globale étudiée.**

**Avec : A[Xmin ;Ymin] , B[Xmin ;Ymax] , C[Xmax ;Ymax] , D[Xmax ;Ymin].**

#### CHAPITRE III: MODELISATION ET SIMULATION DU SYSTEME EOLIEN

Puis, toutes les zones et les régions rugueuses qui se trouvent à l'intérieur du carré doivent être délimitées par d'autres polygones spécifiés (foret, ville, village, barrage, etc….). Chaque zone rugueuse admet une longueur et classe de rugosité soit à l'intérieur ou à l'extérieur de cette zone.

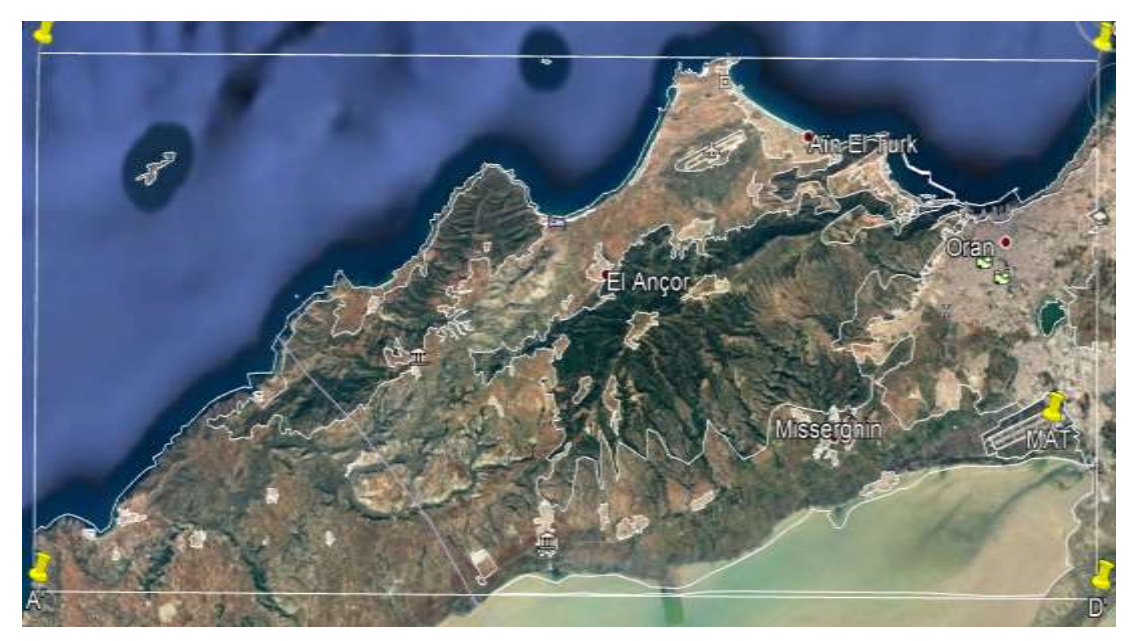

**Figure III.17 : limitation des zones rugueuses de la region.** 

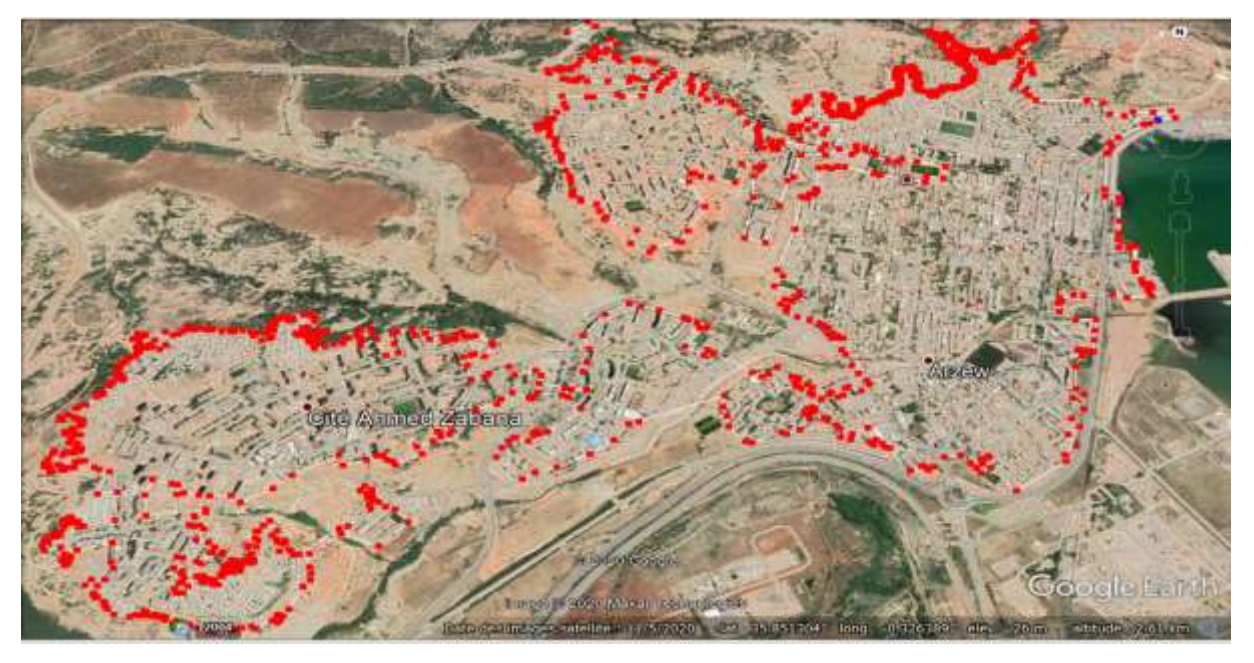

**Figure III.18 : limitation d'une ville au niveau de la region globale.**

#### CHAPITRE III: MODELISATION ET SIMULATION DU SYSTEME EOLIEN

#### **III.5.2 La création d'un projet WAsP et les résultats obtenus :**

Le WAsP utilise les quatre données (tous les inputs) cités précédemment pour estimer le potentiel éolien disponible sur la région étudiée.

Pour la création d'un projet Wasp on utilise le « WAsP 10 » il faut accompagner les étapes suivantes :

- File
- New Workspace

Une petite fenêtre s'ouvre qui indique les entrés du projet éolien. Chaque entrée permet de parcourir son fichier préparé précédemment Wind atlas  $\rightarrow$  (la vitesse et la direction du vent), Obstacle Group  $\blacktriangleright$  (les obstacles) Suivi d'une autre petite fenêtre insert from file  $\blacktriangleright$  (la carte topographique en UTM).

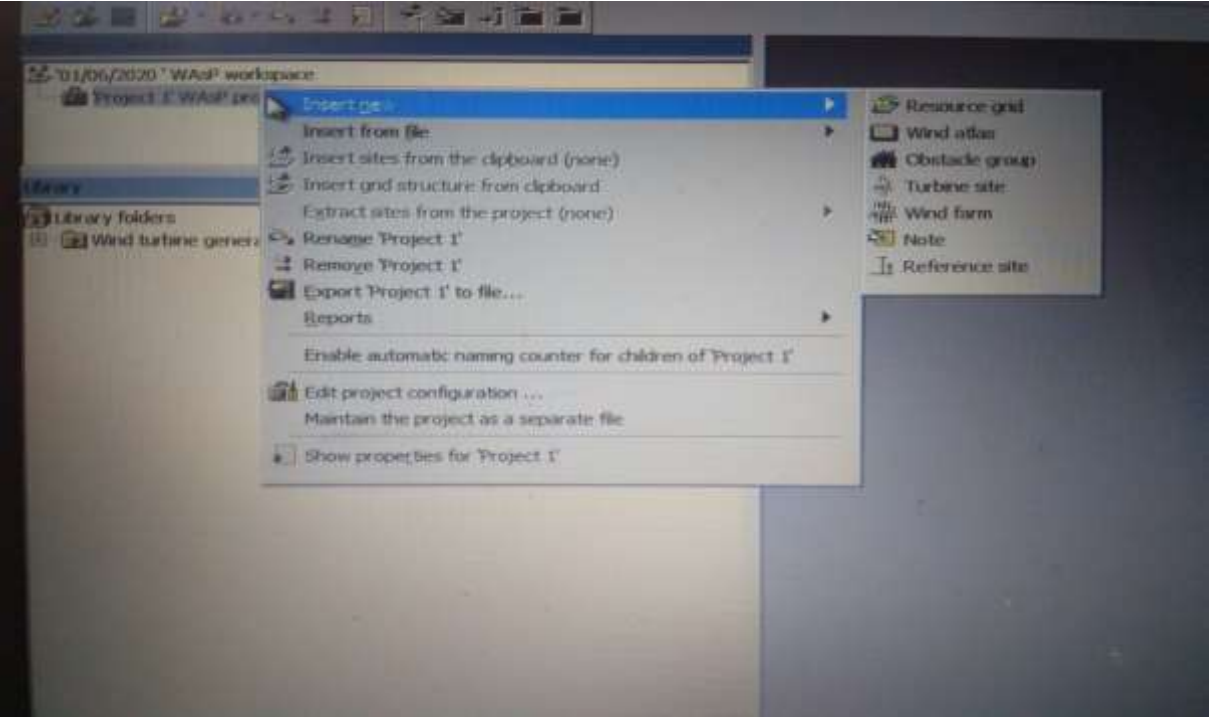

**Figure III.19 : Interface WAsP, Création d'un projet éolien.**

Après avoir introduit ces entrées au niveau du WAsP, ce dernier peut fournir une panoplie des résultats qui sont :

- La rose des vents.
- l'histogramme et distribution de la vitesse du vent.
- La densité de puissance moyenne (P), la vitesse moyenne du vent (V) et les deux paramètres de Weibull A et k.

Il faut aussi appuyer sur « Resource grid » qui met en évidence une grille de ressources calquée sur la carte topographique de la région selon plusieurs pas de calculs.

Cette carte de ressources éoliennes permet de connaitre les sites les plus favorables à accueillir une ferme éolienne. Ces sites seront triés selon des normes et des règles réglementaires. Une fois un site est fixé on clique sur les boutons « Wind farm »  $\rightarrow$  « insert new  $\rightarrow \bullet$  « turbine site » pour choisir le nombre et le type d'éoliennes qu'on veut installer. Cette procédure va permettre au logiciel WASP de calculer les caractéristiques des éoliennes choisies (la production, les pertes, etc…..).

#### **III.6 Conclusion :**

En conclusion, ce chapitre comprend deux parties principales. La première partie a comporté les différents modèles et les formules mathématiques utilisés pour l'estimation de la production énergétique d'une éolienne et l'évaluation du potentiel énergétique totale de toute une ferme éolienne à partir des données observés des vitesses et directions de vent ainsi que la puissance utilisable.

La deuxième partie a comporté une présentation bien détaillée sur le logiciel WAsP en précisant les quatre inputs relatifs aux données vent pour afficher les informations préliminaires des données du vent et la rose des vents, puis les données d'obstacles.

Ensuite, les données topographiques pour afficher les coordonnées géographiques de la région et le nombre total des points de projection de la carte dxf, et les données de rugosité introduites sur le WAsP après avoir délimité les différentes zones rugueuses à l'aide de logiciel Google Earth.

Même si le WAsP donne des résultats acceptables, il est utile de signaler que comme dans tous les modèles numériques, la précision de ces résultats dépend à la fois de la résolution des calculs, de la validité des données et des erreurs dans l'approximation des distributions.

#### **Référence :**

**[1] Abdelkrim CHEMIDI,** "Analyse, modélisation et commande avancée d'une éolienne utilisée dans une ferme" THESE université de Tlemcen

**[2] Wiki Eolienne**. Echelle de beaufort .Consulté le 21 Mai 2020, à l'adresse https://eolienne.f4jr.org/vent#:~:text=Les%20classes%20de%20vents%20IEC,%2C%20III%2 C%20IV%20et%20S

**[3] HADJIDJ.S.** «Conception, modélisation, simulation et optimisation d'un projet d'une ferme éolienne Implantation sur site favorable». Thèse de doctorat. Université Aboubekr Belkaid, Tlemcen. Soutenu en juin 2019.

**[4] TOUAMA.N.** « Évaluation du gisement éolien en Algérie à l'aide du logiciel RETScreen » Mémoire de Master Académique, UNIVERSITE MOHAMED BOUDIAF-M'SILA. Soutenu le 24/06/2018.

**[5] Meteo-Laille**. Echelle de beaufort, à l'adresse https://www.meteolaille.fr/.

**[6] GHAMRI.I** « ANALYSE ET AMELIORATION DE LA STABILITE TRANSITOIR DU RESEAU CONVENTIONNEL APRES INTEGRATION D'UNE EOLIENNE» Mémoire de Master Académique, Université Mohamed Khider Biskra. Soutenu le 02/06/2013.

**[7] R. Abdessemed, M. Kadjoudj,** "Modélisation des machines électriques," Presses de l'Université de Batna, Algérie, 1997.

**[8] J. C Doran, M. G Verholek,** «A note on vertical extrapolation formulas for Weibull velocity distribution parameters», Journal of Applied Meteorology, Mar; 17:410-412. 1978.

**[9] N. Kasbadji Merzouk,** évaluation du gisement énergétique éolien contribution a la détermination du profil vertical de la vitesse du vent en Algérie, thèse doctorat université de Tlemcen, (2006).

**[10] R. Maouedj, S. Bousalem , B. Benyoucef** ,ALGERIA WIND ENERGY RESOURCES,

# BIBLIOGRAPHIE

Scientific Technical Centre «TATA»,( 2008), № 6 (62).

**[11] S. M. Boudia.** "Temporal assessment of wind energy resource at four locations in Algerian Sahara ", Energy Conversion and Management, vol. 76, pp. 654-664, 2013.

# **CHAPITRE IV:**

# **INTERPRETATIONS ET DISCUSSIONS DES RESULTATS.**

#### **IV.1 Introduction :**

Dans ce dernier chapitre, on mettra en évidence les résultats obtenus de la simulation pour les régions d'Oran et d'Arzew objet de notre étude.

Pour définir l'emplacement des sites venteux les plus favorables, on a recourt à la représentation de la densité de la probabilité de Weibull et ses paramètres, de la rose des vents annuelle et de la vitesse moyenne annuelle.

Ensuite, dans une deuxième étape, on tentera de déterminer le nombre et la nature des aérogénérateurs à installer et leur positionnement sur site en vue de l'estimation de la production énergétique annuelle du parc éolien posé. [1]

#### **IV.2 Résultats pour la region d'Oran :**

#### **IV.2.1 la rose des vents :**

Les informations sur la vitesse et la direction du vent peuvent être représentées sur des roses des vents. Elles donnent la répartition du vent pour les différentes directions.

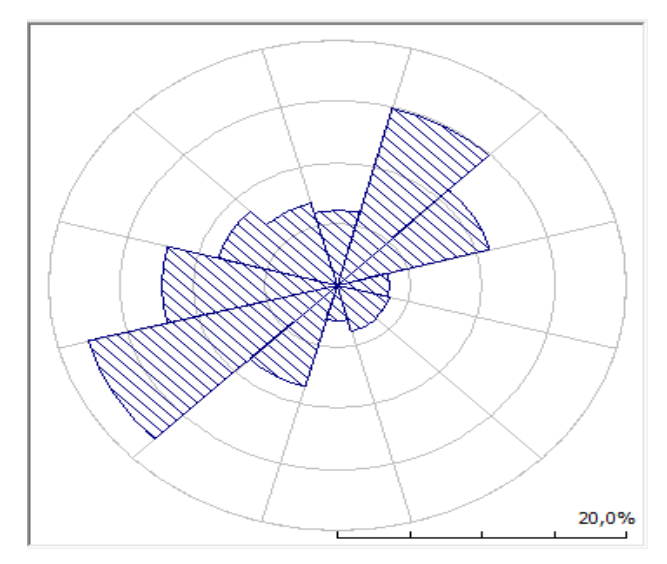

**Figure IV.1 : la rose des vents annuelle de la region d'Oran.**

Le graphique circulaire ci-dessus représente les fréquences des vitesses de vent en fonction de 12 secteurs de fréquences.

Chaque secteur représente une direction. Le rayon de chacun des secteurs indique la fréquence du vent pour tel direction. La direction dominante du vent est représentée par le rayon le plus long de la rose des vents. Le centre de cette rose des vents désigne l'emplacement de mat de mesure.

On distingue deux majeures directions dominantes, l'une venant du nord et du nord-est et la seconde du côté ouest et sud-ouest. Cette dernière est la plus intéressante.

Il est donc préférable d'installer la face d'éolienne dans cette direction. Cela facilite le travail des moteurs de la nacelle. [2]

#### **IV.2.2 la distribution de Weibull :**

Le graphe ci-dessous représente une distribution de probabilité (distribution fréquentielle) des vitesses du vent de la région d'Oran durant les années d'observations utilisées.

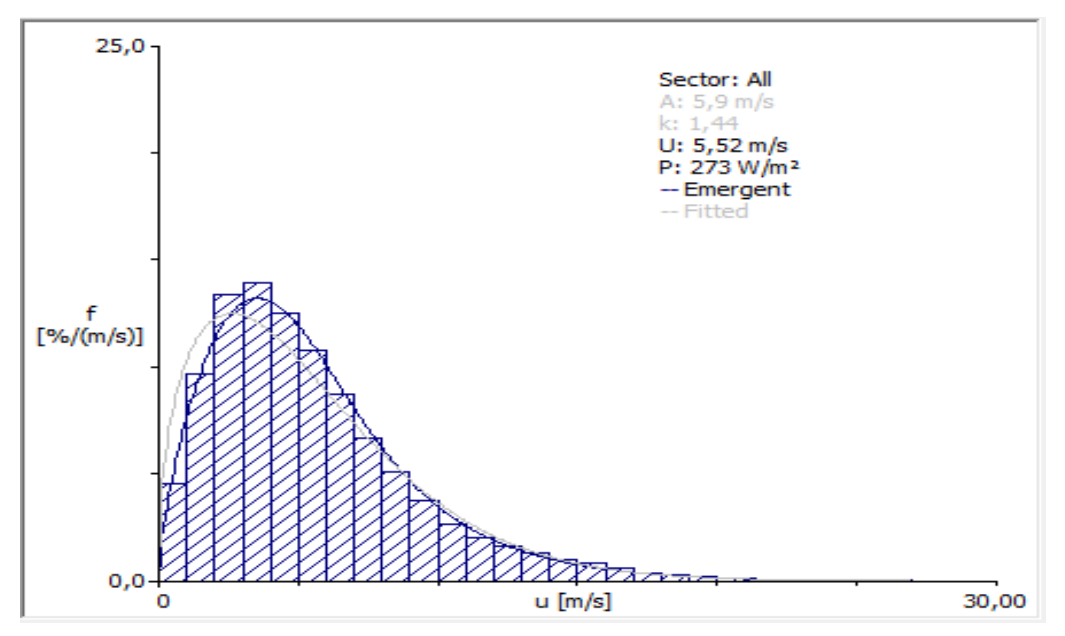

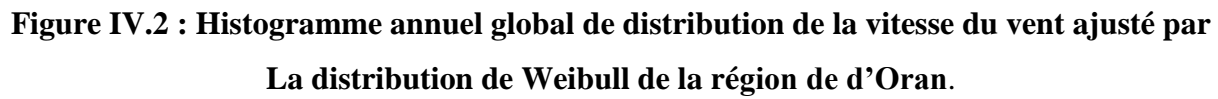

Le repère des X décrit les vitesses des vents allant de 0 à 30 m/s et le repère des Y décrit la fréquence en pourcentage de chaque valeur mesurée de vent. La courbe est un polygone corrigé des valeurs de fréquence moyennes en fonction de la vitesse du vent.

Les fréquences les plus élevées correspondent à l'intervalle de vitesse de 2 jusqu'à 7 m/s. Les fréquences moyennes sont celles qui correspondent aux vitesses: 0, 1, et l'intervalle de 8 jusqu'à 13 m/s. Les faibles fréquences se rassemblent dans l'intervalle de vitesse estimé de 14 jusqu'à 20 m/s. Compte tenu de ces résultats, nous concluons que ce site est une bonne source d'énergie éolienne.

La représentation de Weibull fournit également d'autres informations telles que la vitesse annuelle moyenne du vent U=5.52 m/s, la densité de puissance moyenne de vent  $P = 273$  $w/m^2$  et les paramètres de Weibull k=1.44 et A =5.9 m/s (ou C).

#### **IV.2.3 Résultats de la densité de puissance du vent disponible :**

La figure ci-dessous représente un tableau qui regroupe 12 secteurs de la rose des vents, les fréquences en pourcentage des vitesses du vent, les paramètres k et A de Weibull, la vitesse moyenne annuelle de vent, la puissance de densité annuelle de vent.

Le tableau montre la valeur moyenne annuelle de la vitesse et la densité de puissance qui sont respectivement 5.52 m/s et 273 W/m².

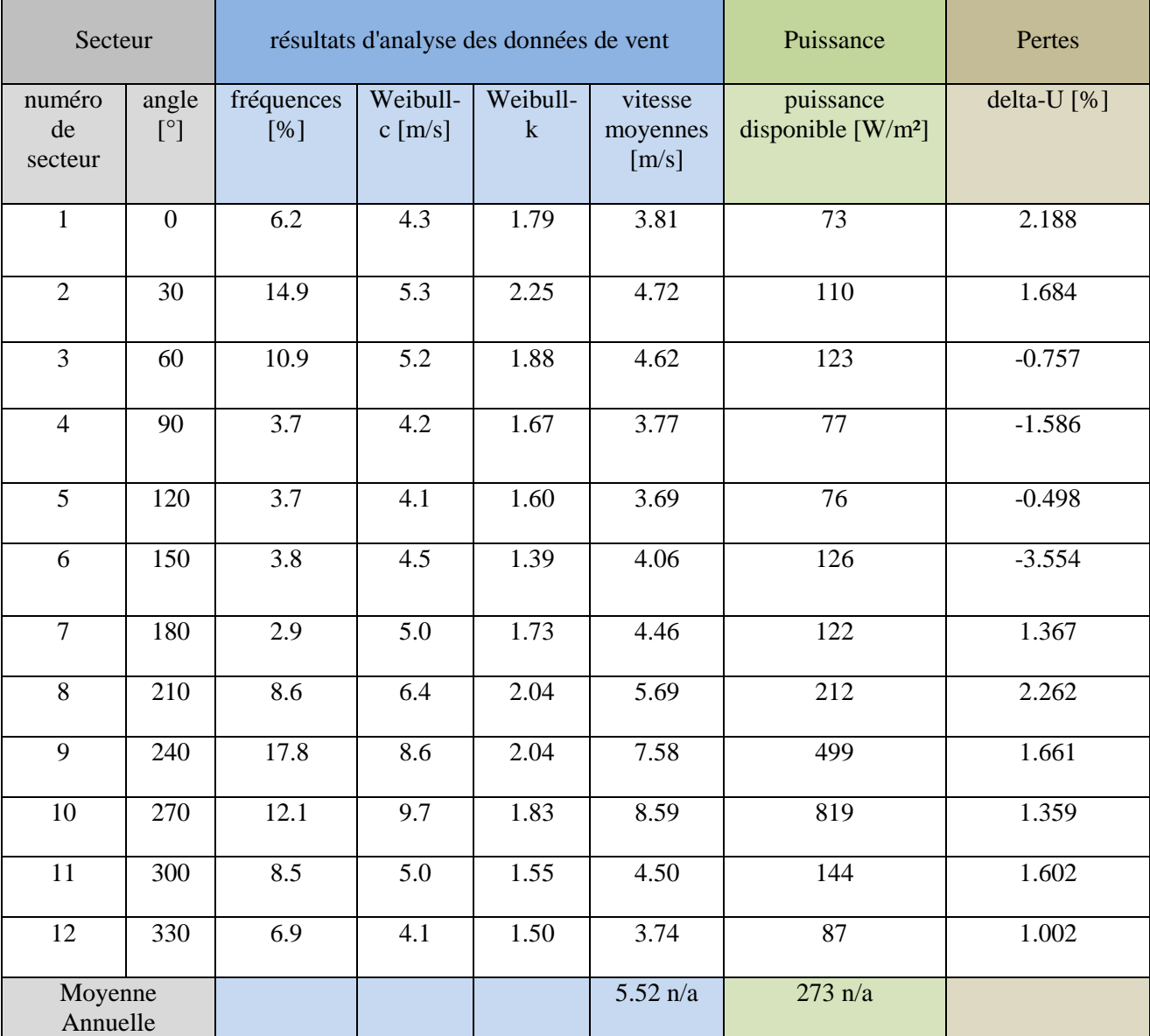

**Tableau IV.1 : résultats statistiques des données de vent.**

#### **IV.2.4 Résultats graphiques de la région globale d'Oran :**

Après l'acquisition de la carte topographique de la region « Oran », l'utilisation du Wasp est primordiale afin d'effectuer une extrapolation verticale et horizontale des données statistiques du vent sur la surface totale de cette région. En fonction des différentes résolutions d'élévation, plusieurs pas de calculs statistiques sont administrés.

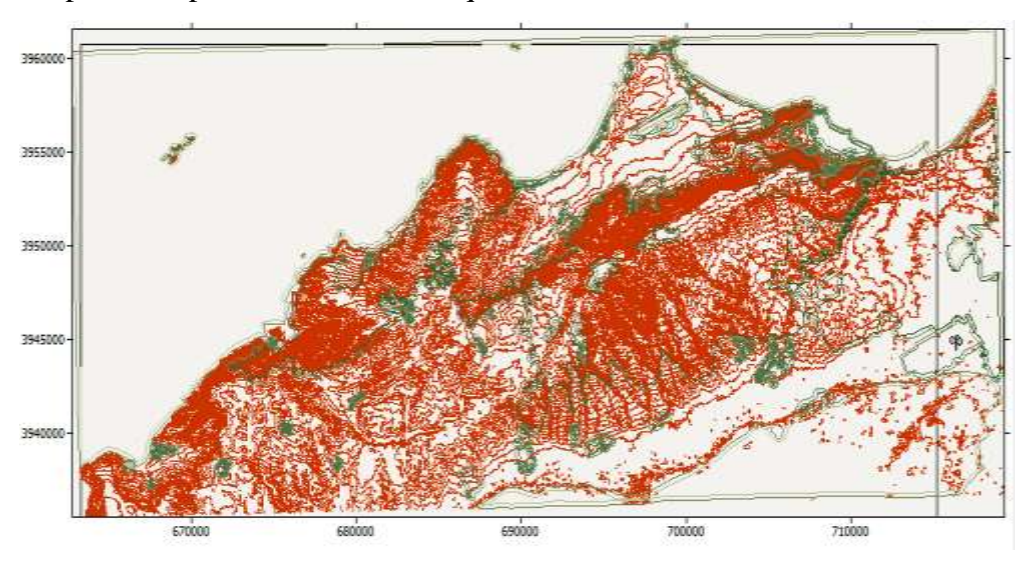

**Figure IV.3: Carte topographique d'Oran.**

#### **IV.2.4.1 Vitesse moyenne annuelle du vent :**

Les vitesses moyennes annuelles du vent de la carte topographique d'Oran établie avec une résolution de calculs estimée de 2000m sont représentent par la grille ci-dessous.

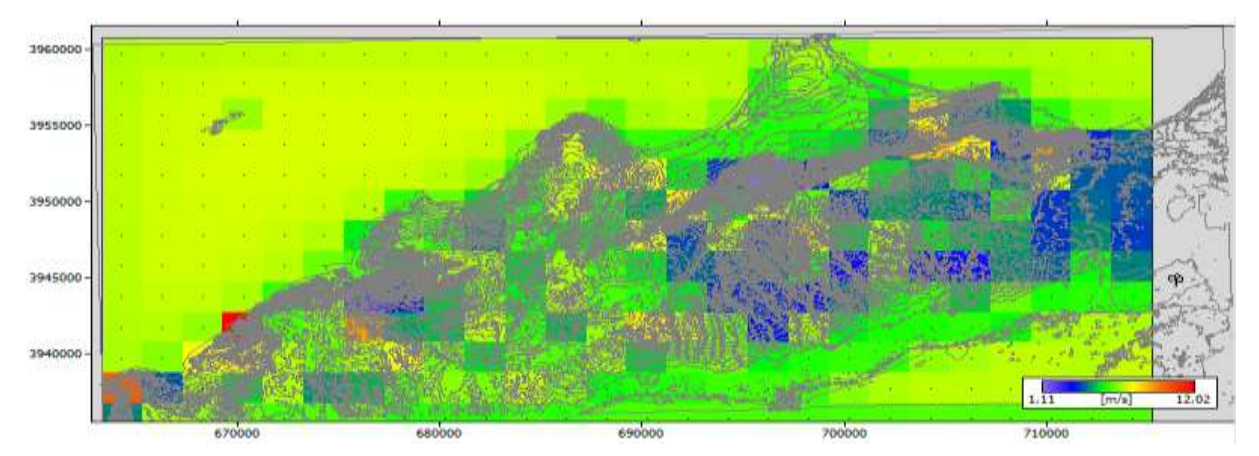

**Figure IV.4 : Carte des vitesses moyennes du vent de la région d'Oran à 10 m avec une résolution de 2000m**.

On découpe cette carte en 4 petites zones (*Figure IV.5, IV.6, IV.7, IV.8*). Ces petites cartes sont établies avec des résolutions de calculs estimés respectivement de (500 m, 700 m, 700 m, 700 m).

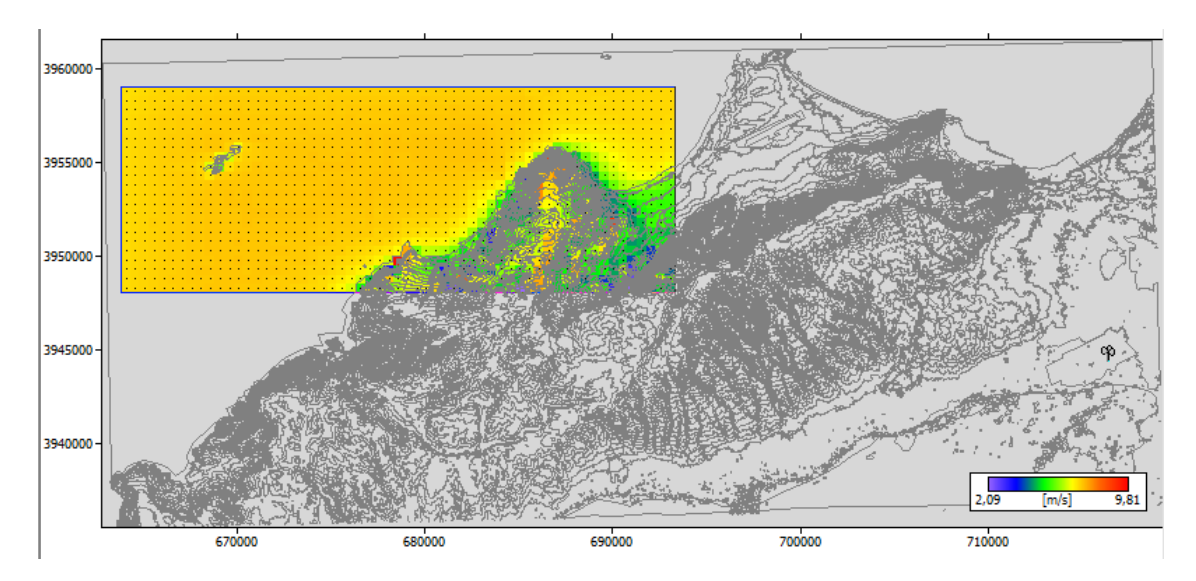

**Figure IV.5 : petite carte n°1 des vitesses moyennes de vent à 10 m avec une résolution** 

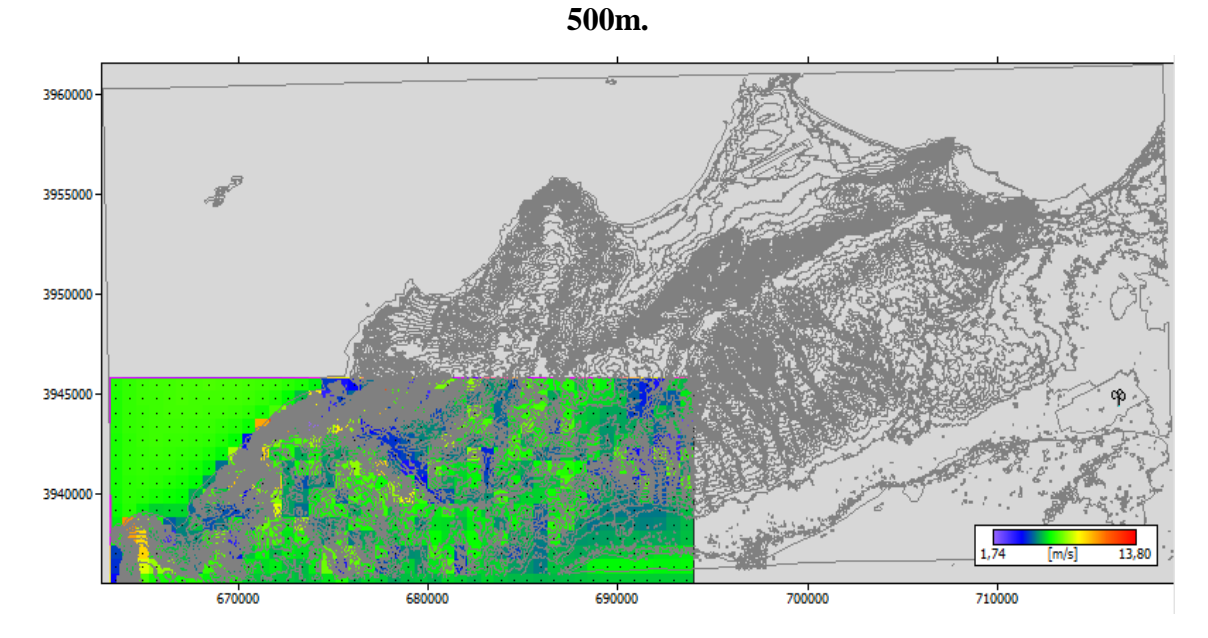

**Figure IV.6 : petite carte n°2 des vitesses moyennes de vent à 10 m avec une résolution de 700m.**

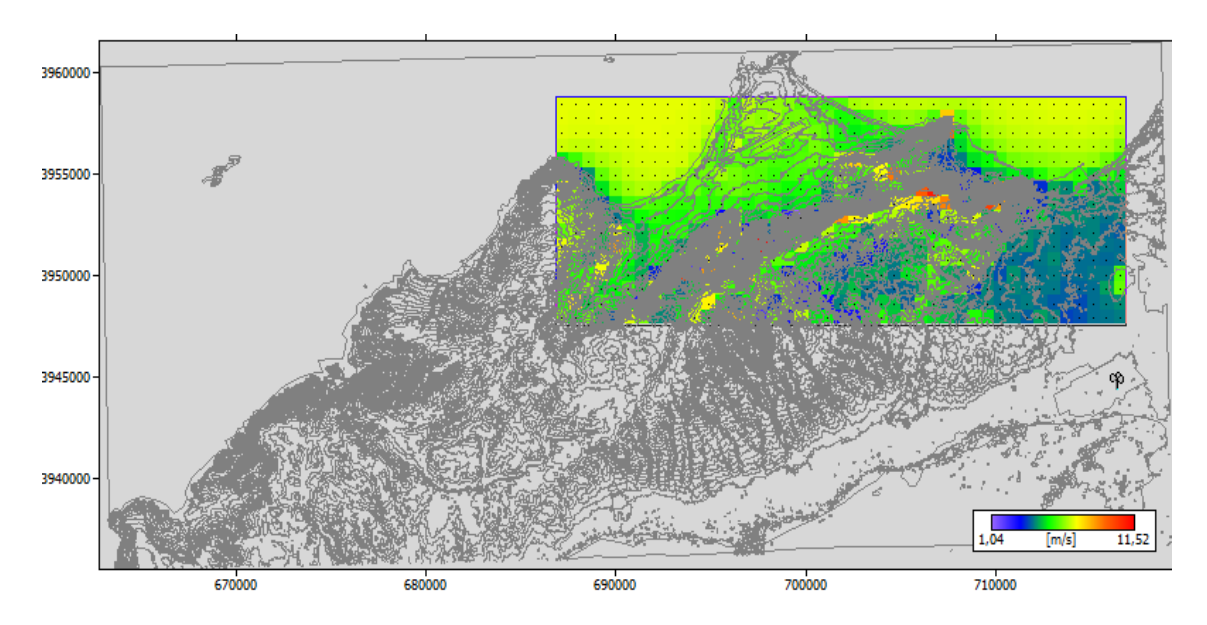

**Figure IV.7 : petite carte n°3 des vitesses moyennes de vent à 10 m avec une résolution** 

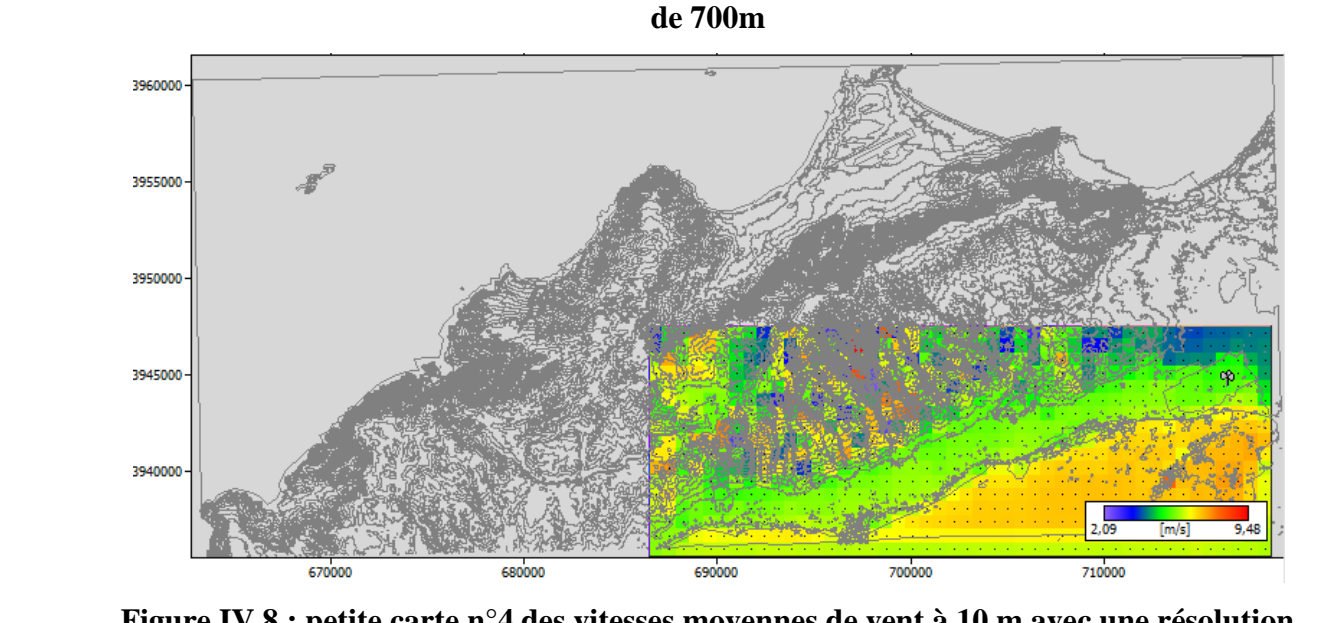

**Figure IV.8 : petite carte n°4 des vitesses moyennes de vent à 10 m avec une résolution de 700m**.

Pour créer un parc éolien offshore, on remarque que la zone maritime de la carte contient de bonnes valeurs de la vitesse moyenne annuelle du vent qui peut atteindre jusqu'à 10 m / s.

#### **IV.2.4.2 Densités de puissance moyenne annuelle du vent :**

La densité de puissance moyenne du vent de la région d'Oran est représentée par la grille cidessous.

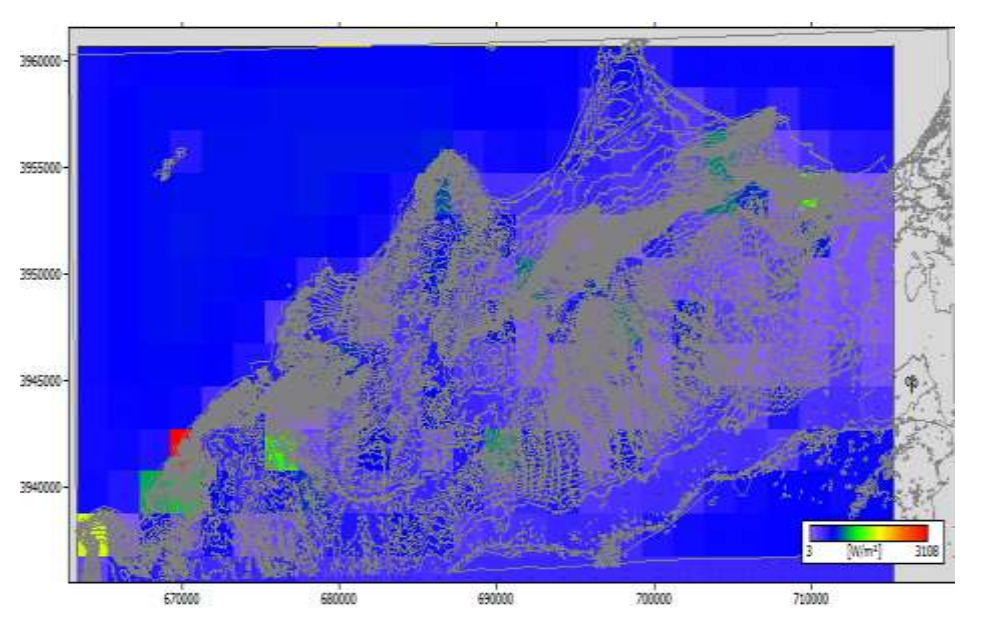

**Figure IV.9 : Carte de densités de puissance du vent de la région d'Oran à 10 m avec une résolution de 2000m**.

On remarque que la region d'Oran dispose des valeurs maximales de la densité de puissance du vent qui peut atteindre jusqu'au 3108 w/ m².

#### **IV.2.5 Résultats graphique de la zone choisie :**

Pour choisir la zone la plus venteuse et créer notre parc éolien offshore, il y a des règles à respecter.

Premièrement, nous devons choisir la zone la moins profonde et la plus proche de la côte pour la connexion aux réseaux électriques, mais en même temps, elle ne doit pas être trop proche afin de ne pas avoir un impact négatif sur l'aspect visuel de la mer.

Deuxièmement, la zone doit être éloignée de la zone de pêche et du chemin des navires.

#### **IV.2.5.1 Vitesses moyennes annuelle du vent :**

On a choisi une zone de la mer (Figure IV.10) après de nombreux essais et recherches.

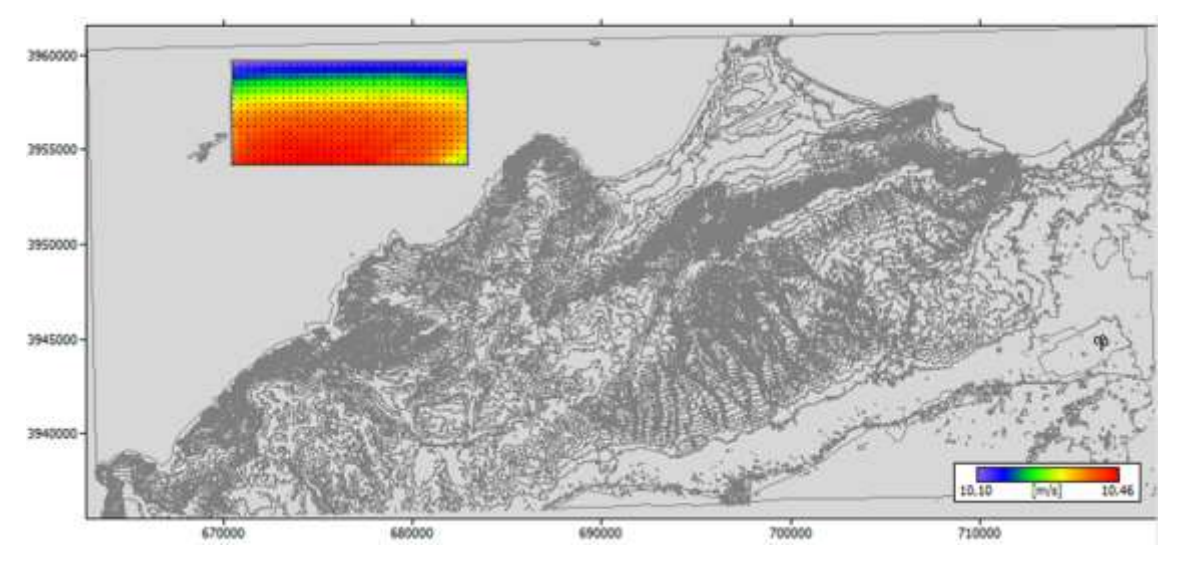

**Figure IV.10 : Carte des vitesses moyennes de vent de la zone choisie à 84 m avec une** 

#### **résolution de 370m**

On remarque que cette zone dispose des valeurs élevées de la vitesse moyenne annuelle de vent allant de 10.10 m/s à 10,46 m/s.

#### **IV.2.5.2 Densités moyennes annuelle de vent:**

La grille suivante représente la densité de puissance moyenne du vent de la zone choisie à 84 m avec une résolution de 370m.

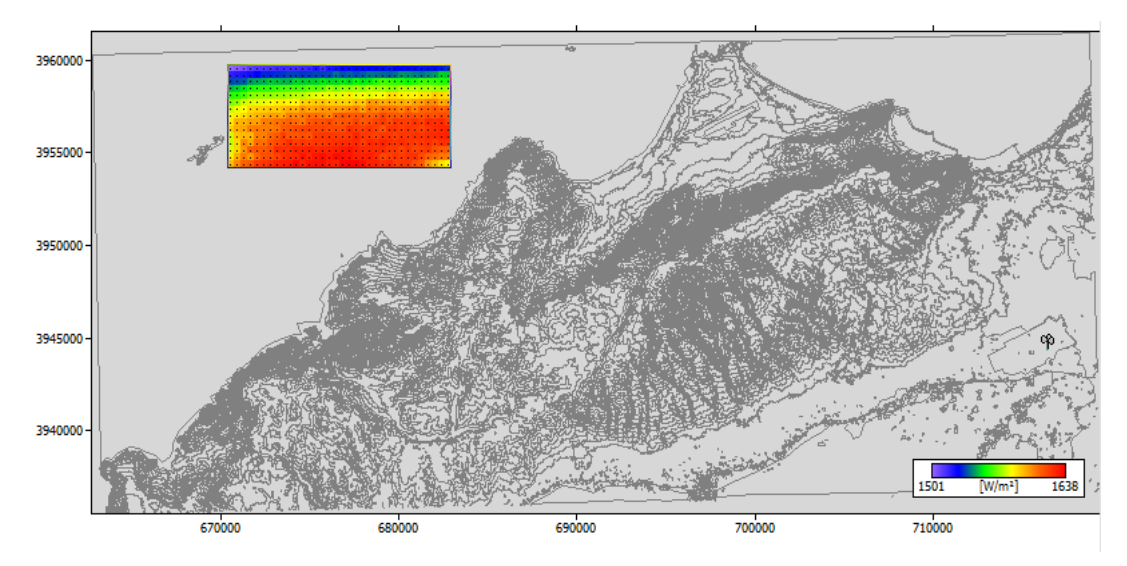

**Figure IV.11: carte de la densité de puissance moyenne du vent de la zone choisie à 84 m avec une résolution de 370m.**

On remarque que cette zone dispose des valeurs élevées de la densité de puissance moyenne de vent allant de 1501 jusqu'à 1638 w/ m².

#### **IV.2.6 Résultats de simulation et d'optimisation du parc éolien:**

Cette partie présente la simulation de la production énergétique d'un parc éolien installé numériquement par le logiciel WAsP.

Avant de commencer à installer la ferme éolienne offshore, Il faut tenir compte de la distance de séparation à respecter pour éviter l'effet de sillage.

Les (Figure IV.12, IV.13) ci-dessous représentent respectivement la disposition des éoliennes sur le site en tenant compte de la vitesse moyenne annuelle et de la densité de puissance de vent.

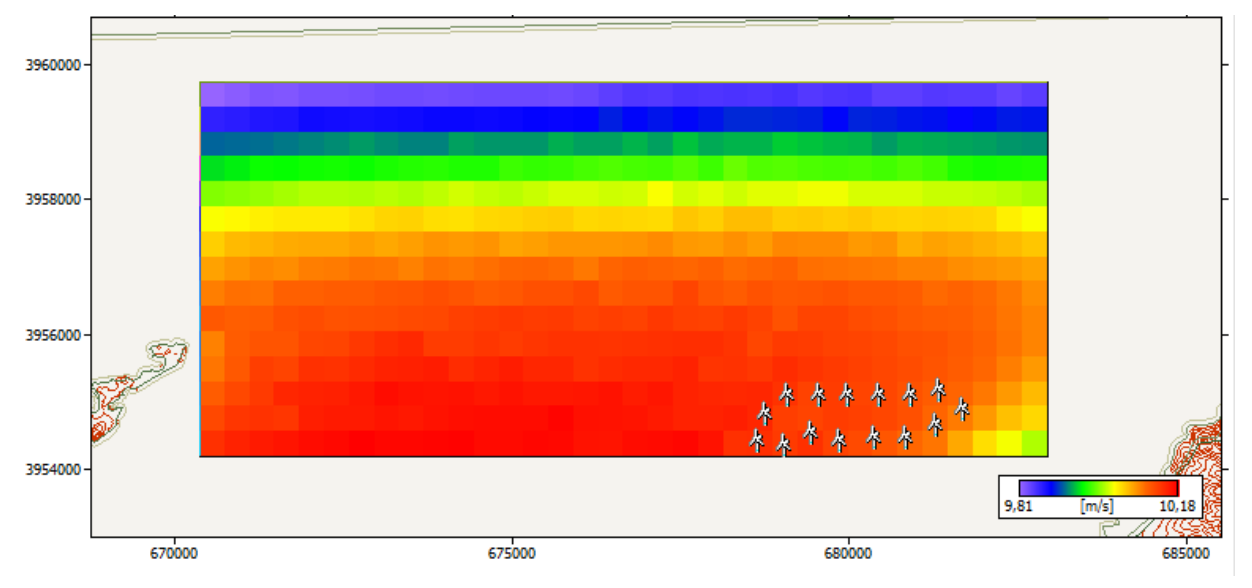

**Figure IV.12 : Disposition des éoliennes dans les emplacements les plus ventée en termes de vitesse moyenne de vent.**

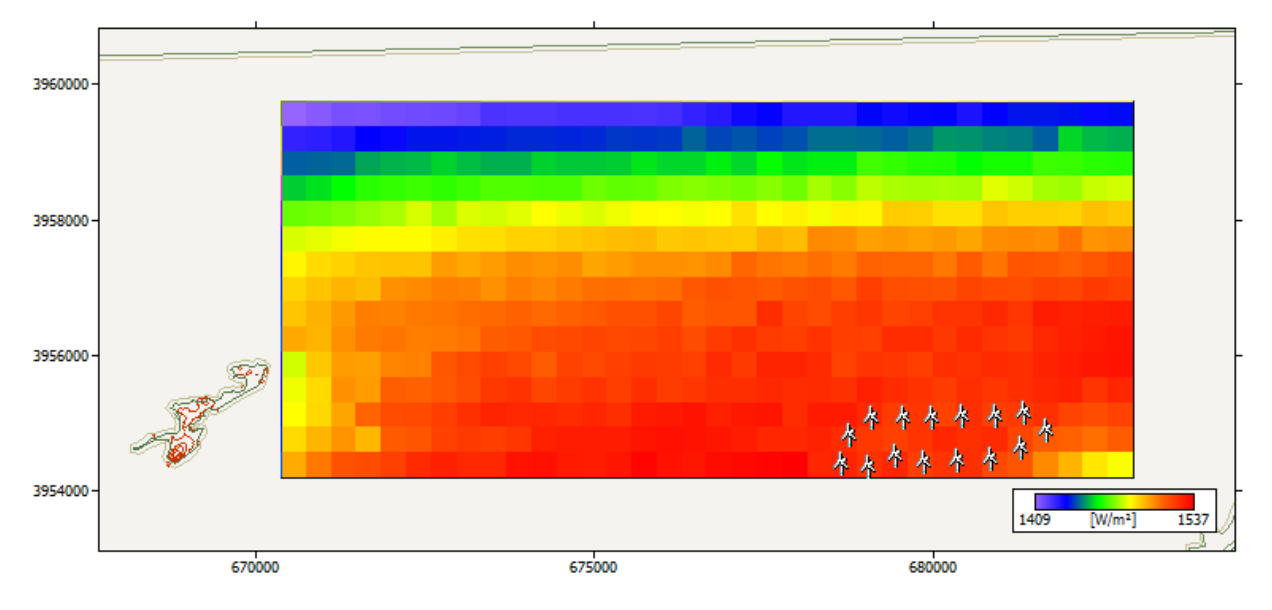

**Figure IV.13: Disposition des éoliennes dans les emplacements les plus ventée en termes de densité de puissance de vent**.

Les emplacements d'installation doivent correspondre aux sites les mieux ventés tout en tenant compte de la profondeur qui ne devra pas dépasser les 50 mètre et les limites de pertes qui ne dépassent pas les 10%.

La distance minimale choisie entre chaque éolienne est 4 fois le diamètre de son rotor estimée au environ de 448 m. Les cercles représentent la distance à respecter qui ne peut contenir qu'une seule éolienne.

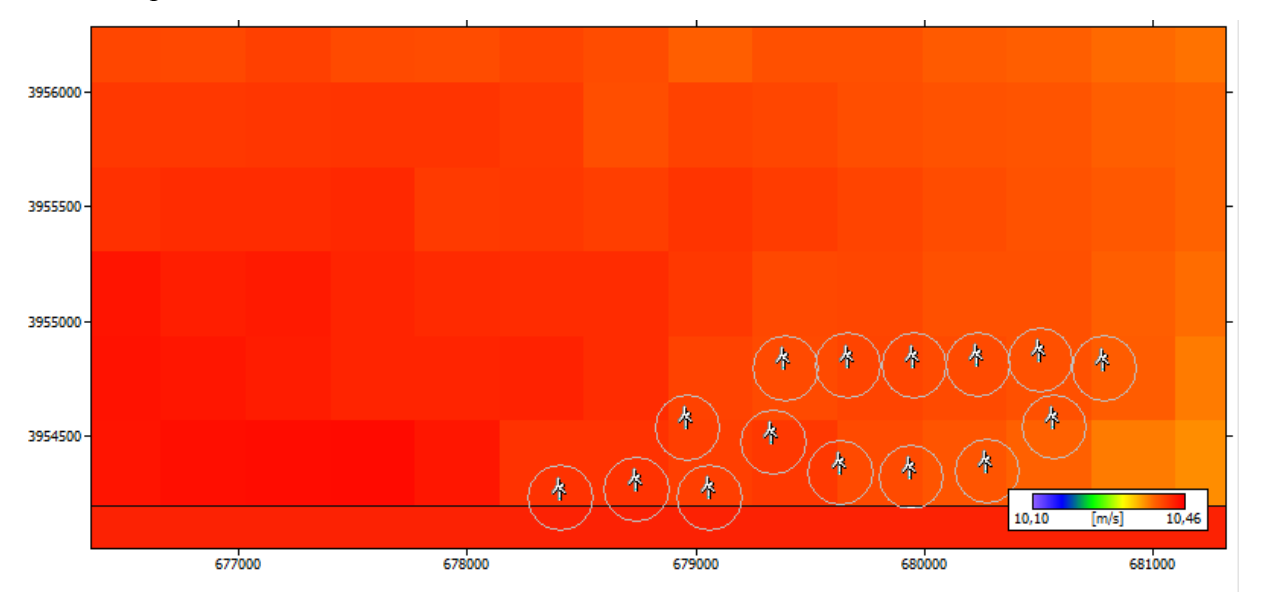

**Figure IV.14 : Zoom sur l'espacement entre les aérogénérateurs de la ferme éolienne**.

Cette ferme éolienne est constituée de 15 aérogénérateurs de **type Vestas V112-3.0 MW 50 Hz Offshore**. La puissance nominale de chaque aérogénérateur est 3000 kW. Donc la puissance nominale totale de la ferme s'élève à 45 MW.

Le résultat final du logiciel WAsP fait ressortir à travers un tableau les coordonnées géographiques de chaque éolienne, son élévation par rapport au niveau de la mer, la hauteur de la tour et ses caractéristiques propres qui sont :

- la vitesse moyenne annuelle U.
- la densité de puissance moyenne annuelle P.
- les deux paramètres de Weibull à l'entrée de chaque voilure.
- la production énergétique annuelle brute (AEP Gross).
- la production énergétique annuelle nette (AEP Net).

• le taux de perte dû à l'effet de sillage (Wake loss) propre à la sortie de chaque éolienne.

#### CHAPITRE IV: INTERPRETATIONS ET DISCUSSIONS DES RESULTATS

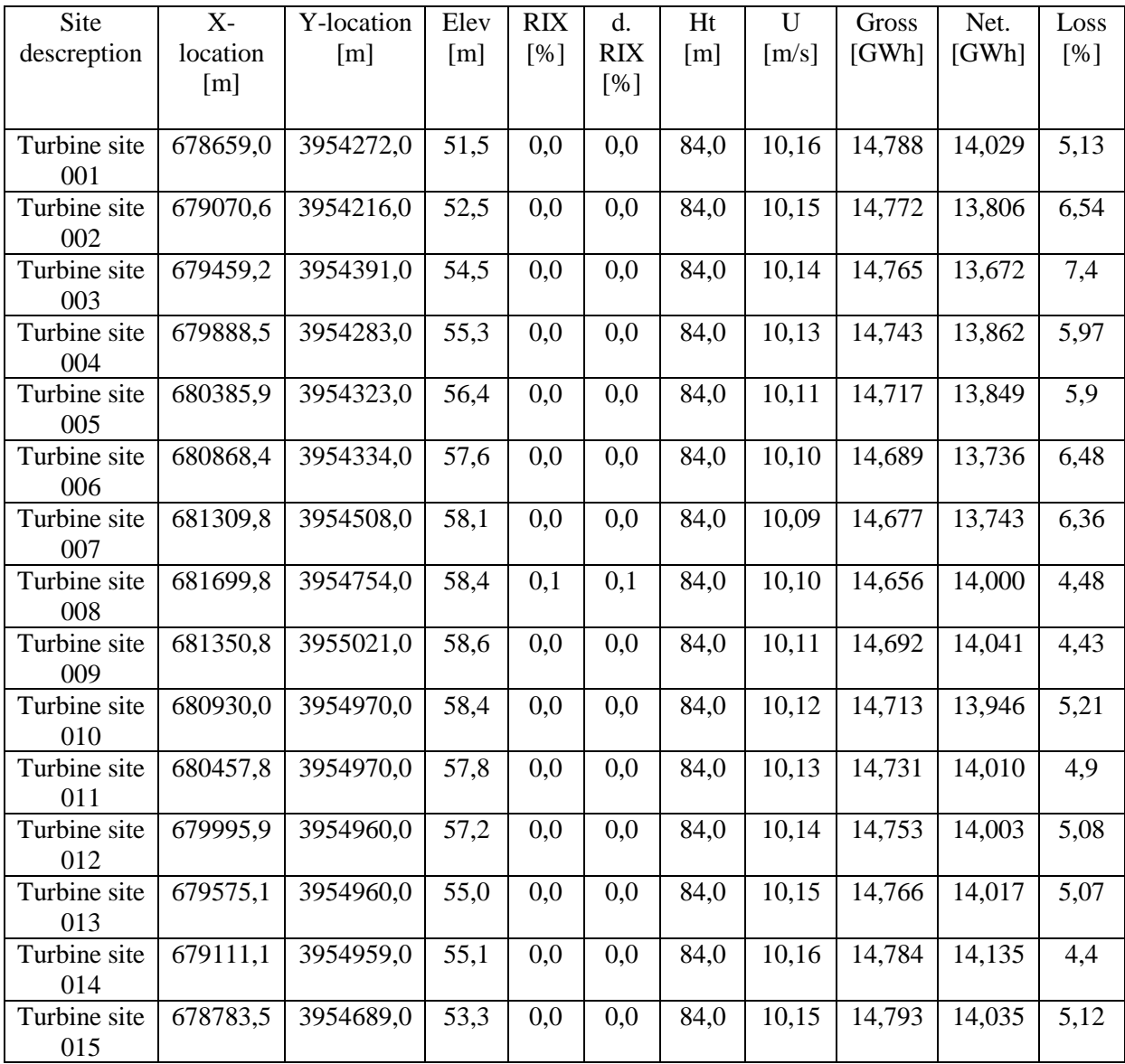

#### **Tableau IV.2 : Caractéristiques de la ferme éolienne.**

- La production annuelle globale Net (AEP NET) de la ferme éolienne estimée est de 208.885 GWh/an avec une moyenne de 13.926 GWh par éolienne.
- la production énergétique annuelle brute (AEP GROSS) de la ferme éolienne estimée est de 221.039 GWh/an avec une moyenne de 14.736 GWh par éolienne.
- La vitesse moyenne annuelle varie entre 10.09 et 10.16 m/s avec une moyenne estimée de 10.13 m/s.
- La densité de puissance moyenne varie de 1509 à 1532 W/m² avec une moyenne estimée de 1524 W/m².
- Le taux de perte dû à l'effet de sillage varie entre 4.4 % et 7.4 %.

#### **IV.3 Résultats de la région d'Arzew:**

#### **IV.3.1 la rose des vents :**

Le diagramme ci-dessous (**Figure IV.15**) représente les fréquences des vitesses de vent en fonction de 16 secteurs de fréquences. Chaque secteur représente un intervalle allant de 1° jusqu'à 360° de direction de vent. La direction dominante du vent venant du coté nord de la région étudiée, il est préférable d'installer la face des turbines éoliennes dans cette direction.

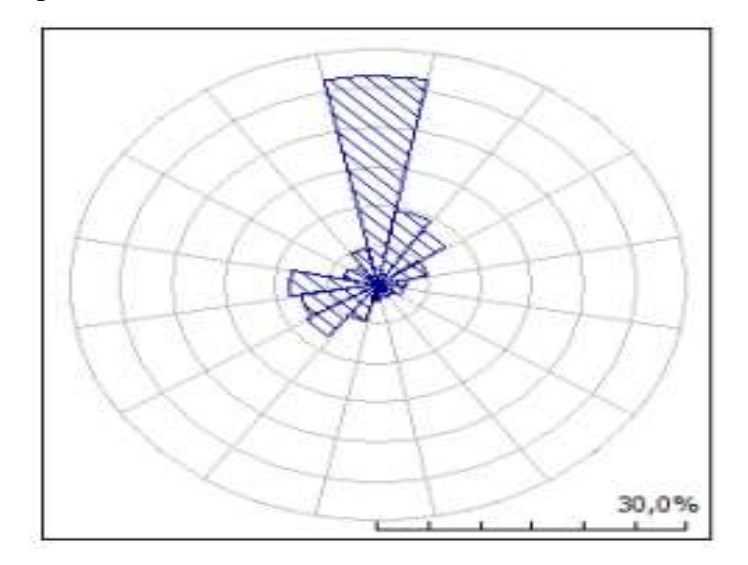

**Figure IV.15 : la rose des vents annuelle de la région d'Arzew.**

#### **IV.3.2 la distribution de Weibull :**

Le graphe ci-dessous représente une distribution de probabilité (distribution fréquentielle) des vitesses du vent de la région d'Arzew durant les années d'observations utilisées.

Le repère des X décrit les vitesses des vents allant de 0 à 50 m/s et le repère des Y décrit la fréquence en pourcentage de chaque valeur mesurée de vent. La courbe est un polygone corrigé des valeurs de fréquence moyennes en fonction de la vitesse du vent. Les fréquences les plus élevées correspondent à l'intervalle de vitesse de 3 jusqu'à 5 m/s avec la valeur de 0 m/s qui représente un inconvénient pour cette région. Les fréquences moyennes sont celles qui correspondent aux vitesses: 1, 2, 6, 19, 20, 40, 41 m/s. Les fréquences très modestes se rassemblent dans l'intervalle de vitesse estimé de 7 jusqu'à 18 m/s. D'après ces résultats on constate que le site dispose d'une bonne ressource éolienne.

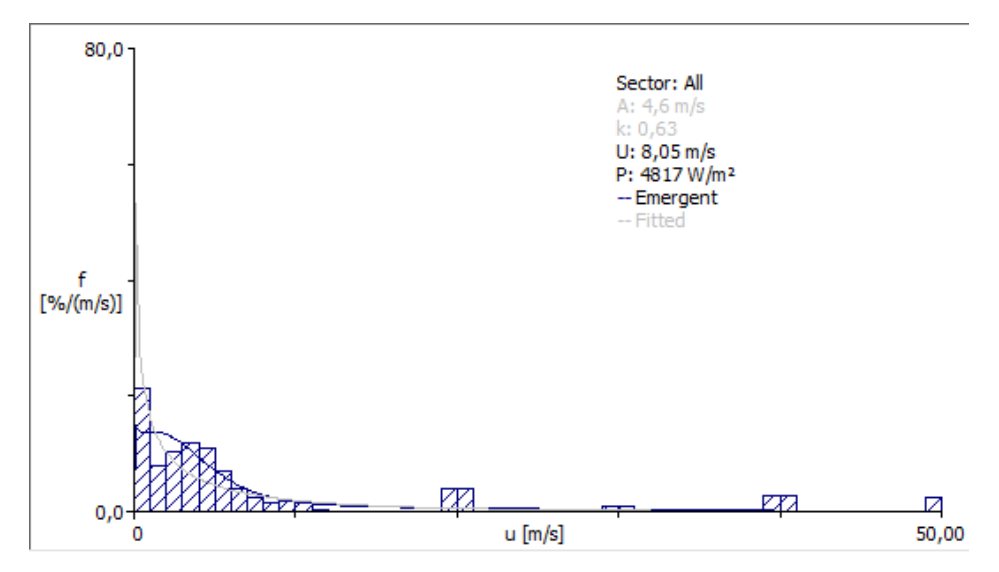

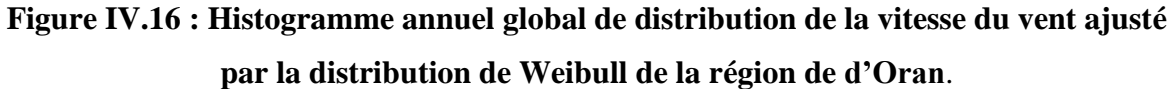

La représentation de Weibull fournit également d'autres informations telles que la vitesse annuelle moyenne du vent U=8.05 m/s, la densité de puissance moyenne de vent  $P= 4817$  $w/m^2$  et les paramètres de Weibull k= 0.63 et A= 4.6 m/s.

#### **IV.3.3 Résultats de la densité de puissance du vent disponible :**

Le tableau ci-dessous regroupe en fonction des 16 secteurs de la rose des vents, les fréquences en pourcentage des vitesses du vent, les paramètres k et A de Weibull, la vitesse moyenne annuelle de vent, la puissance de densité annuelle de vent.

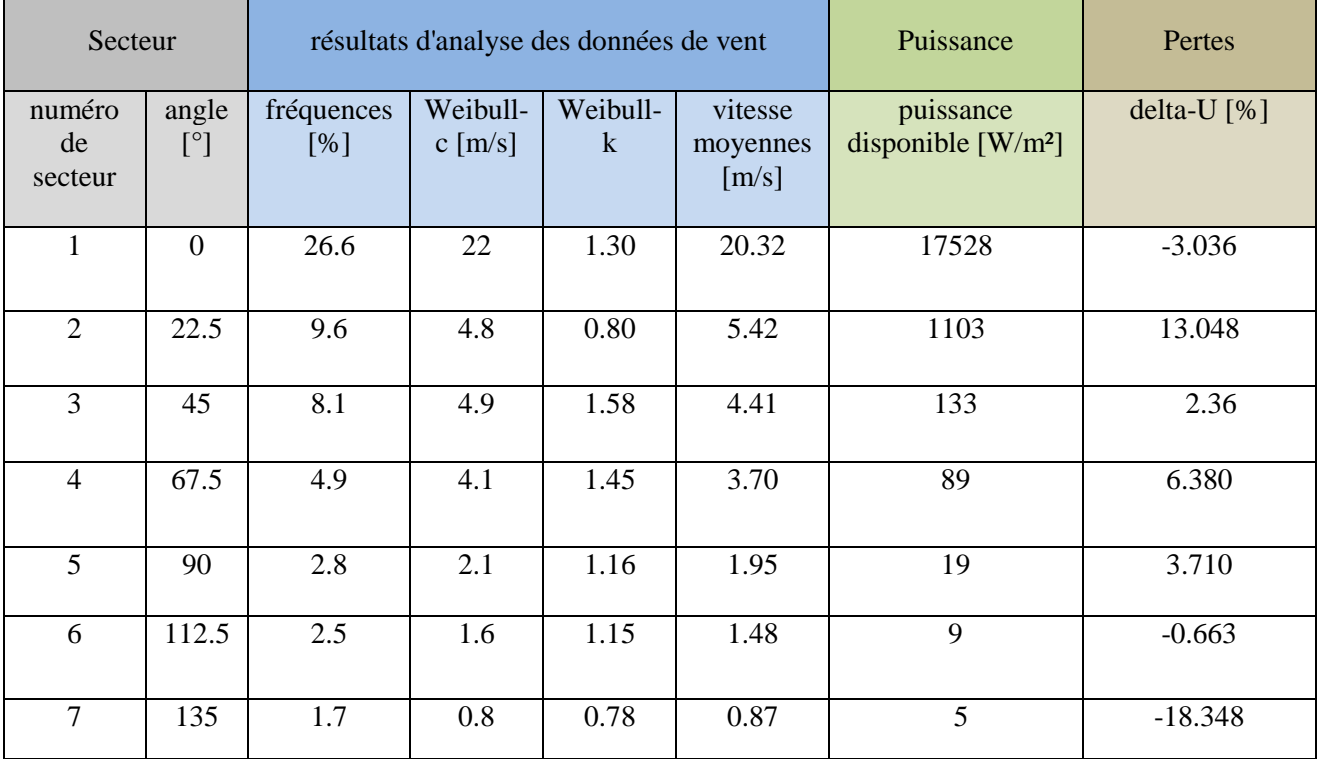

#### CHAPITRE IV: INTERPRETATIONS ET DISCUSSIONS DES RESULTATS

| 8                   | 157.5 | 1.6 | 0.7 | 0.85 | 0.78       | 3        | $-15.227$ |
|---------------------|-------|-----|-----|------|------------|----------|-----------|
| 9                   | 180   | 2.0 | 1.1 | 0.88 | 1.16       | 8        | $-9.770$  |
| 10                  | 202.5 | 4.8 | 3.1 | 1.81 | 2.80       | 29       | 7.395     |
| 11                  | 225   | 8.0 | 3.5 | 1.94 | 3.15       | 38       | 5.129     |
| 12                  | 247.5 | 7.6 | 4.1 | 1.56 | 3.72       | 81       | 7.226     |
| 13                  | 270   | 8.6 | 5.4 | 1.73 | 4.82       | 154      | 4.645     |
| 14                  | 292.5 | 3.5 | 4.2 | 1.30 | 3.88       | 124      | 10.427    |
| 15                  | 315   | 2.9 | 2.5 | 1.13 | 2.42       | 39       | 3.283     |
| 16                  | 337.5 | 4.8 | 3.6 | 1.53 | 3.21       | 54       | 6.945     |
| Moyenne<br>Annuelle |       |     |     |      | $8.05$ n/a | 4817 n/a |           |

 **Tableau IV.3 : résultats statistiques des données de vent d'Arzew.**

### **IV.3.4 Résultats graphiques de la région globale d'Arzew :**

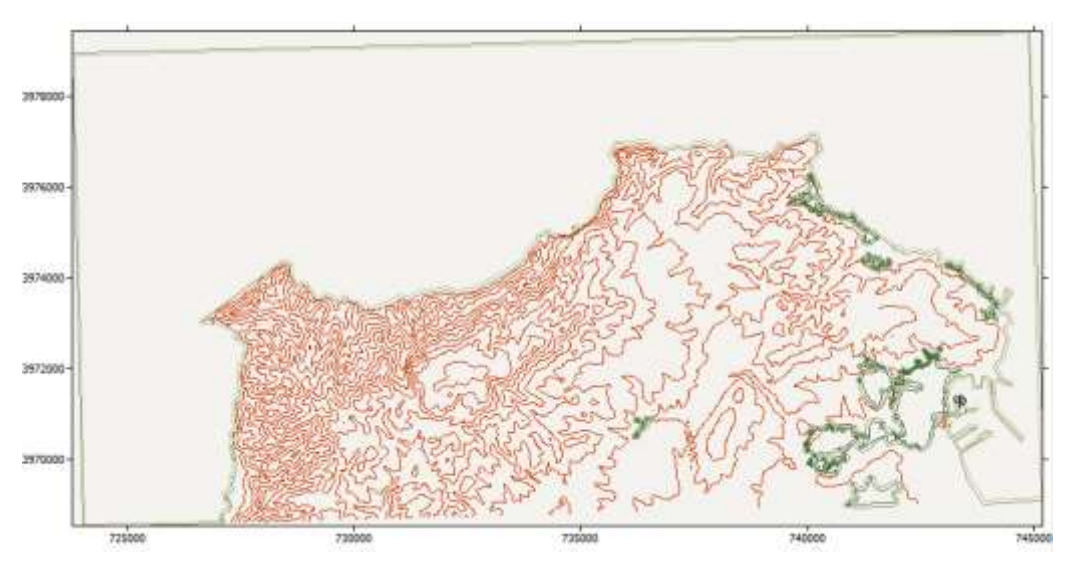

**Figure IV.17: Carte topographique d'Arzew.**

#### **IV.3.4.1 Vitesse moyenne annuelle du vent :**

Les vitesses moyennes annuelles du vent de la carte topographique d'Arzew établie avec une résolution de calculs estimée de 1500m sont représentées par la grille ci-dessous.

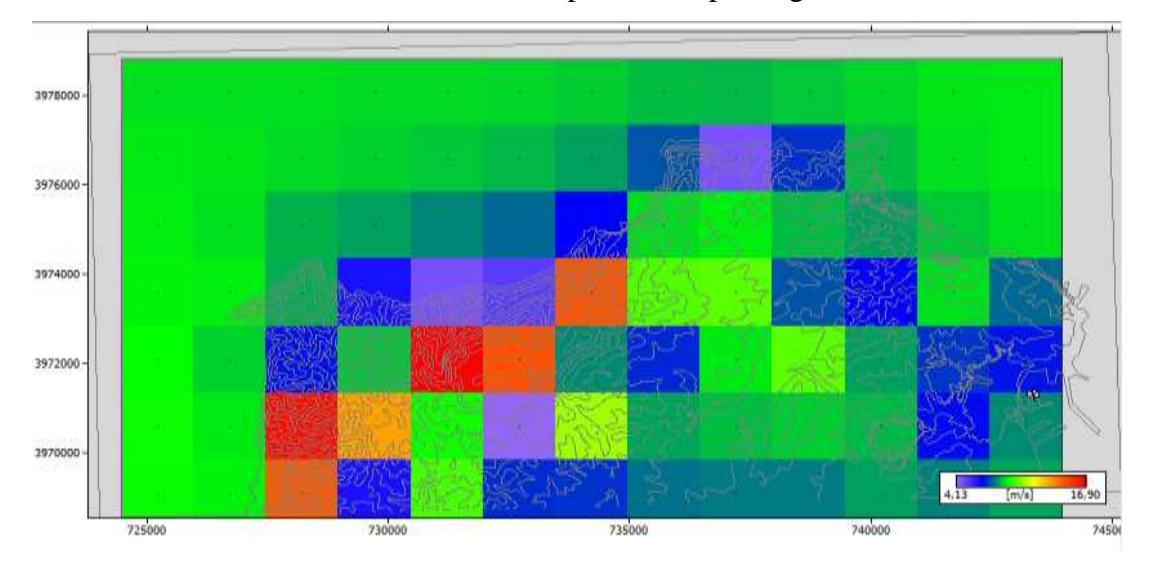

**Figure IV.18 : Carte des vitesses moyennes du vent de la région d'Arzew à 10 m avec une résolution de 1500m**.

Nous avons divisé la région en sept zone (A, B, C, D, E, F, G) afin d'étudier toute la surface marine.

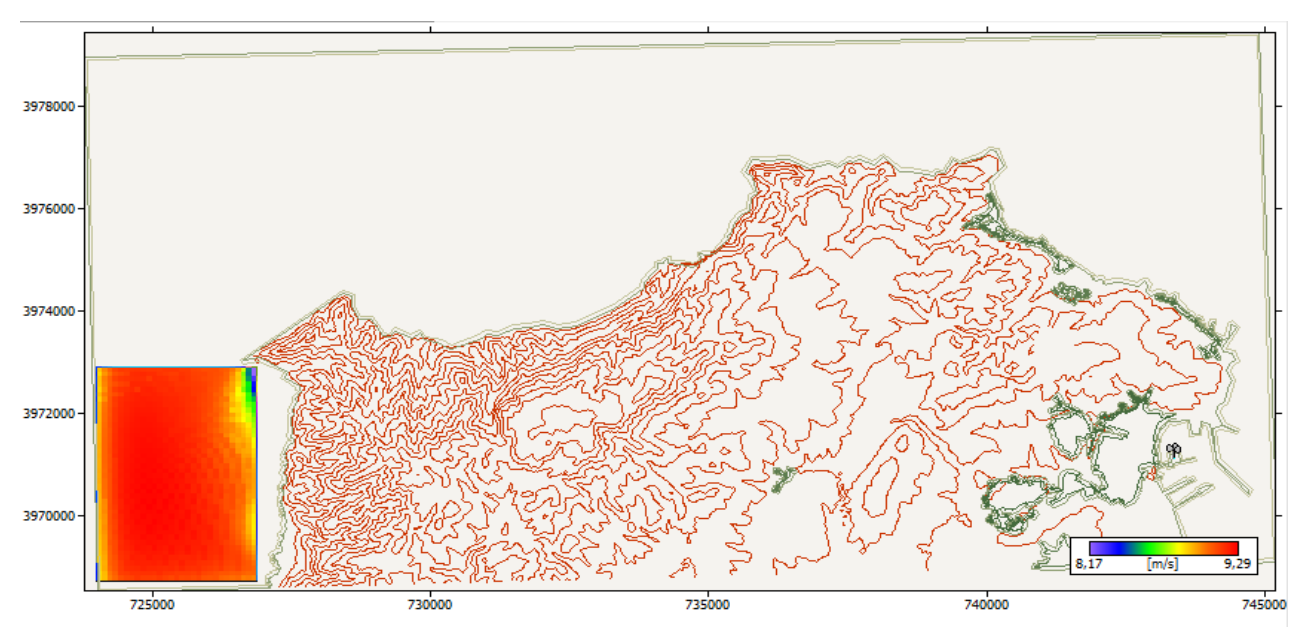

**Figure IV.19 : Les vitesses moyennes de vent à 10 m avec une résolution 500m dans la Zone A.**

#### CHAPITRE IV: INTERPRETATIONS ET DISCUSSIONS DES RESULTATS

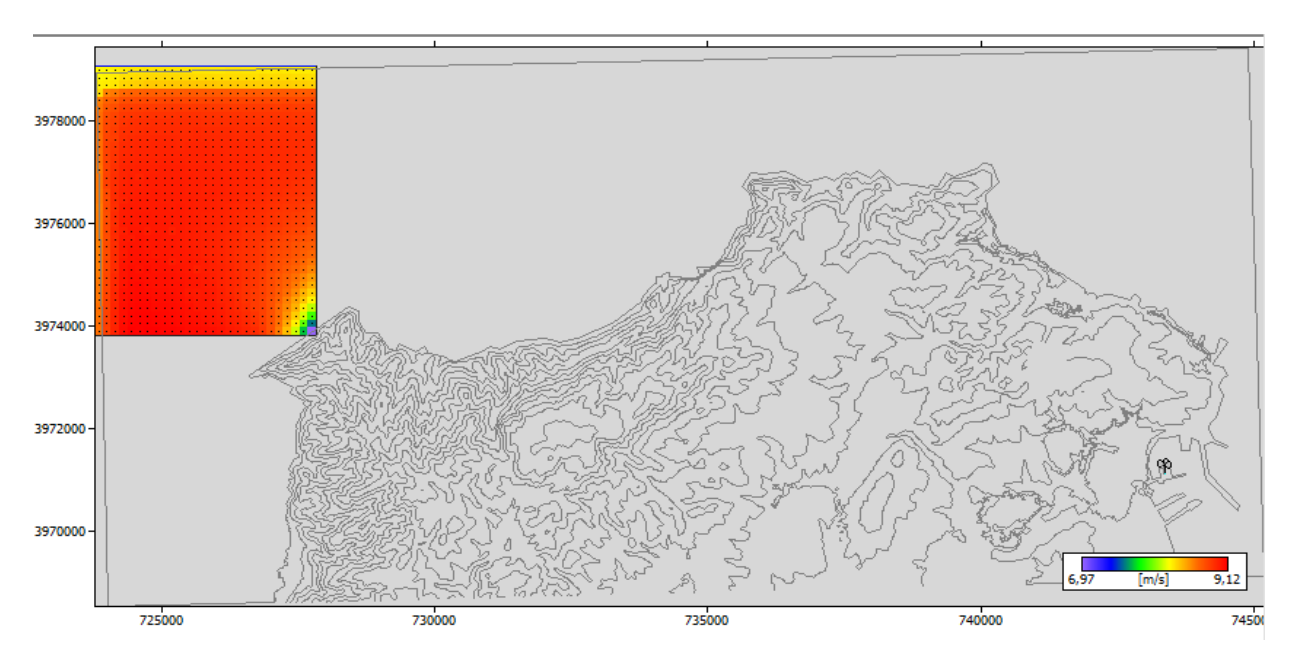

**Figure IV.20 : Les vitesses moyennes de vent à 10 m avec une résolution 150m dans la** 

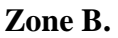

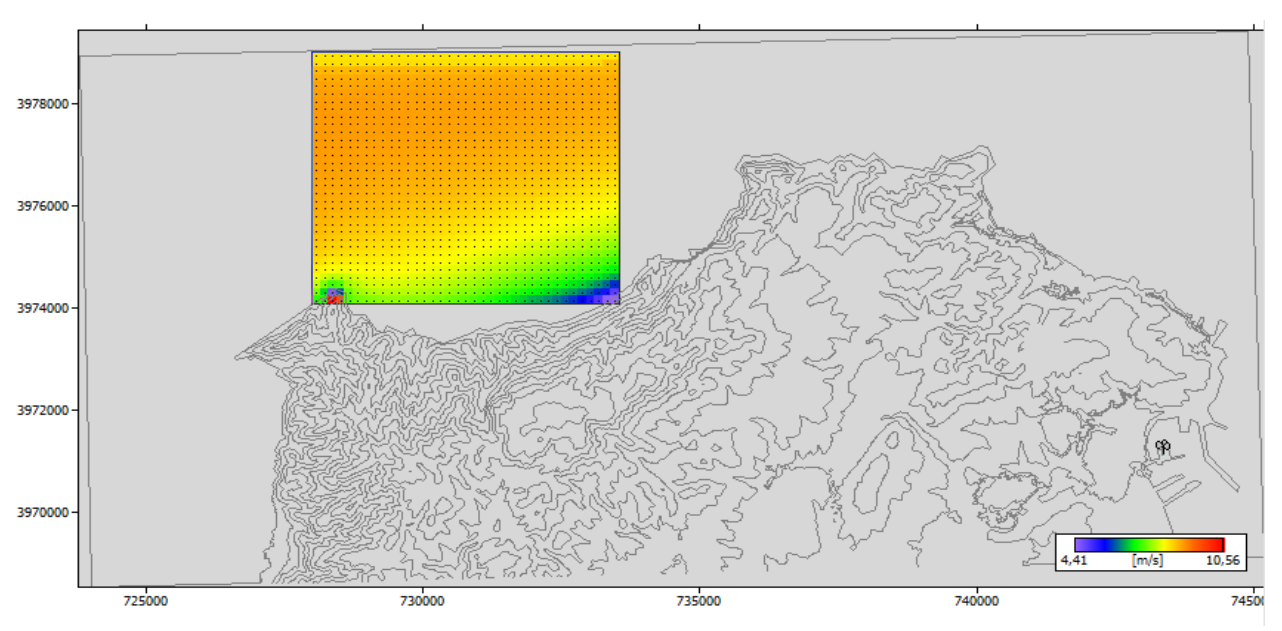

**Figure IV.21 : Les vitesses moyennes de vent à 10 m avec une résolution 150m dans la** 

**Zone C.**

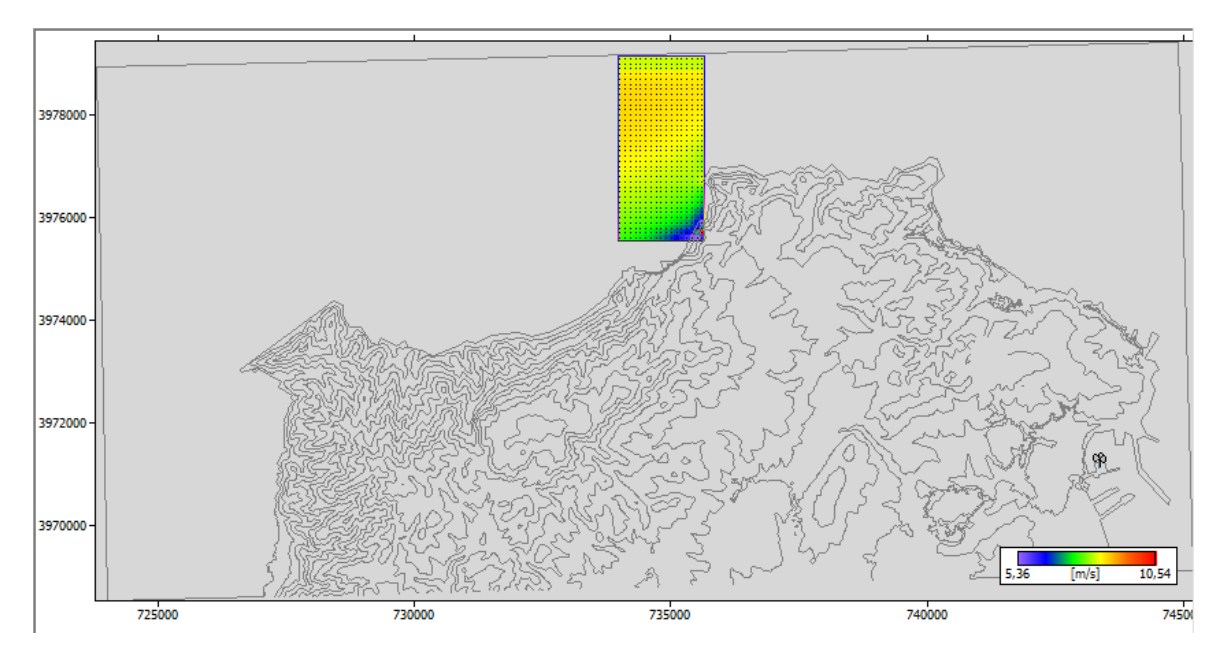

**Figure IV.22 : Les vitesses moyennes de vent à 10 m avec une résolution 100m dans la** 

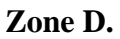

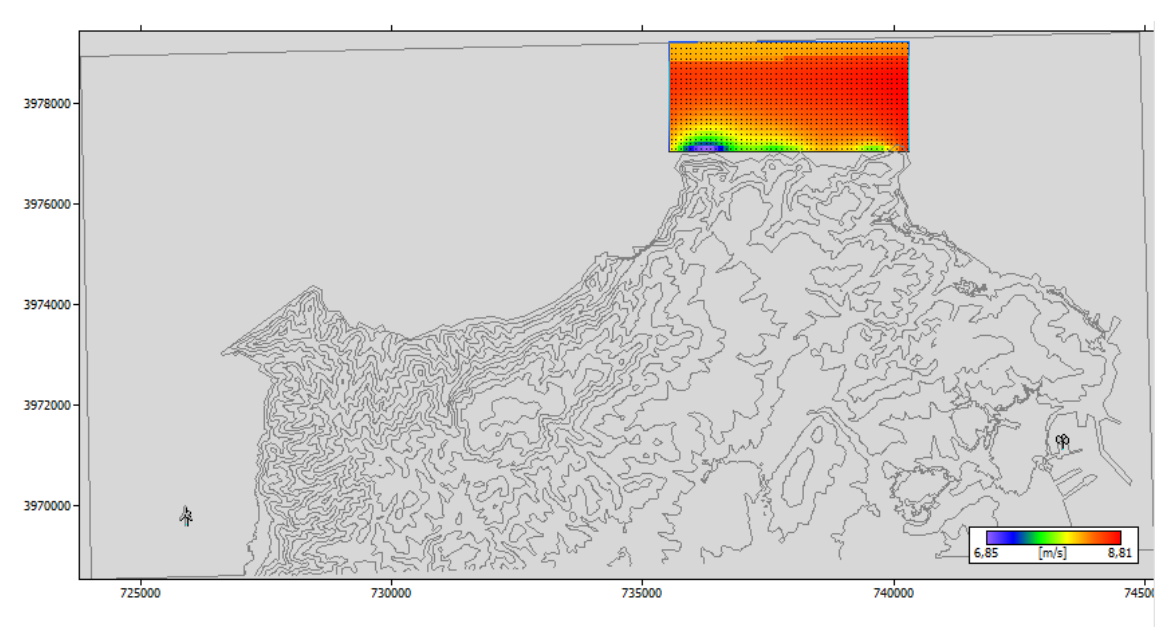

**Figure IV.23 : Les vitesses moyennes de vent à 10 m avec une résolution 100m dans la Zone E.**

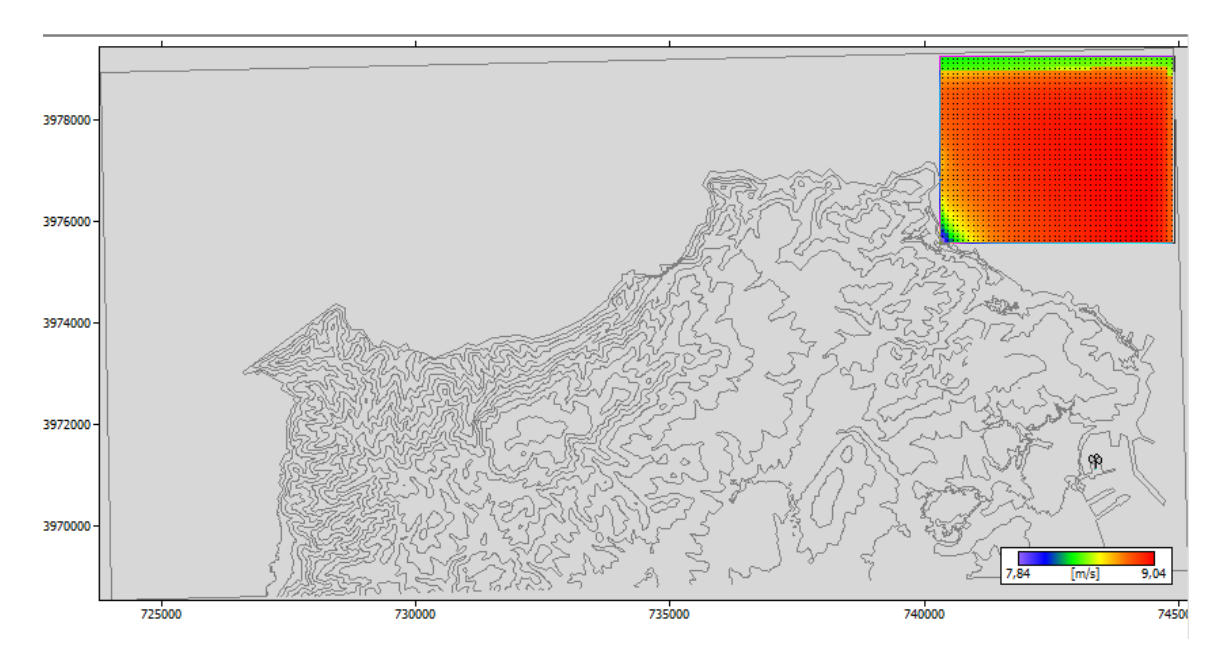

**Figure IV.24 : Les vitesses moyennes de vent à 10 m avec une résolution 100m dans la** 

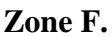

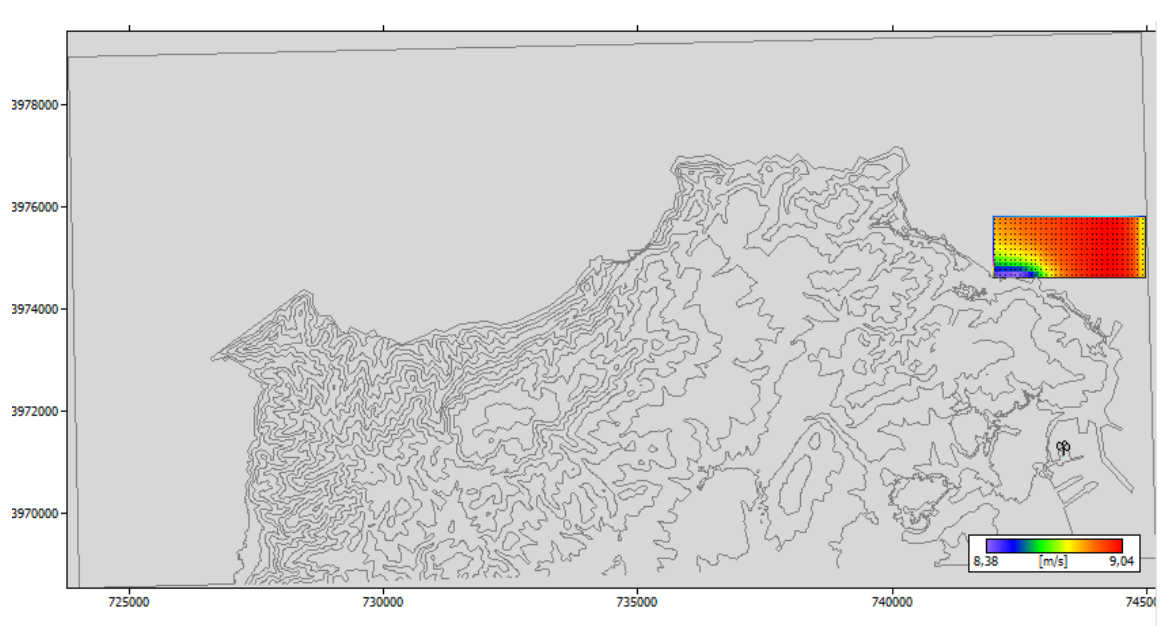

**Figure IV.25 : Les vitesses moyennes de vent à 10 m avec une résolution 100m dans la Zone G.**

On remarque que les sept zones maritimes de la carte contiennent de bonnes valeurs de la vitesse moyenne annuelle du vent qui peut atteindre jusqu'à 10,56 m / s.

#### **IV.3.4.2 Densités de puissance moyenne annuelle du vent :**

La densité de puissance moyenne du vent de la région d'Oran est représentée par la grille cidessous.

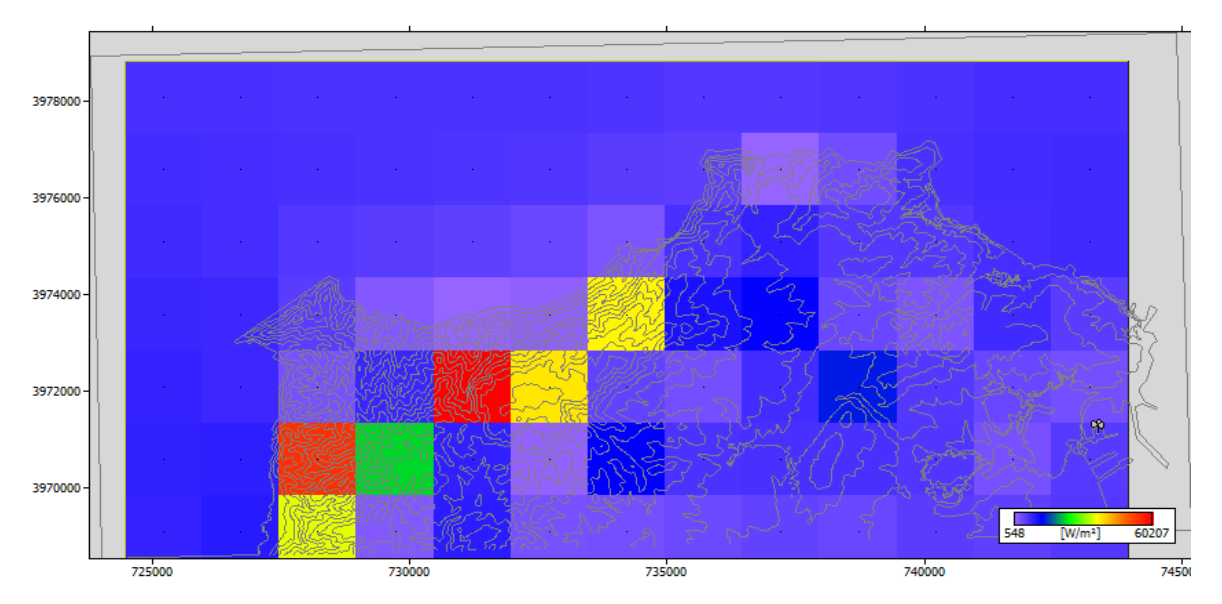

**Figure IV.26 : Carte de densités de puissance du vent de la région d'Arzew à 10 m avec une résolution de 1500m**.

On remarque que la région d'Arzew dispose des valeurs maximales de la densité de puissance du vent qui peut atteindre jusqu'au 60207 w/ m².

#### **IV.3.5 Résultats graphiques de la zone choisie :**

Nous avons éliminé les zones A, B, C, D a cause de leur profondeur qui dépasse les 70 mètres et on a éliminé les zones F et G car elles sont très proches du port d'Arzew

Après plusieurs essais et recherches, on a choisi la zone E en raison de sa profondeur qui ne dépasse pas les 50 mètres.

#### **IV.3.5.1 Vitesses moyennes annuelle du vent :**

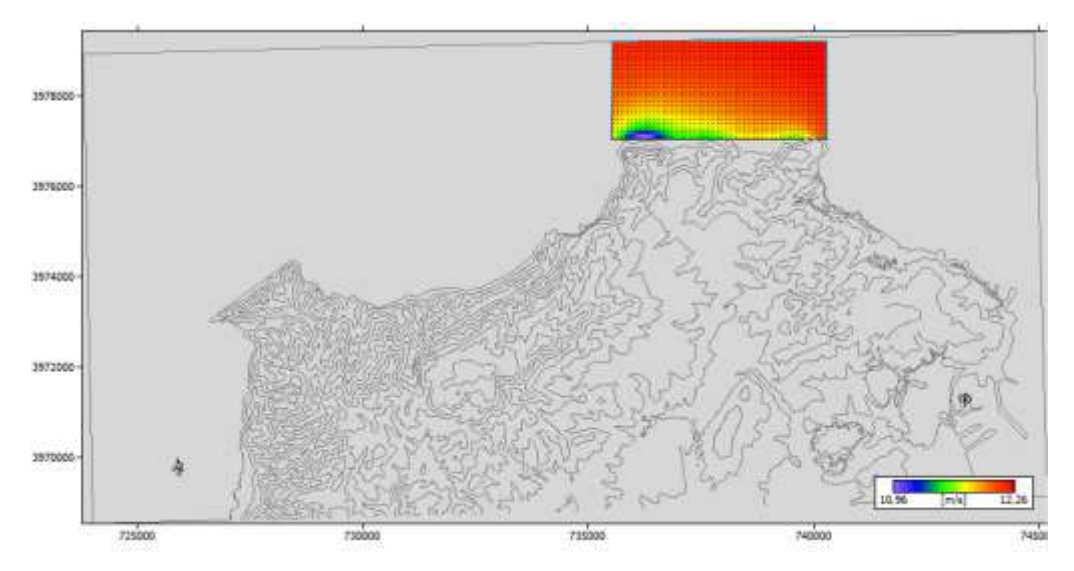

**Figure IV.27 : Carte des vitesses moyennes de vent de la zone choisi à 84 m avec une résolution de 100m**

On remarque que cette zone dispose des valeurs très élevées de la vitesse moyenne annuelle de vent allant de 10.96 jusqu'à 12.26 m/s a la hauteur de 84 mètres.
### **IV.3.5.2 Densités moyennes annuelle de vent:**

La grille suivante représente la densité de puissance moyenne du vent de la zone choisie à 84 m de la hauteur avec une résolution de 100m.

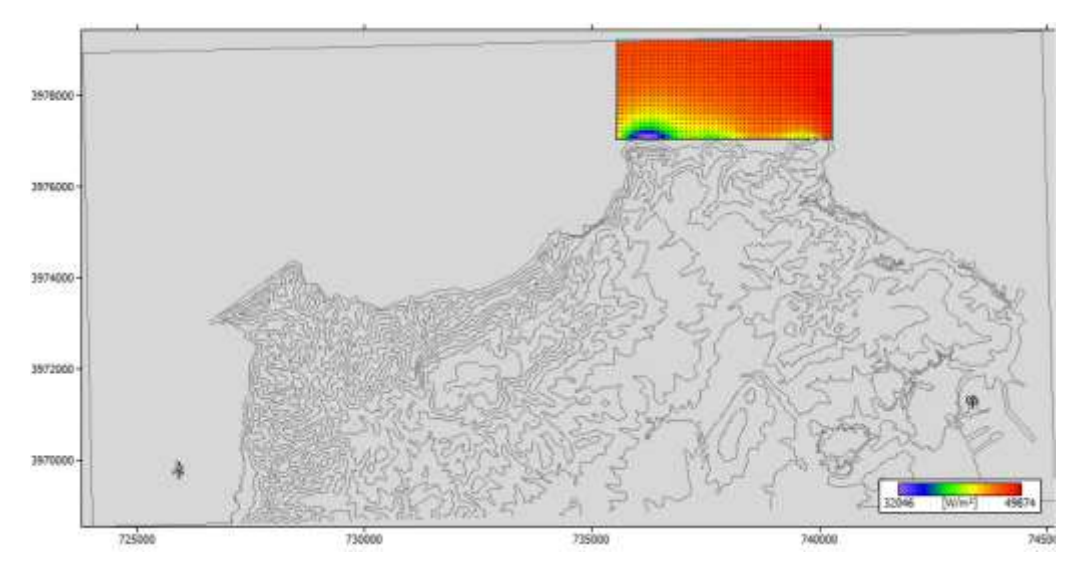

**Figure IV.28: carte de la densité de puissance moyenne du vent de la zone choisie à 84 m avec une résolution de 100m.**

On remarque que cette zone dispose des valeurs élevées de la densité de puissance moyenne de vent allant de 32046 jusqu'à 49874 w/ m².

### **IV.3.6 Résultats de simulation et d'optimisation du parc éolien:**

Cette partie présente la simulation de la production énergétique d'un parc éolien installé numériquement par le logiciel WAsP dans la région d'Arzew.

Les (Figure IV.29, IV.30) ci-dessous représentent respectivement la disposition des éoliennes sur le site en tenant compte de la vitesse moyenne annuelle et de la densité de puissance de vent.

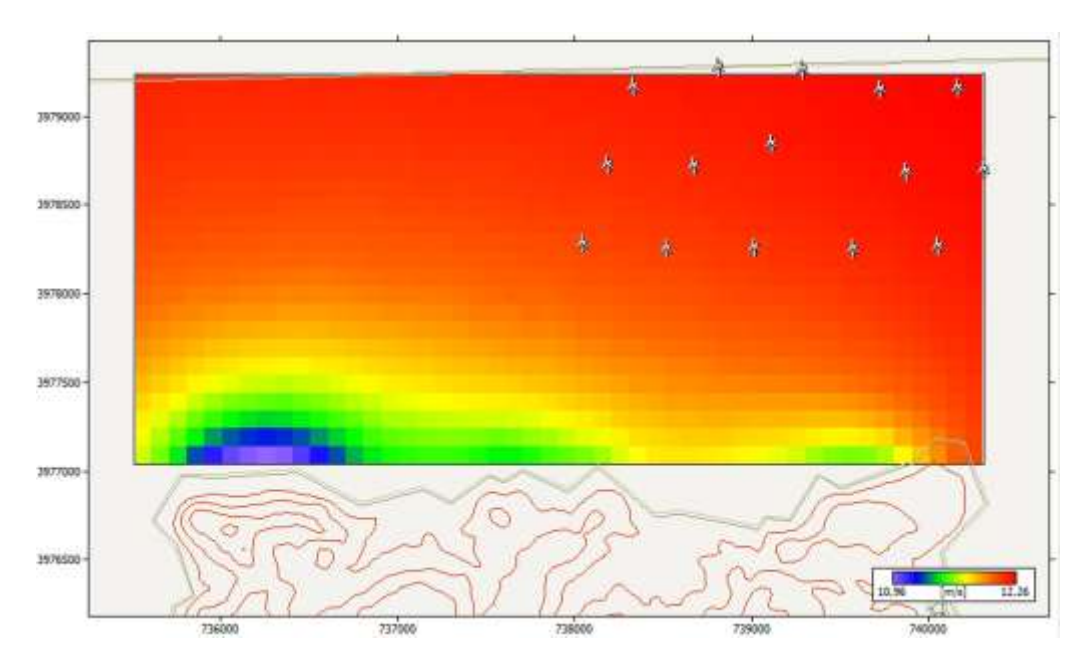

**Figure IV.29 : Disposition des éoliennes dans les emplacements les plus ventées en termes de vitesse moyenne de vent d'Arzew.**

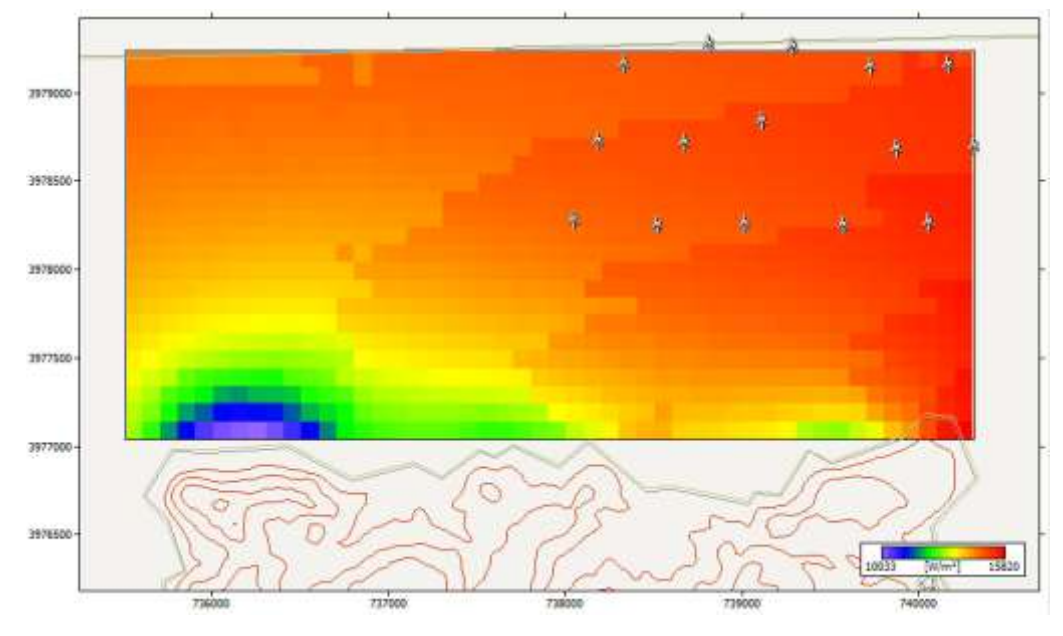

**Figure IV.30: Disposition des éoliennes dans les emplacements les plus ventées en termes de densité de puissance de vent d'Arzew.**

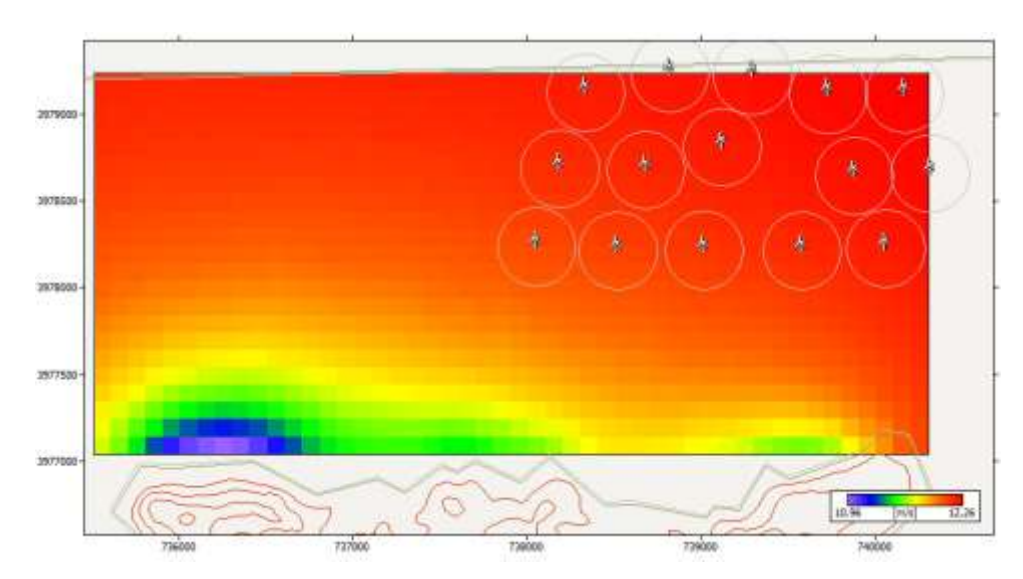

**Figure IV.31 : Zoom sur l'espacement entre les aérogénérateurs de la ferme éolienne d'Arzew**.

Les emplacements d'installation sont les sites les mieux ventés tout en respectant la profondeur qui ne dépasse pas les 50 mètre (pour cette région la profondeur ne dépasse pas les 30 mètres) et les limites de pertes qui ne dépassent pas les 10 %. Cette ferme éolienne est constituée de 15 aérogénérateurs de «Vestas V112-3.0 MW 50 Hz Offshore ». La puissance nominale de chaque aérogénérateur est 3000 kW. Donc la puissance nominale totale de la ferme s'élève à 45 MW.

Le résultat final du logiciel WAsP fait ressortir à travers un tableau les coordonnées géographiques de chaque éolienne, son élévation par rapport au niveau de la mer, la hauteur de la tour et ses caractéristiques propres qui sont :

| Site                | $X-$     | Y-location | Elev              | <b>RIX</b> | d.         | Ht   | $\mathbf{U}$ | Gross | Net.  | Loss |
|---------------------|----------|------------|-------------------|------------|------------|------|--------------|-------|-------|------|
| descreption         | location | [m]        | $\lceil m \rceil$ | [%]        | <b>RIX</b> | [m]  | [m/s]        | [GWh] | [GWh] | [%]  |
|                     | [m]      |            |                   |            | [%]        |      |              |       |       |      |
|                     |          |            |                   |            |            |      |              |       |       |      |
| Turbine site<br>001 | 740173,5 | 3979116,0  | 50,0              | 0,3        | 0,2        | 84,0 | 11,93        | 7,592 | 7,008 | 7,69 |
| Turbine site        | 739734,9 | 3979112,0  | 50,0              | 0,4        | 0,4        | 84,0 | 11,91        | 7,594 | 7,030 | 7,42 |
| 002                 |          |            |                   |            |            |      |              |       |       |      |
| Turbine site        | 739298,8 | 3979221,0  | 50,0              | 0,4        | 0,4        | 84,0 | 11,89        | 7,596 | 7,035 | 7,38 |
| 003                 |          |            |                   |            |            |      |              |       |       |      |
| Turbine site        | 738823,4 | 3979236,0  | 50,0              | 0,5        | 0,5        | 84,0 | 11,88        | 7,600 | 7,172 | 5,62 |
| 004                 |          |            |                   |            |            |      |              |       |       |      |
| Turbine site        | 738339,9 | 3979123,0  | 50,0              | 0,9        | 0,8        | 84,0 | 11,86        | 7,616 | 7,404 | 2,79 |
| 005                 |          |            |                   |            |            |      |              |       |       |      |
| Turbine site        | 740319,9 | 3978657,0  | 50,0              | 0,3        | 0,2        | 84,0 | 11,92        | 7,581 | 6,866 | 9,43 |
| 006                 |          |            |                   |            |            |      |              |       |       |      |
| Turbine site        | 739883,7 | 3978646,0  | 50,0              | 0,5        | 0,5        | 84,0 | 11,89        | 7,586 | 6,875 | 9,37 |
| 007                 |          |            |                   |            |            |      |              |       |       |      |
| Turbine site        | 739124,8 | 3978806,0  | 50,0              | 0,7        | 0,7        | 84,0 | 11,86        | 7,600 | 6,871 | 9,58 |
| 008                 |          |            |                   |            |            |      |              |       |       |      |
| Turbine site        | 738684,9 | 3978676,0  | 50,0              | 1,2        | 1,2        | 84,0 | 11,83        | 7,600 | 6,863 | 9,7  |
| 009                 |          |            |                   |            |            |      |              |       |       |      |

## CHAPITRE IV: INTERPRETATIONS ET DISCUSSIONS DES RESULTATS

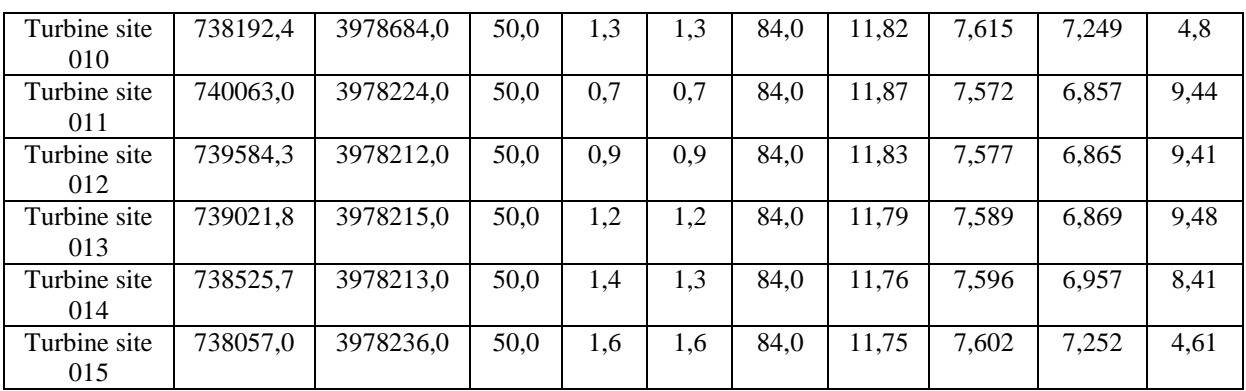

**Tableau IV.4 : Caractéristiques de la ferme éolienne.**

- La production annuelle globale Net (AEP NET) de la ferme éolienne estimée de 105,174 GWh/an avec une moyenne de 7,012 GWh par éolienne.
- la production énergétique annuelle brute (AEP GROSS) de la ferme éolienne estimée de 113,915 GWh/an avec une moyenne de 7,594 GWh par éolienne.
- La vitesse moyenne annuelle varie entre 11,75 et 11,93 m/s avec une moyenne estimée de 11,85m/s.
- La densité de puissance moyenne varie de 13727 à 14342 W/m<sup>2</sup> avec une moyenne estimée de 13989 W/m².
- Le taux de perte dû à l'effet de sillage varie entre 2.79 % et 9.7 %.

# **IV.4 CONCLUSION :**

.

On a consacré ce chapitre à la présentation et l'interprétation des résultats de la simulation et l'optimisation mis en évidence par Logiciel WAsP pour les deux régions objet de notre étude afin d'évaluer objectivement la faisabilité de la création d'une ferme éolienne en estimant sa production énergétique annuelle.

Les résultats de la simulation et de l'optimisation de la region d'Oran montrent la possibilité d'intégrer une ferme éolienne offshore regroupant 15 aérogénérateurs de type **Vestas V112-**

**3.0 MW 50 Hz Offshore** car les premiers résultats interprétés de la rose des vents, de la densité de probabilité de Weibull, ainsi que les paramètres de Weibull ont exprimé que ce site est largement favorable aux installations des parcs éoliens offshores.

La même chose est vraie pour la région d'Arzew où il est possible d'intégrer une ferme éolienne offshore regroupant 15 aérogénérateurs de type **Vestas V112-3.0 MW 50 Hz Offshore** avec une puissance nominale de 45 MW.

## **Référence :**

**[1] HADJIDJ.S**. «Conception, modélisation, simulation et optimisation d'un projet d'une ferme éolienne Implantation sur site favorable». Thèse de doctorat. Université Aboubekr Belkaid, Tlemcen. Soutenu en juin 2019.

**[2] S.M. Boudia**. Optimisation de l'Évaluation Temporelle du Gisement Énergétique Éolien par Simulation Numérique et Contribution à la Réactualisation de l'Atlas des Vents en Algérie. Thèse de Doctorat. Université de Tlemcen, 2013.

# **CONCLUSION GENERALE**

# CONCLUSION GENERALE

Avec l'épuisement prévisible des énergies fossiles, l'Algérie entame timidement le développement des énergies renouvelables. Si l'énergie solaire et l'énergie éolienne terrestre connaissent déjà un début de développement à travers quelques fermes, l'eolien offshore demeure pratiquement méconnu.

De ce fait, ce mémoire vise à simuler et modéliser un projet éolien offshore dans les régions d'Oran et d'Arzew. Il s'appuie sur une méthodologie globale qui commence par l'étude et de l'estimation des ressources éoliennes et de la collecte de leurs données de vent afin de les inclure dans le programme WASP pour déterminer un emplacement approprié de la mer en vue de la mise en place d'un parc éolien offshore.

Apres avoir identifié et sélectionné deux zones du nord-ouest du pays parmi les plus exposées aux vents pour notre étude, nous avons mené une étude sur les obstacles qui influent négativement sur l'environnement, les normes de sécurité et la production d'énergie.

Le logiciel WAsP nous a permis d'estimer le potentiel énergétique à travers le recueil et l'intégration d'un certain nombre de données météorologiques (vitesse et directions du vent) et topographiques (cartes décrivant le terrain et la rugosité des sols).L'analyse a consisté à traiter les données du vent (vitesse et direction) pour développer le potentiel du vent de référence dans toutes les directions pour être ensuite transféré sur toute la zone d'étude, en tenant compte du terrain, des obstacles et des différences de rugosité.

Les données recueillies pour la simulation de notre projet d'éolienne offshore dans la region d'Oran ont fait ressortir une vitesse moyenne annuelle du vent 5.52 m/s, des paramètres de Weibull c et k de l'ordre de 5.8 m/s et 1.44 respectivement et une densité de puissance annuelle moyenne de 273 W/m². Ces valeurs indiquent que la région dispose d'une qualité favorable des vitesses du vent.

Le modèle d'éolienne **Vestas V112-3.0 MW** de puissance nominale de 3000 kW a été choisi en fonction des caractéristiques du site. Ce qui nous a permis grâce au programme WAsP de déterminer que la région d'Oran peut recevoir 15 éoliennes qui peuvent fournir une puissance nominale totale de 45 MW avec une production annuelle globale Net (AEP NET) estimée de 208. 885 GWh/an avec une moyenne de 13.926 GWh par éolienne.

Pour la région d'Arzew, la vitesse moyenne annuelle du vent étant de 8.05 m/s, les paramètres de Weibull c et k sont de l'ordre de 4.6 m/s et 0.63 respectivement et la densité de puissance annuelle moyenne vaut 4817 W/m².

L'éolienne **Vestas V112-3.0 MW** de puissance nominale de 3000 kW a également été choisie en fonction des caractéristiques du site qui peut recevoir 15 éoliennes pouvant fournir une puissance nominale totale à la ferme éolienne de 45 MW. Les calculs ont déterminé que la production énergétique annuelle nette (AEP NET) attendue du parc éolien est de 105,174 GWh/an avec une moyenne de 7.012 GWh par éolienne.

Enfin, la comparaison entre des résultats obtenus met en évidence que la région d'Oran dispose de meilleurs atouts qu'Arzew pour la création d'un éolien offshore.

### **Résumé :**

Intégrer les énergies renouvelables dans le mix énergétique national représente un enjeu majeur pour conserver les ressources fossiles, diversifier les filières de production d'électricité et contribuer au développement durable, notamment à travers le développement de l'éolien offshore.

Dans ce contexte, nous avons dans cette mémoire étudié le projet éolien dans deux zones de l'ouest algérien (Oran et Arzew), sur la base du programme d'analyse et d'application de l'atlas éolien "Wasp" pour évaluer leur potentiel. Les résultats obtenus montrent que les deux zones soumis à des vents forts et peuvent donc servir d'assiette à des projets éoliens offshore.

Les deux sites sélectionnés sont en mesure de recevoir deux parcs éoliens composés de 15 éoliennes, d'une puissance nominale de 1500 kW. La production annuelle nette d'énergie du parc éolien de la région d'Oran est d'environ 94 269 GWh / an avec une moyenne de 6 285 GWh / an pour chaque éolienne. Quant à la région d'Arzew, elle est d'environ 45 761 GWh / an avec une moyenne de 3 051 GWh / an pour chaque éolienne.

**Mots clés :** Ferme éolienne offshore, WAsP, Fonction de Weibull, Potentiel éolien.

#### **ملخص :**

يمثل دمج الطاقات المتجددة في مزيج الطاقة الوطني تحديًا كبيرًا للحفاظ على الموارد الأحفورية . وتنويع قطاعات إنتاج الكهرباء والمساهمة في التنمية المستّدامة الا سيما من خلال تطوير طاقة الرياح البحرية.

في هذا الاطار قمنا في هذه الاطروحة بدراسة مشروع الرياح في موقعين محددين وهران و ارزيو استنادا على برنامج تحليل و تطبيق اطلس الرياح "واسب " لتقييم امكانات الرياح. تظهر النتائج المتحصل عليها ان المنطقتين المدروستين ذوات ر پاح قوية و بالتالي يمكن ان تكونا مقر ا لمشار يع الرياح البحر ية.

الموقعان المختاران قادران على استقبال مزرعتى رياح تتكونان من 15 توربينًا ريحيًا ، بطاقة اسمية تبلغ1500 كيلو وات. يبلغ صافي إنتاج الطاقة السنوي لمزرعة الرياح لمنطقة وهران حوالي 94.269 جيجاوات ساعة / سنة بمتوسط 6.285 جيجاوات ساعة/ سنة لكل توربين رياح. اما منطقة ارزيو حوالي 45.761 جيجاوات ساعة / سنة بمتوسط 3.051 جيجاوات ساعة/ سنة لكل توربين رياح.

**الكلمات المفتاحية** :مضسػت انشٌاذ انبحشٌت ، WAsPوظٍفت ، Weibull،. امكاواث انشٌاذ

### **Summary:**

Integrating renewable energies into the national energy mix is a major challenge for conserving fossil resources, diversifying electricity generation and contributing to sustainable development, particularly through the development of offshore wind.

In this context, we have studied the wind project in two areas of western Algeria (Oran and Arzew), based on the program of analysis and application of the wind atlas "Wasp" to assess their potential. The results obtained show that both areas are subject to strong winds and can therefore be used as a base for offshore wind projects.

The two selected sites are able to accommodate two wind farms composed of 15 wind turbines, with a rated power of 1500 kW. The net annual energy production of the Oran wind farm is approximately 94 269 GWh/year with an average of 6 285 GWh/year for each wind turbine. As for the Arzew region, it is about 45,761 GWh/year with an average of 3,051 GWh/year for each wind turbine

**Keywords:** Offshore wind farm, WAsP, Weibull function, Wind potential.